#### Mineração de Processos: O elo que faltava na gestão de processos de negócio

#### Diogo R. Ferreira

#### Instituto Superior Técnico, Universidade Técnica de Lisboa

VI Simpósio Brasileiro de Sistemas de Informação (SBSI 2010) Marabá, 16 a 18 de Junho de 2010

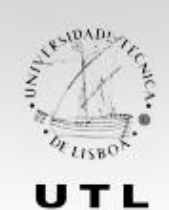

#### UNIVERSIDADE TÉCNICA DE LISBOA

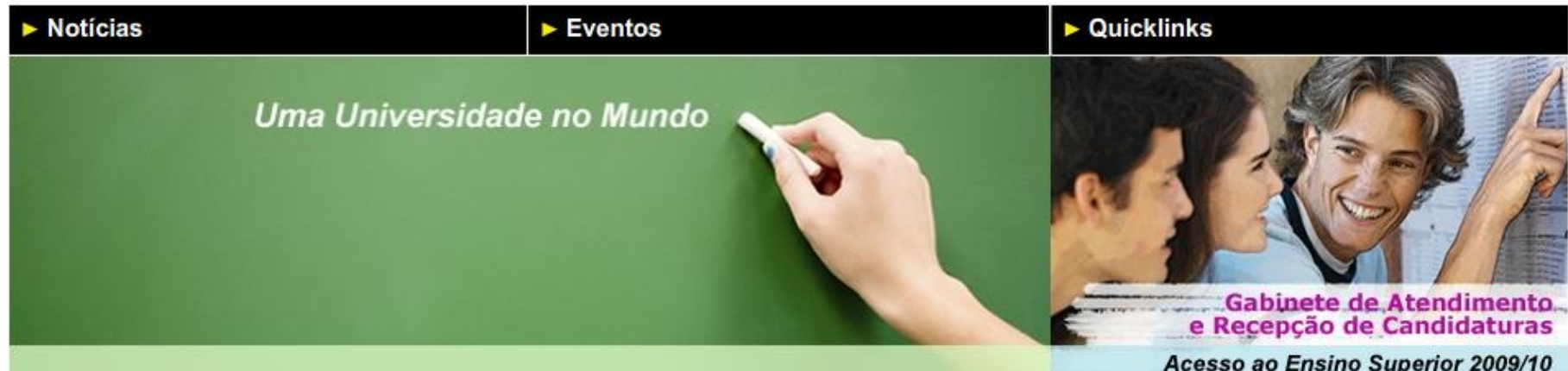

Gabinete em Funcionamento na Reitoria da UTL

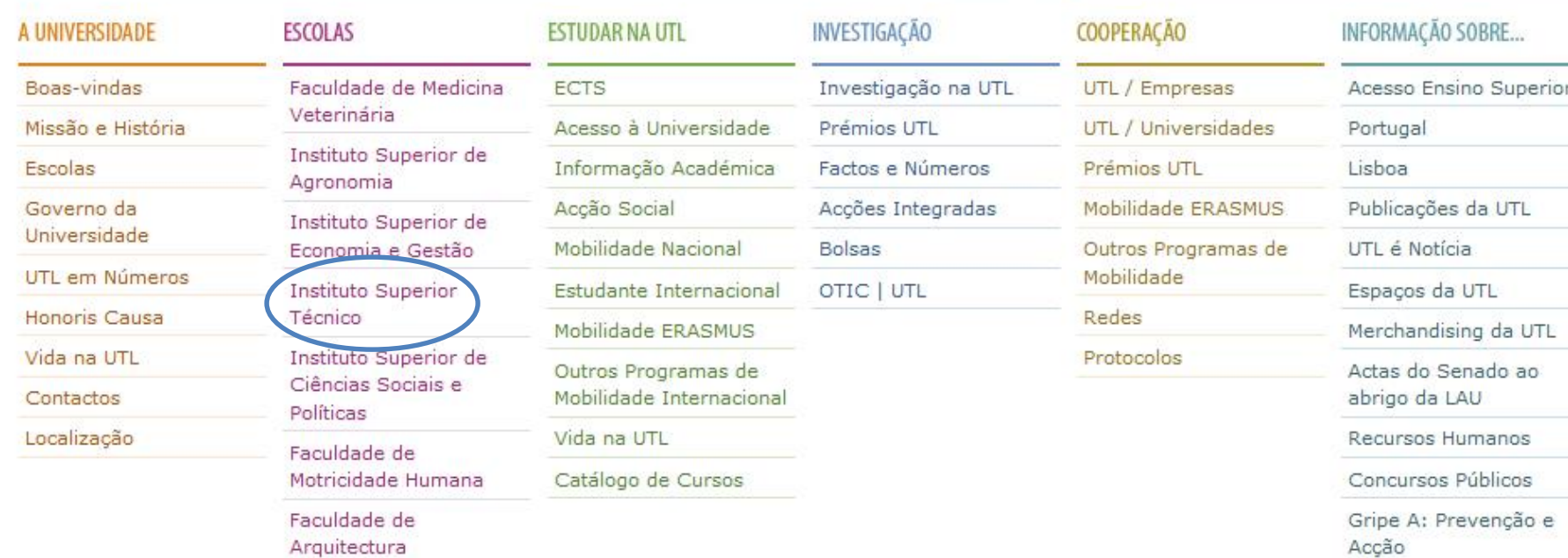

Acção

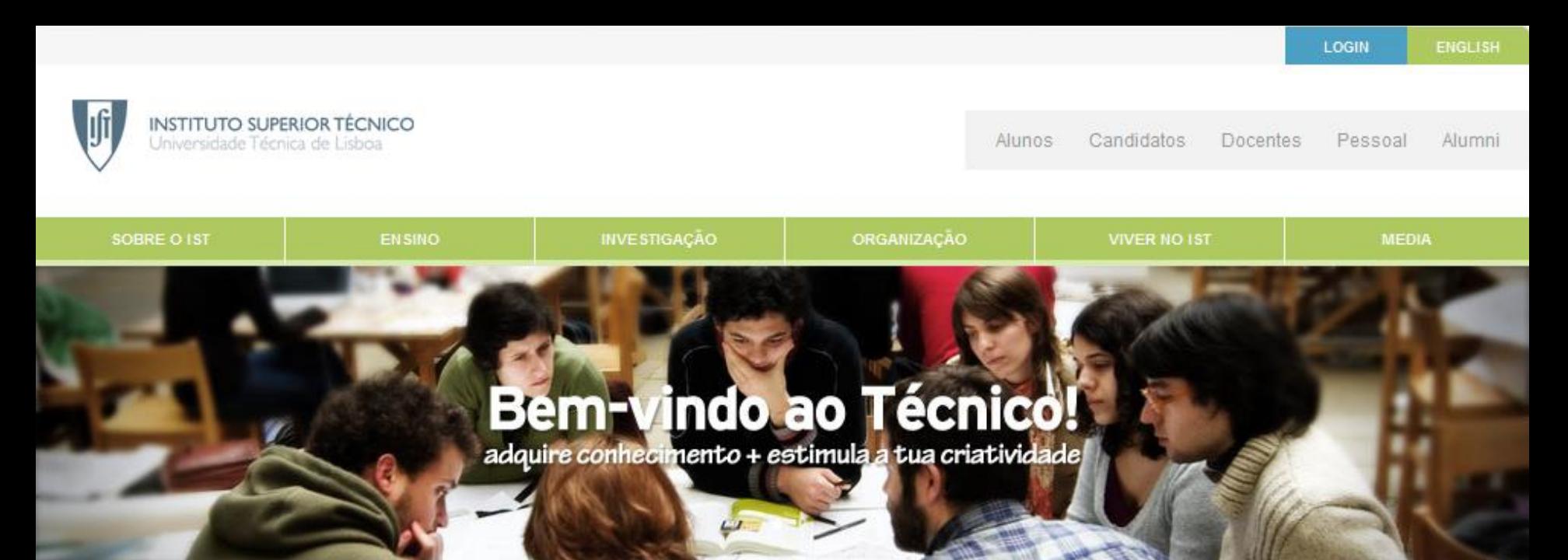

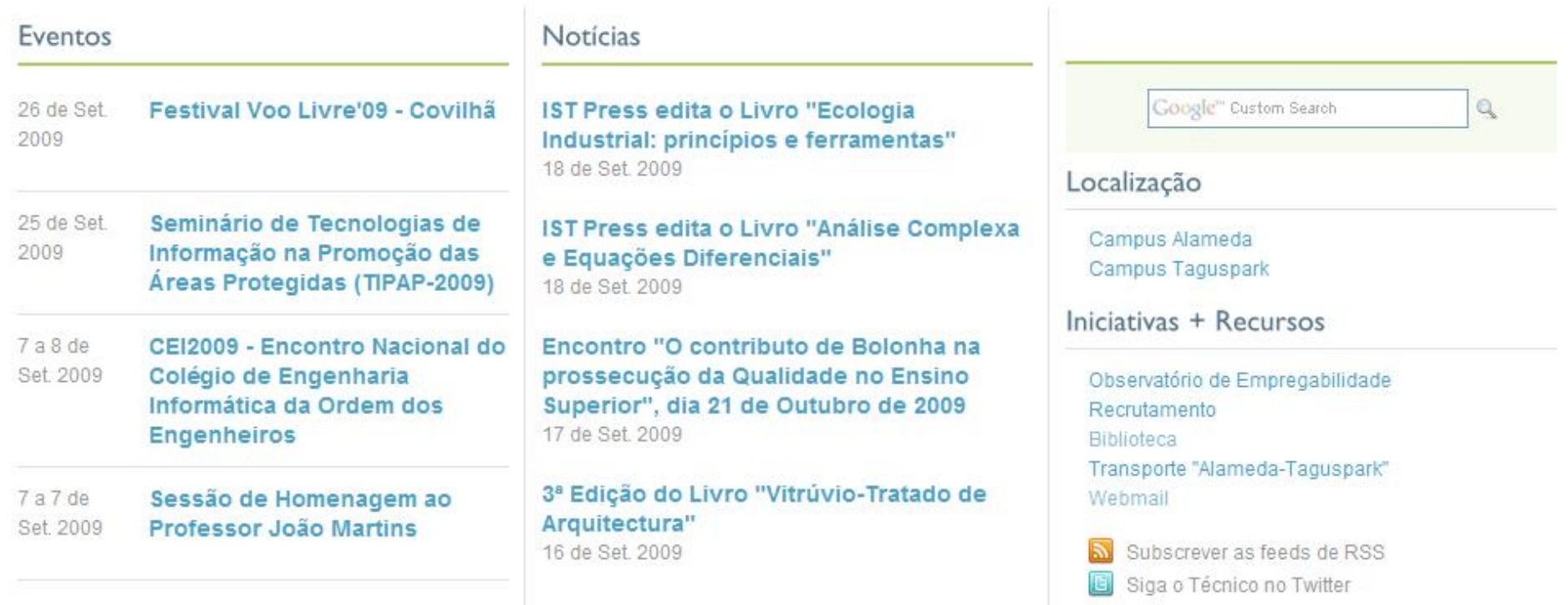

# História do IST

- 1911: fundado com os cursos de Engenharia de Minas, Civil, Mecânica, Electrotécnica e Química
- 1930s: construção do campus da Alameda

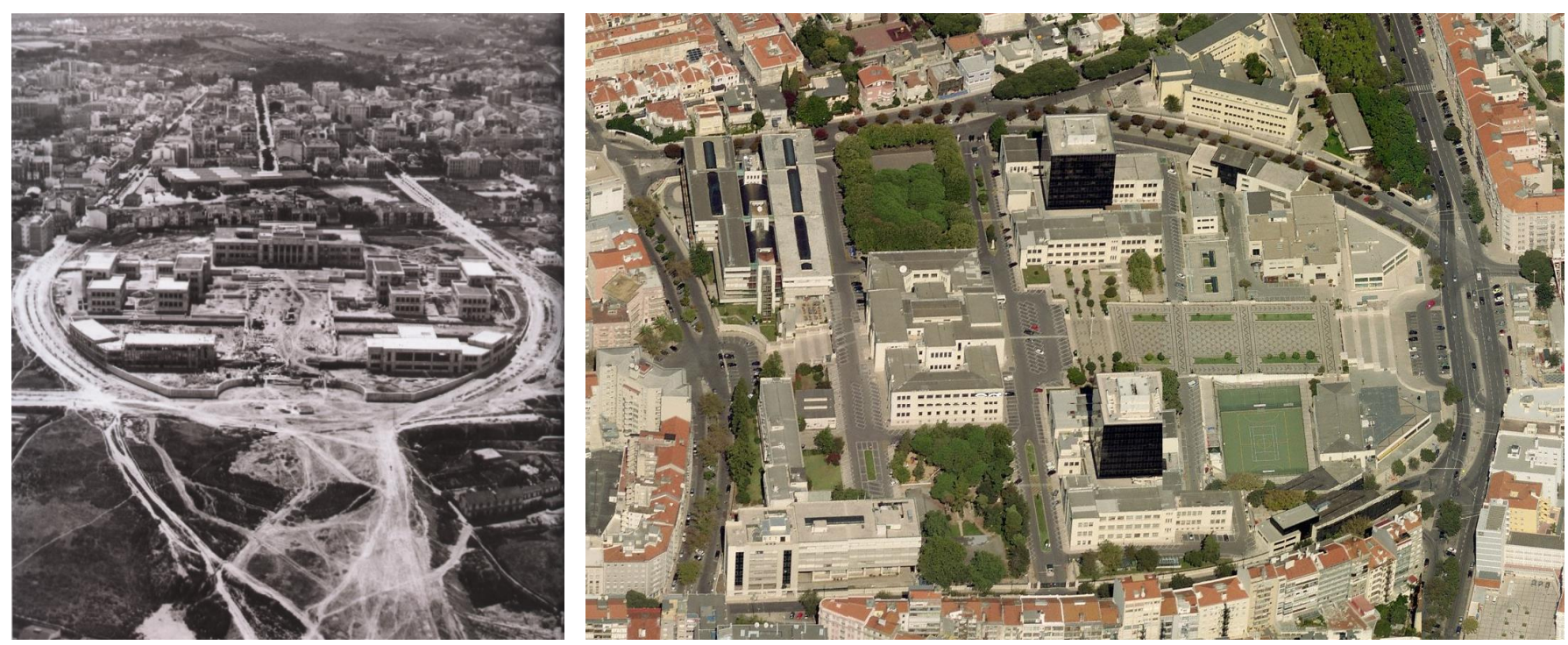

"Engenho e Obra", Dom Quixote **Bing Maps** Bing Maps

# História do IST

- 1930s: integra a Universidade Técnica de Lisboa (UTL)
- 1950-1970: desenvolvimento dos centros de pesquisa
- 1970: cursos passam de 6 para 5 years (no presente: 3+2)
- 1990s: construção do campus do Taguspark (Oeiras)

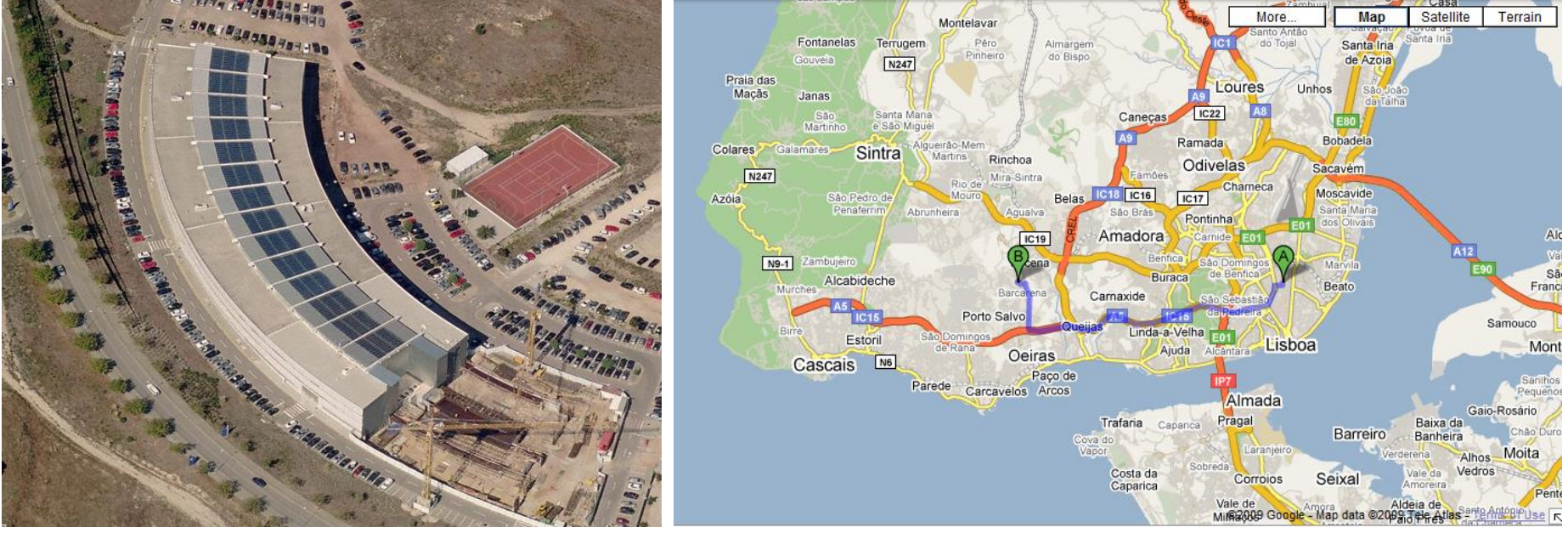

# Pesquisa na UTL

– …

- Várias escolas, várias disciplinas
	- física, química, matemática
	- economia, gestão, ciências humanas
	- biologia, biotecnologia, bioinformática
	- ambiente e sustentabilidade
	- saúde e ciências do desporto
	- arquitectura, urbanismo, transportes

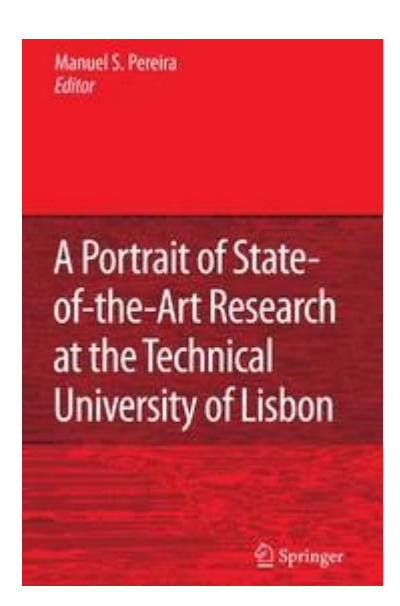

Manuel S. Pereira (Ed.) 622 pgs, Springer 2007

#### A minha pesquisa, no passado

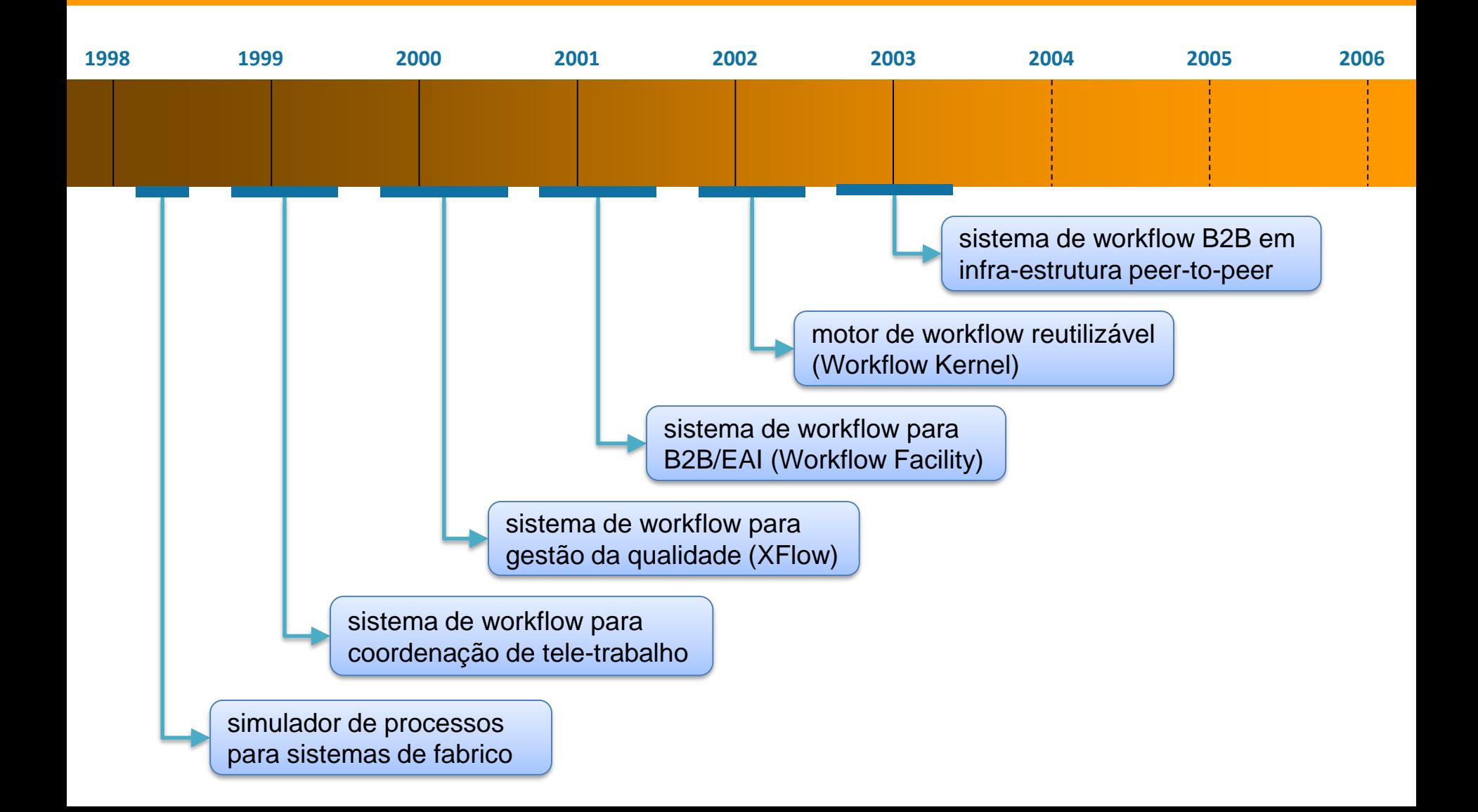

### Pesquisa em sistemas de workflow

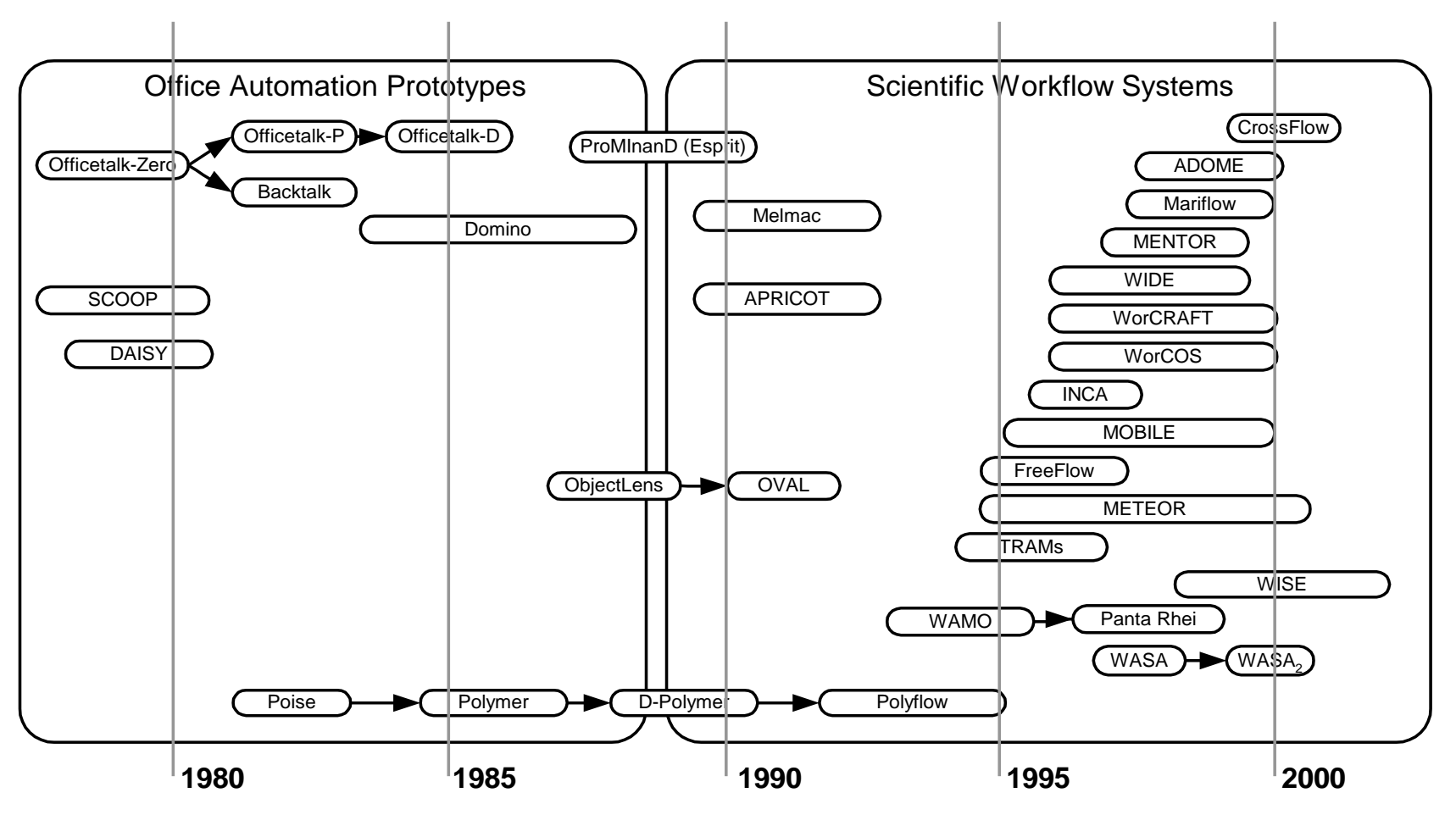

(Fonte: M. zur Muehlen, 2003)

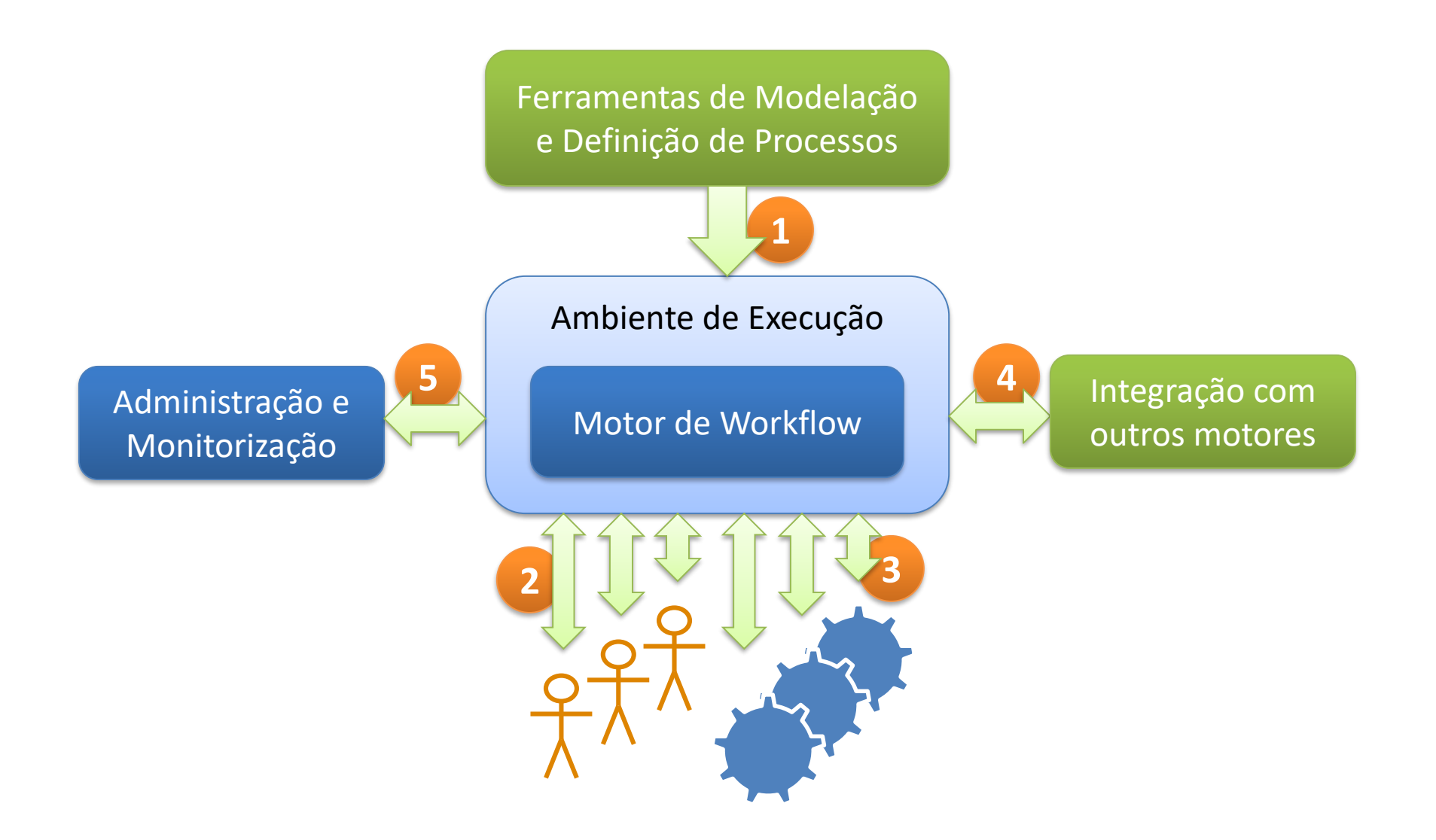

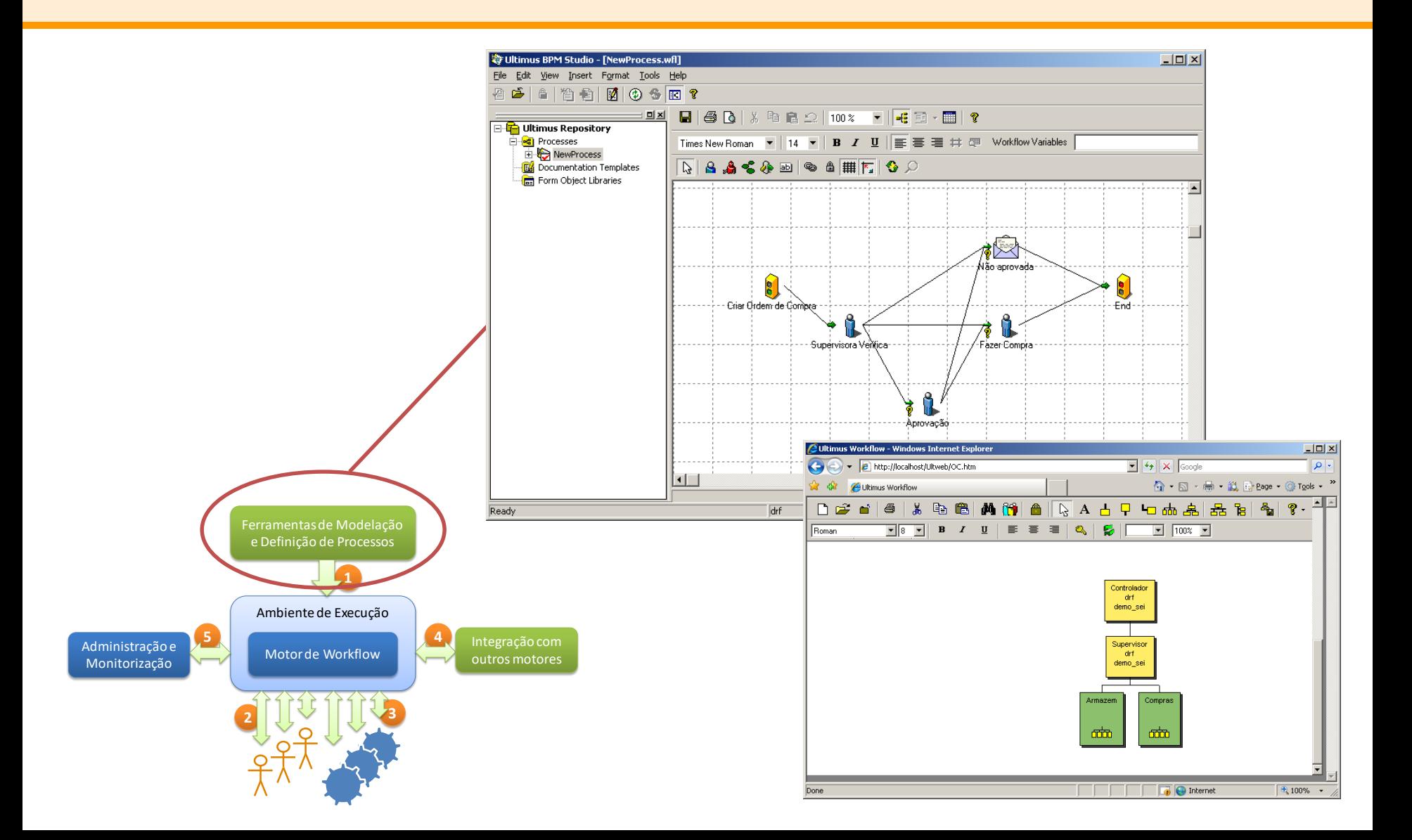

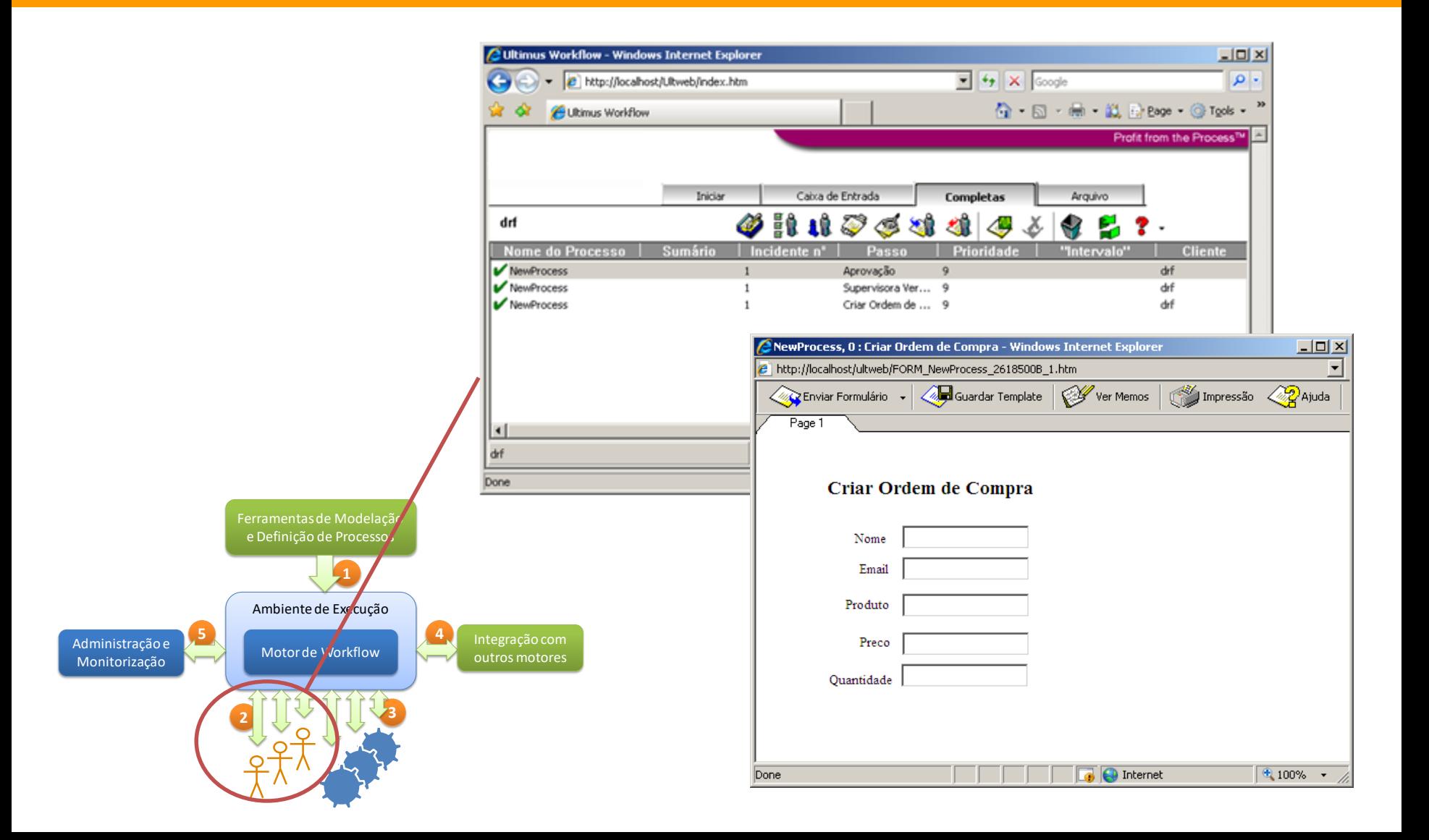

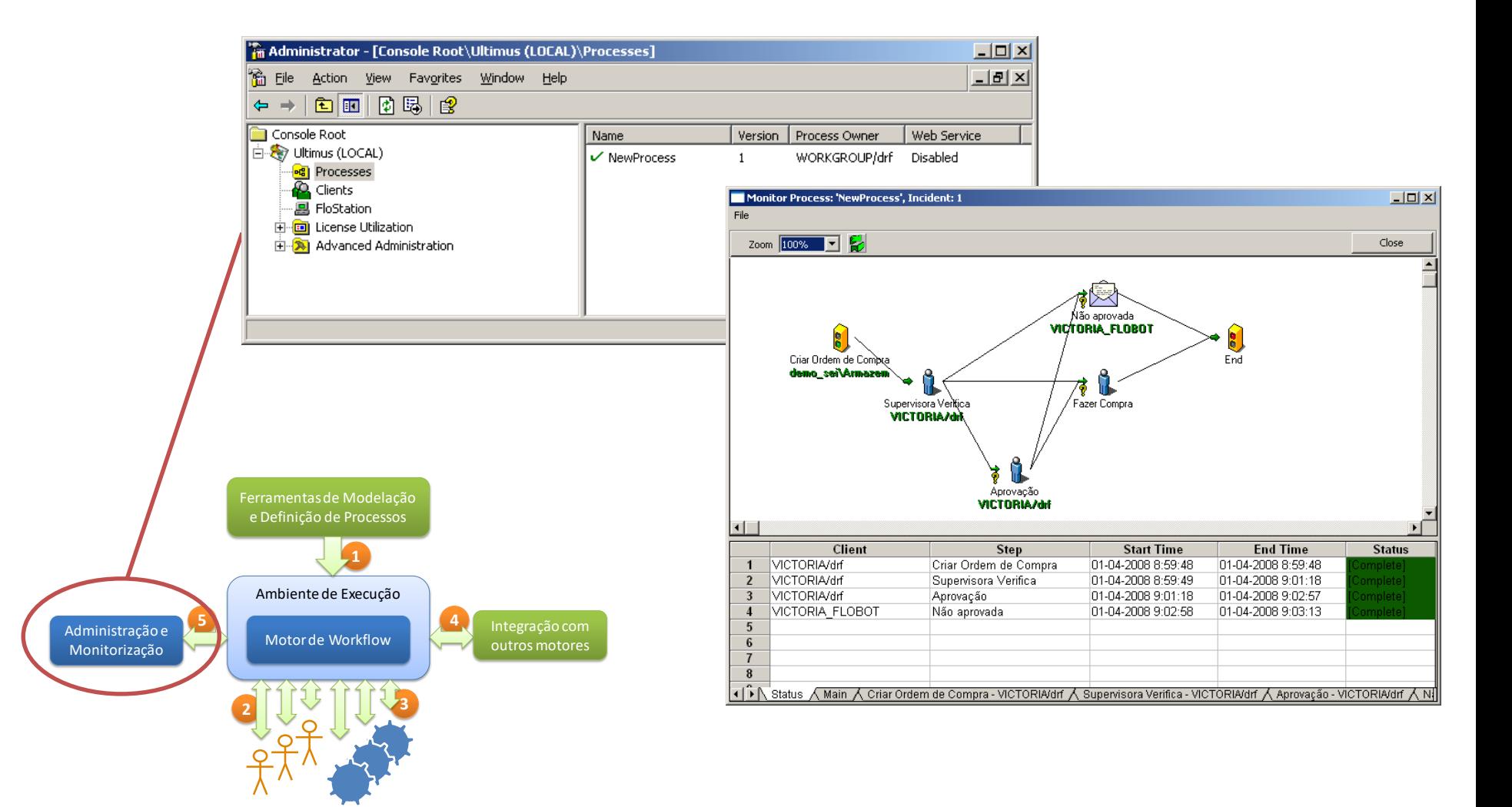

#### Arquitecturas SOA

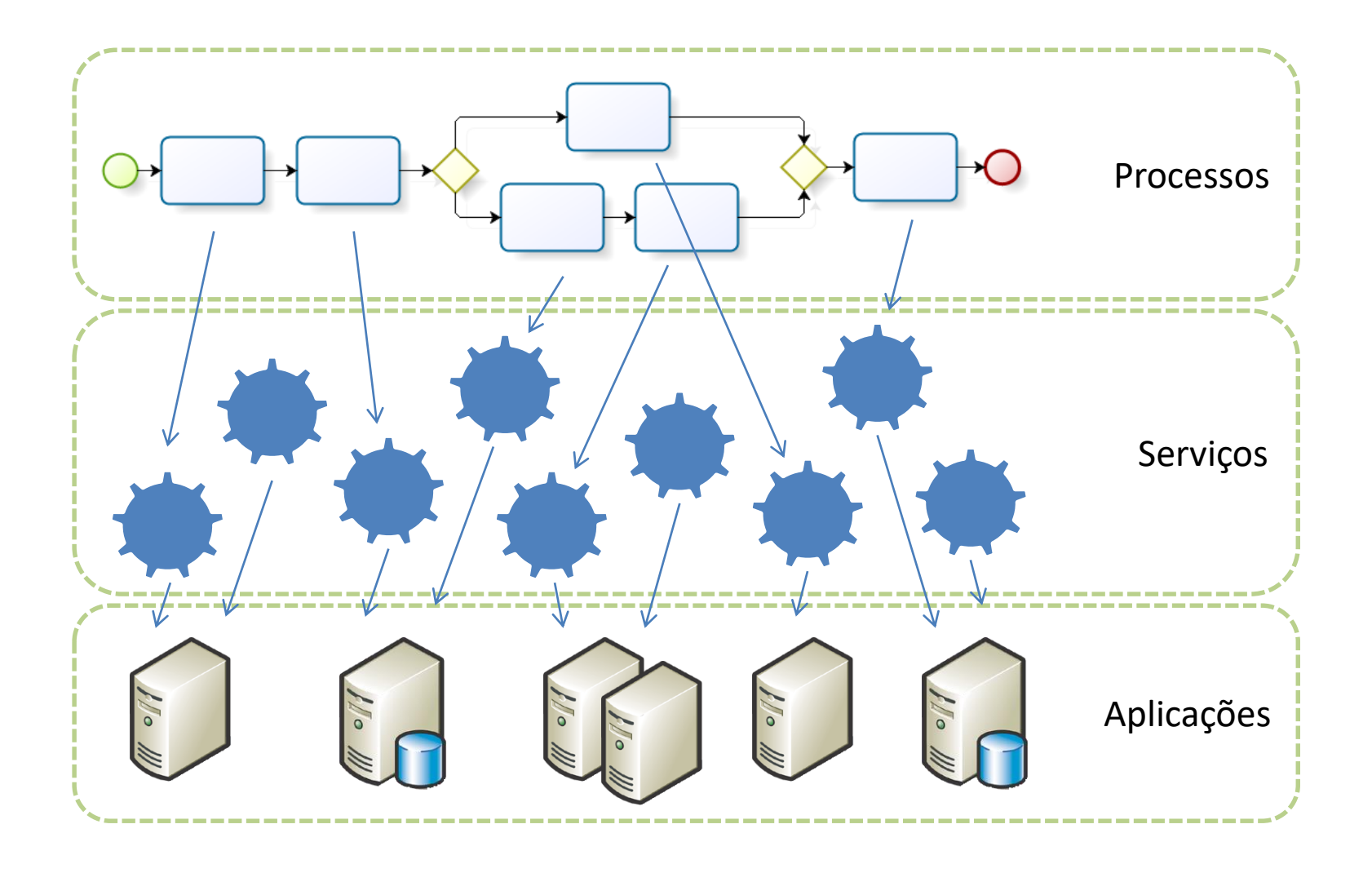

#### Arquitecturas SOA

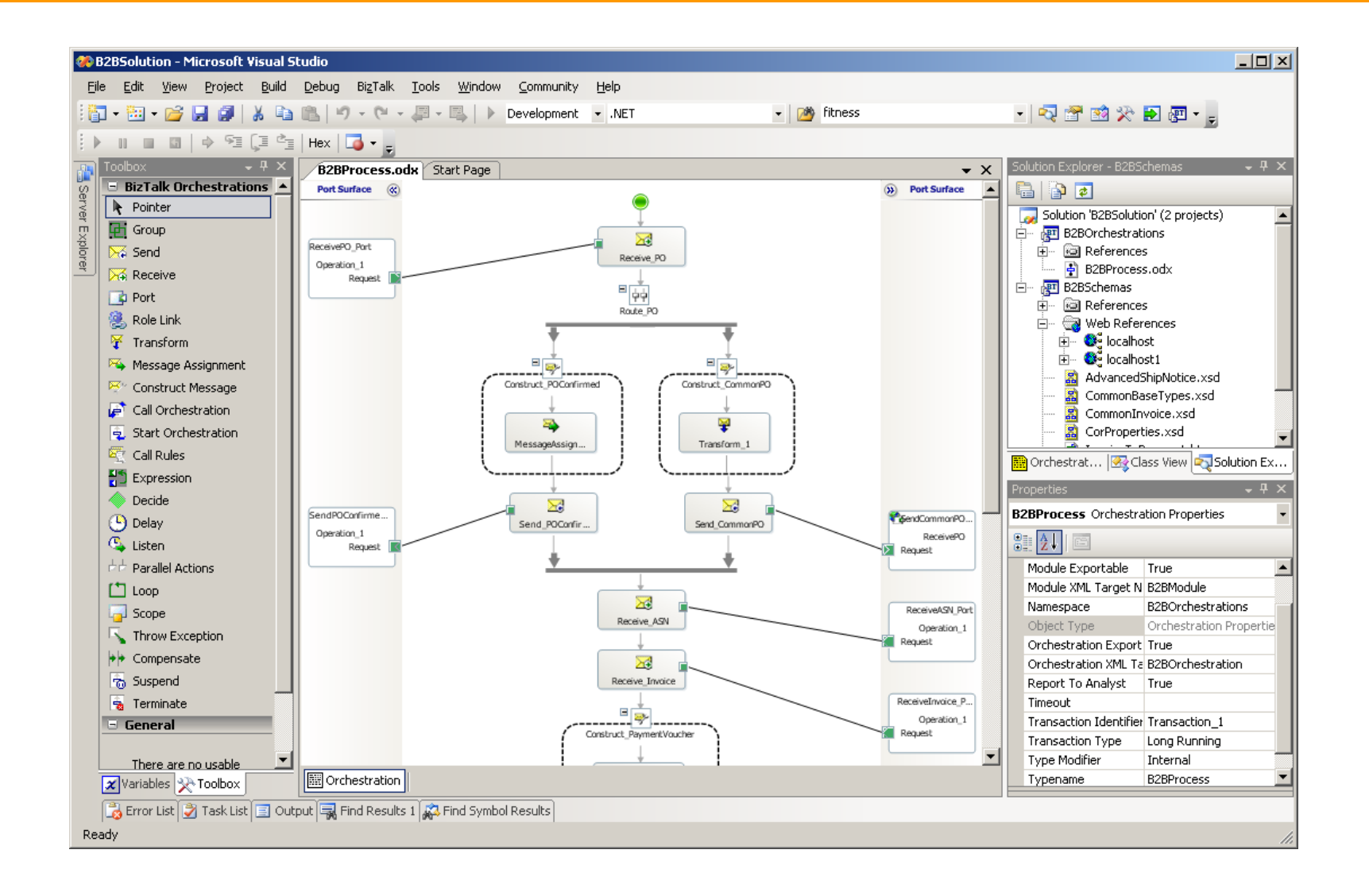

#### Processos

• um plano para a organização

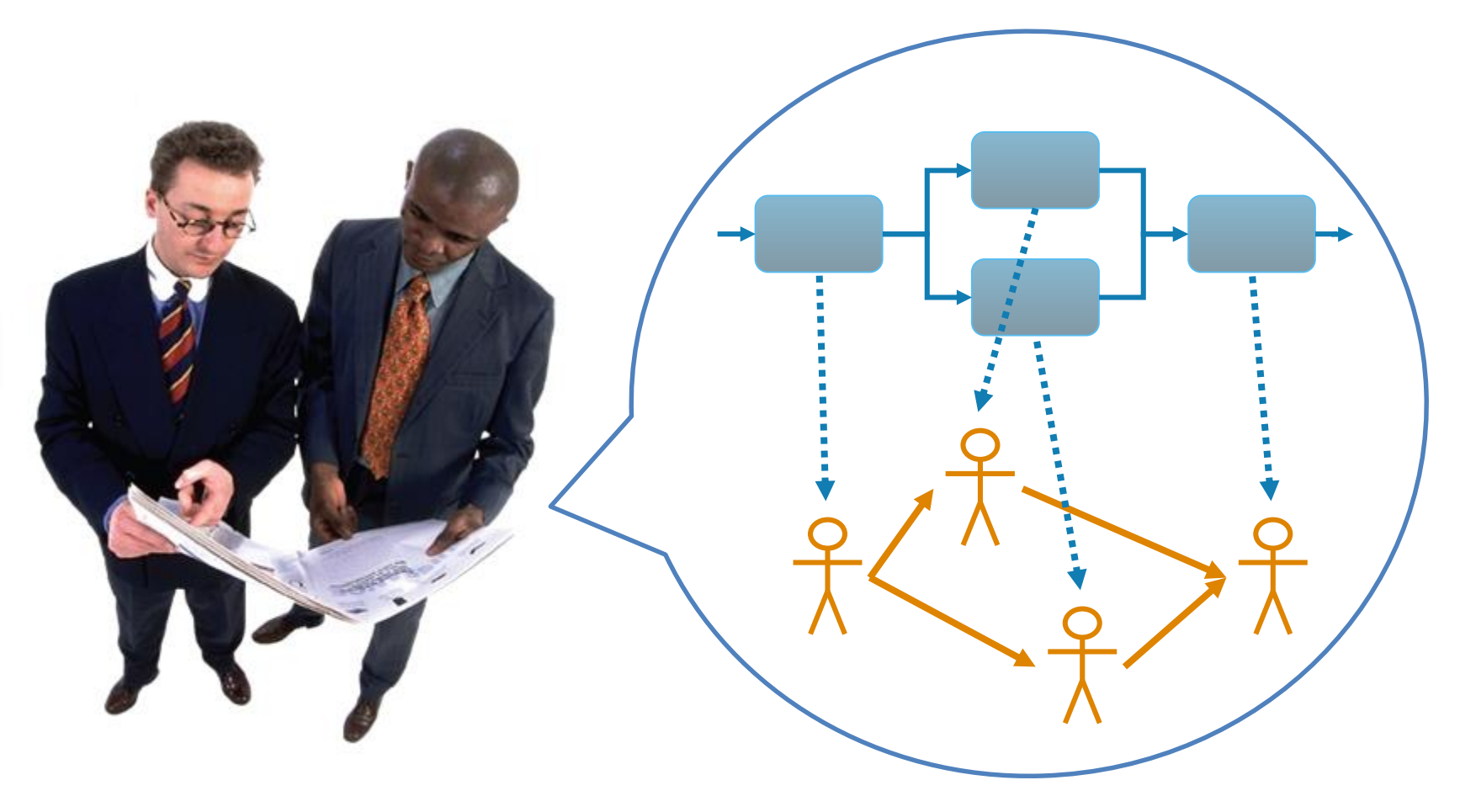

#### Processos

• um quebra-cabeças para a organização

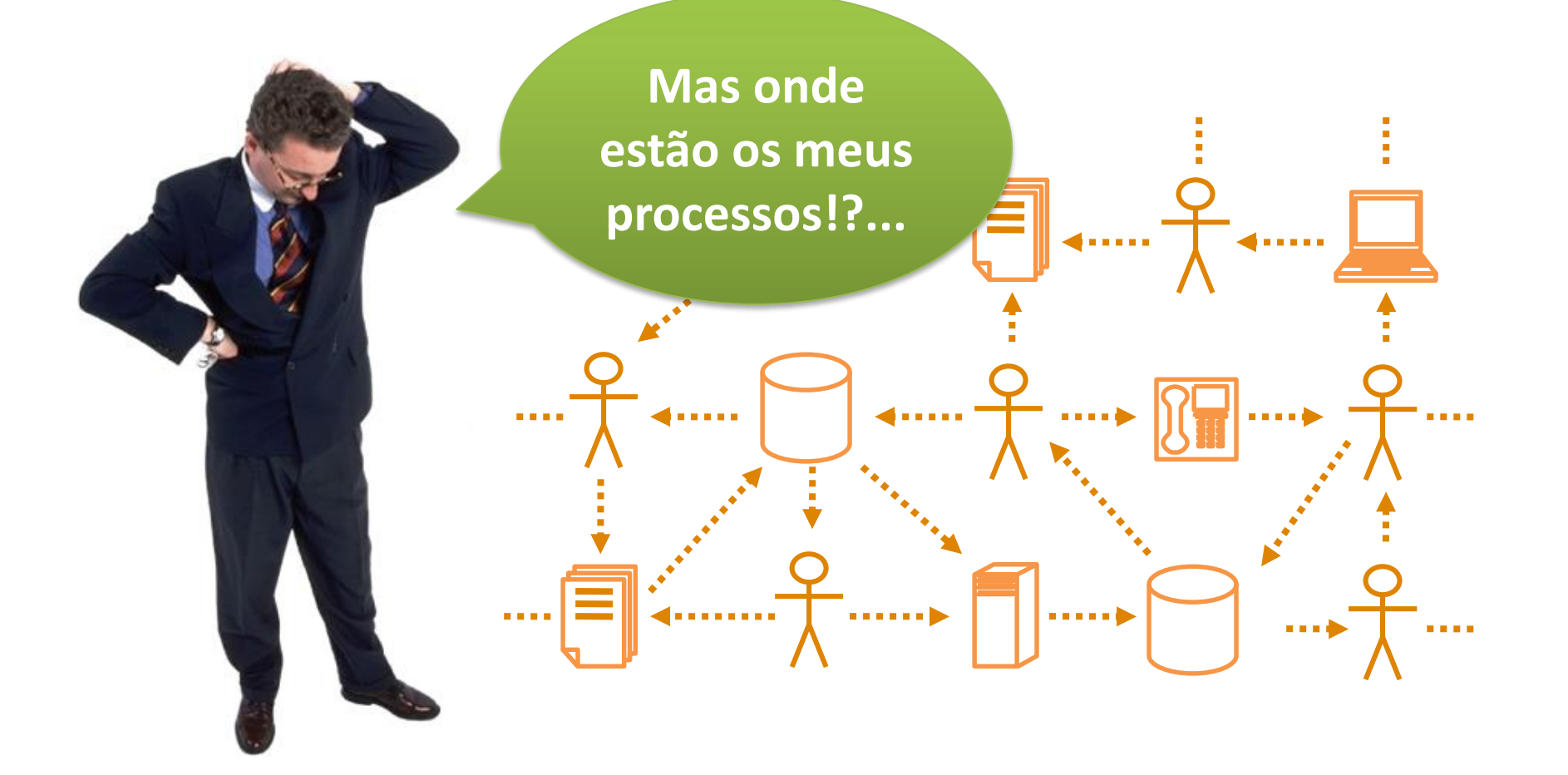

#### *Top-down vs. bottom-up*

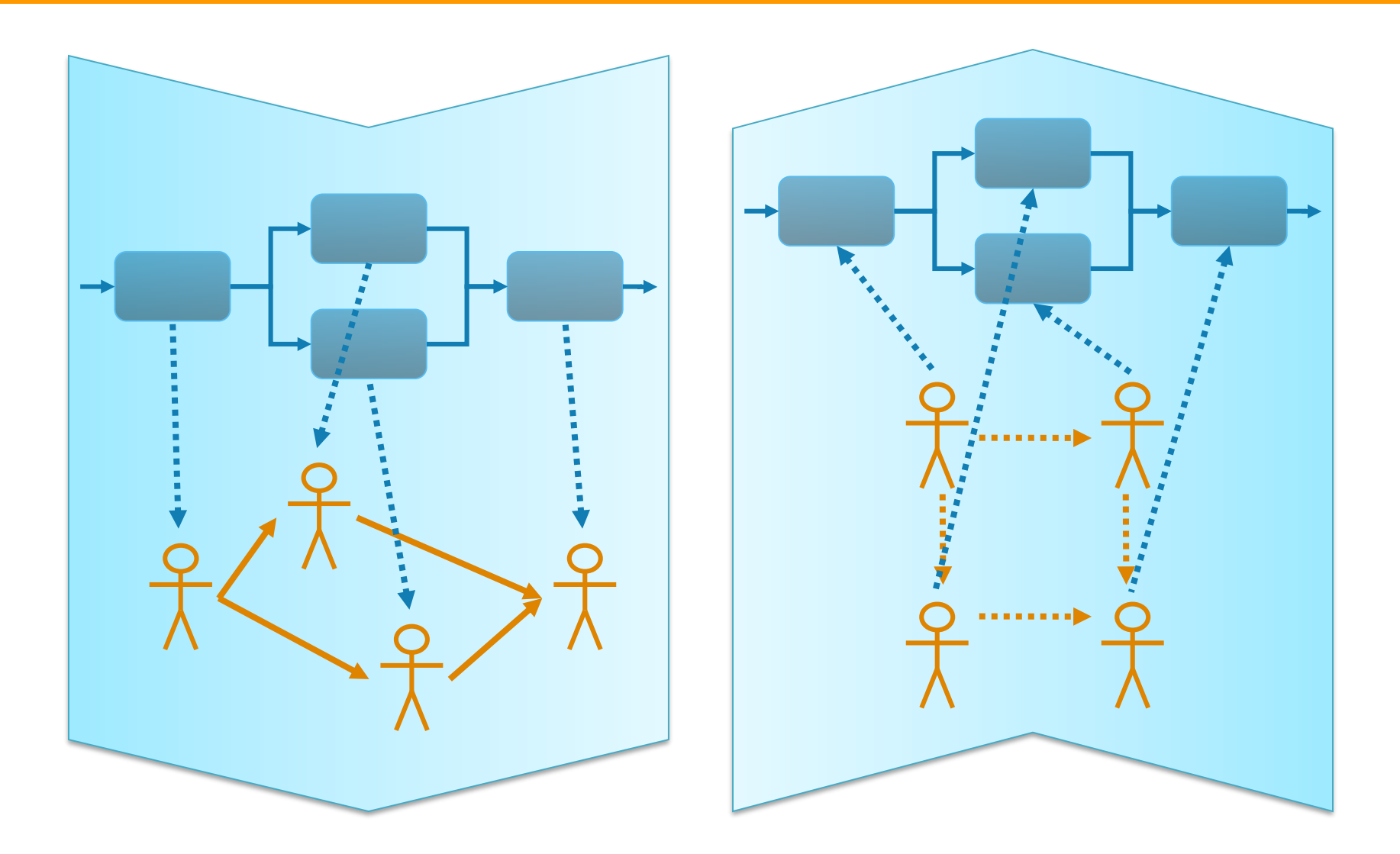

# Sistemas de workflow e BPM

- Sistemas de workflow
	- permitem executar de forma automatizada um processo especificado

- Sistemas de BPM
	- dão suporte ao ciclo de vida de gestão e melhoria dos processos

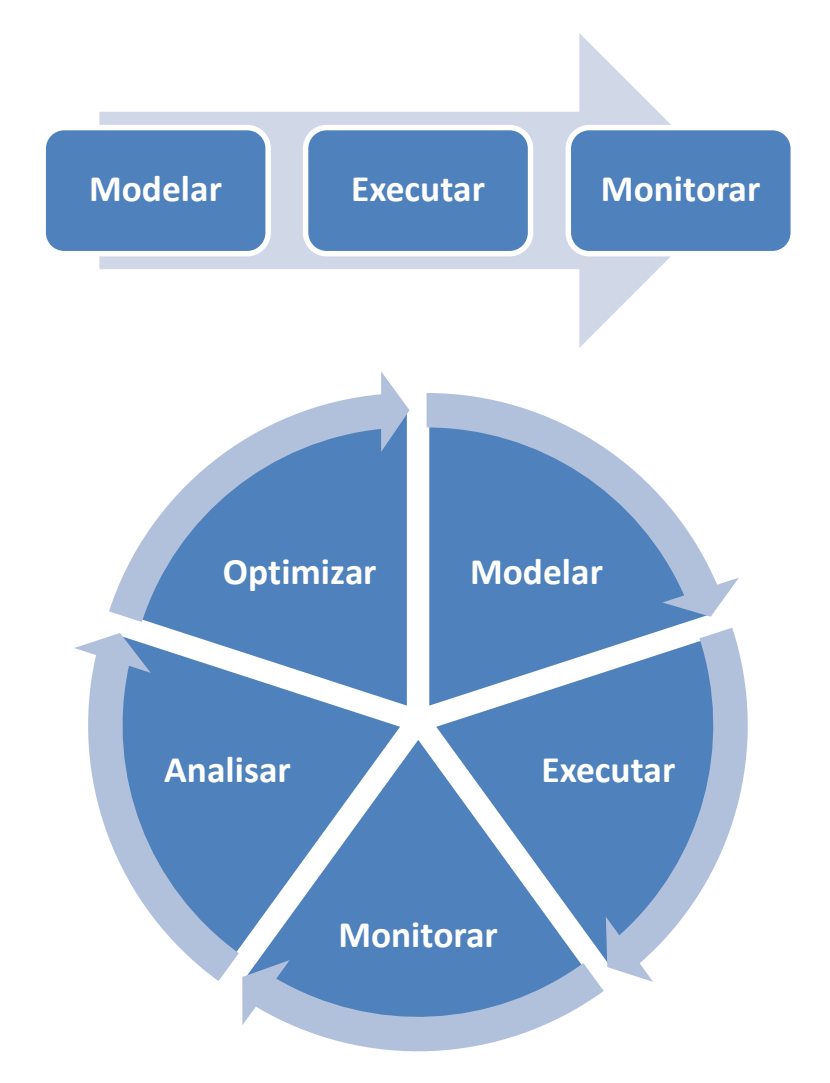

#### *Top-down vs. bottom-up*

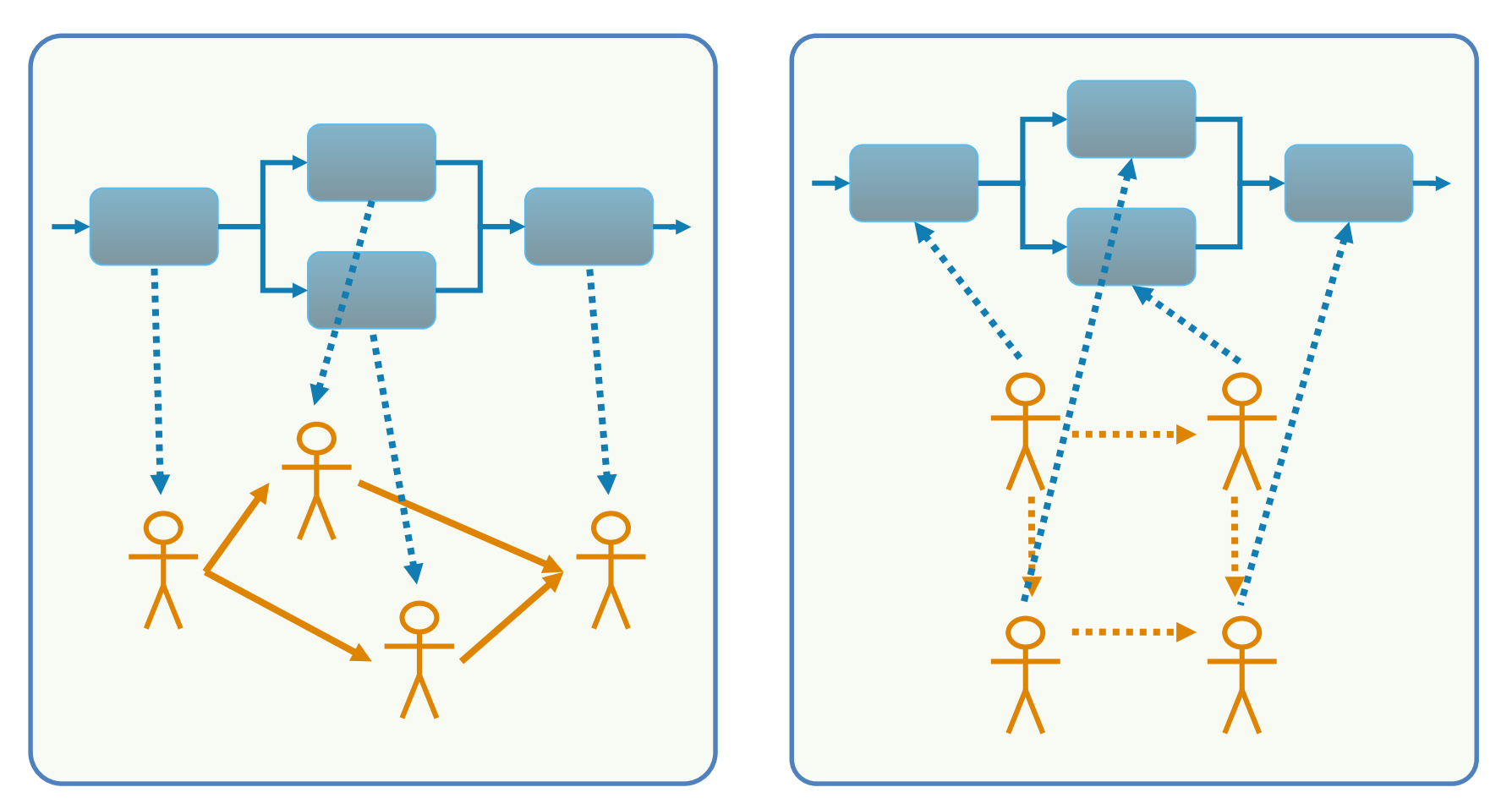

Problema resolvido! Problema por resolver…

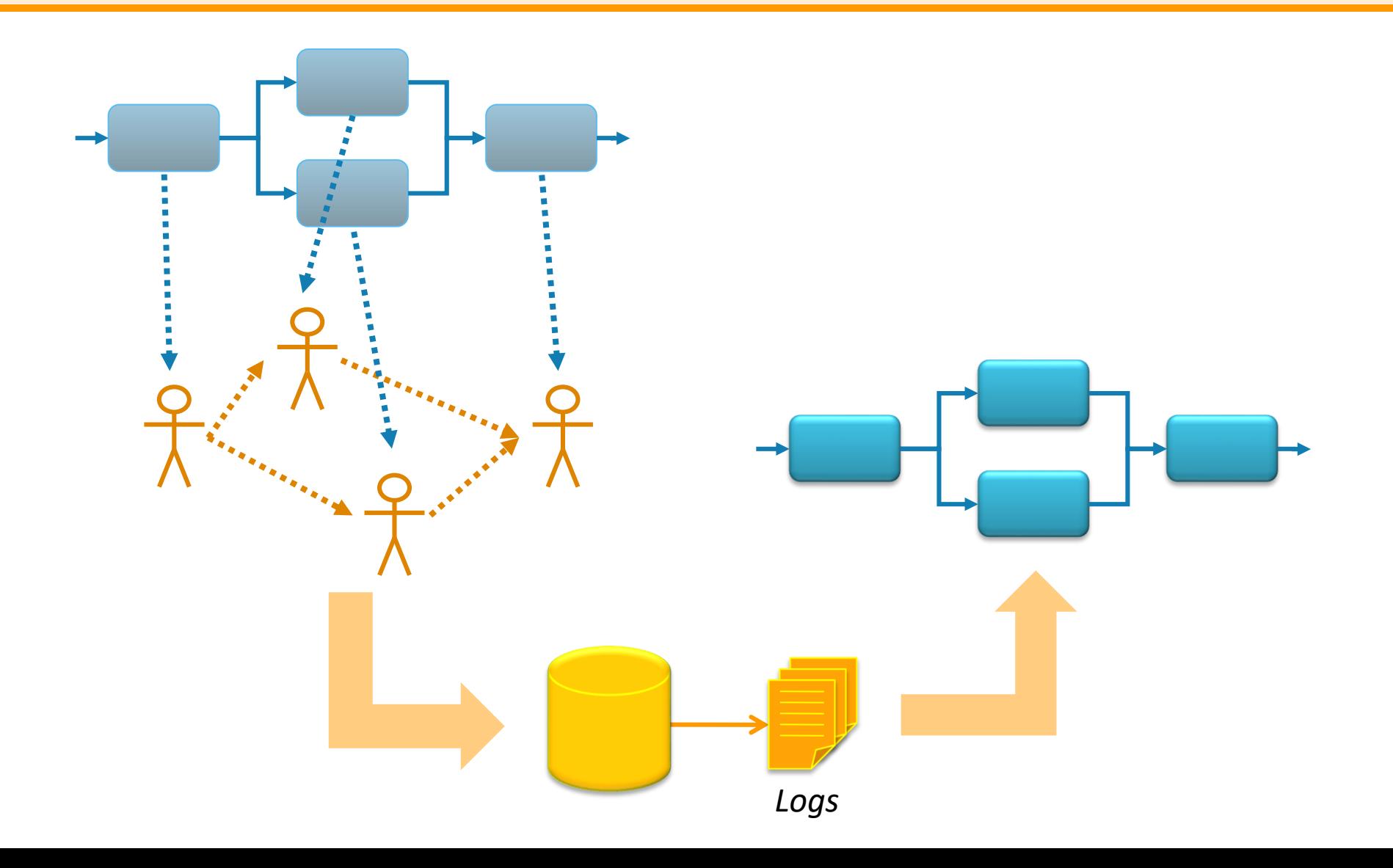

- Torna-se possível estudar:
	- descoberta de processos
	- descoberta de redes sociais
	- conformidade de processos
	- conformidade de redes sociais

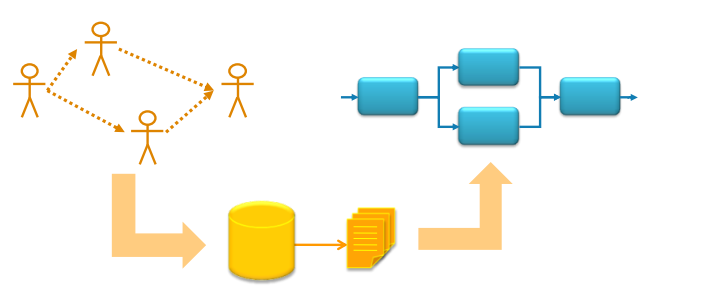

• Potencial da mineração de processos

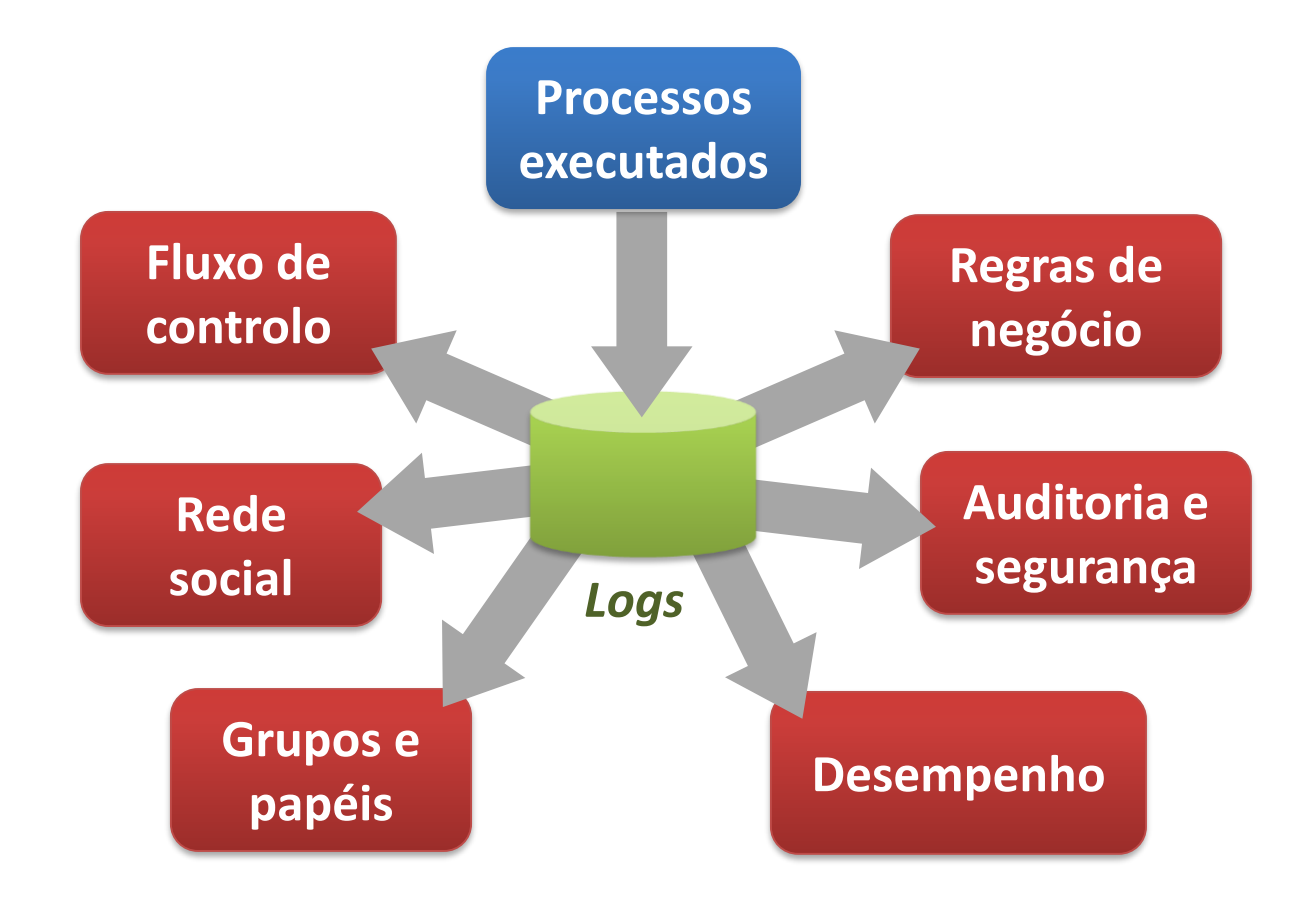

• Processos e instâncias (casos)

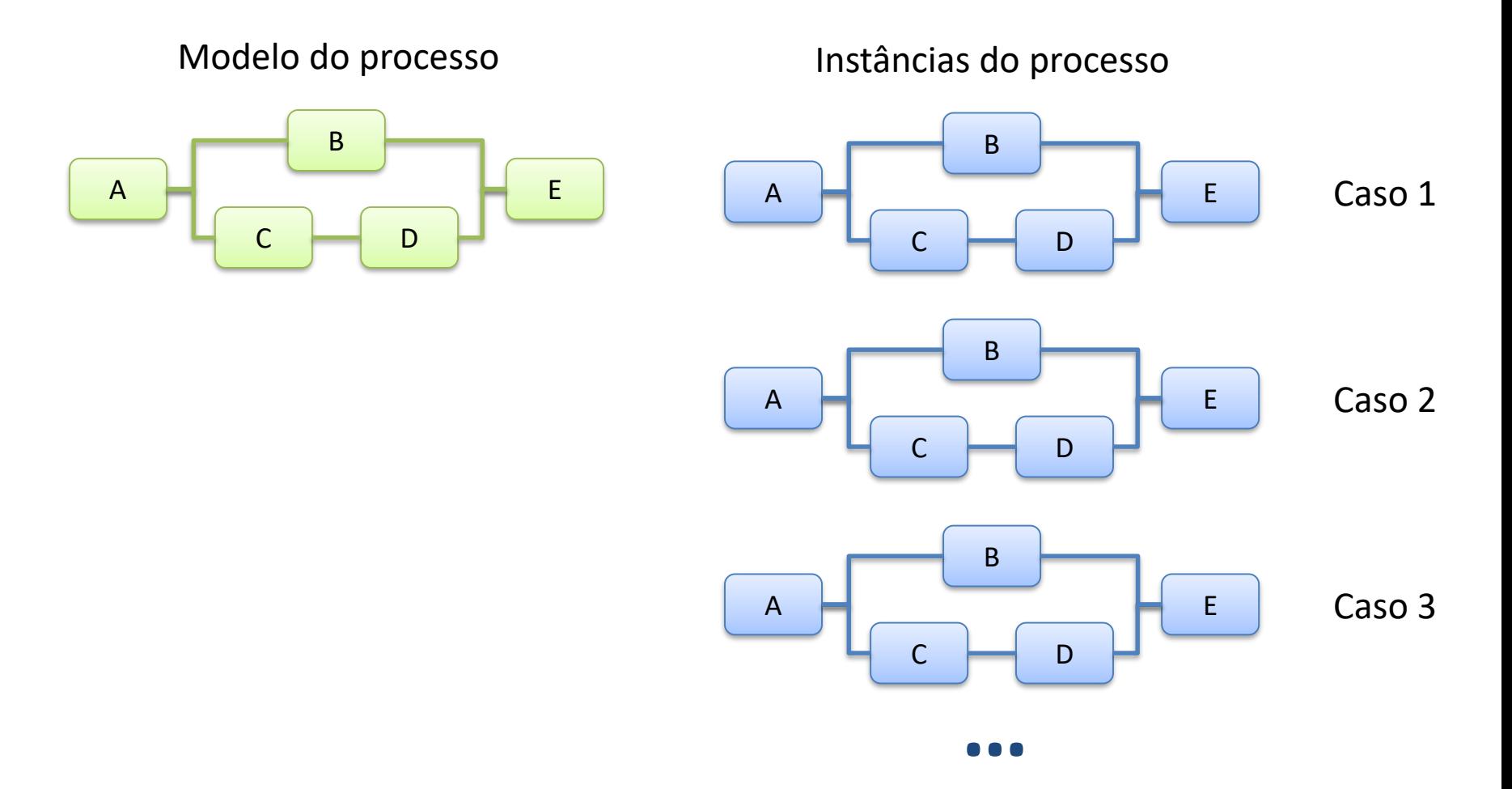

• Processos e instâncias (casos)

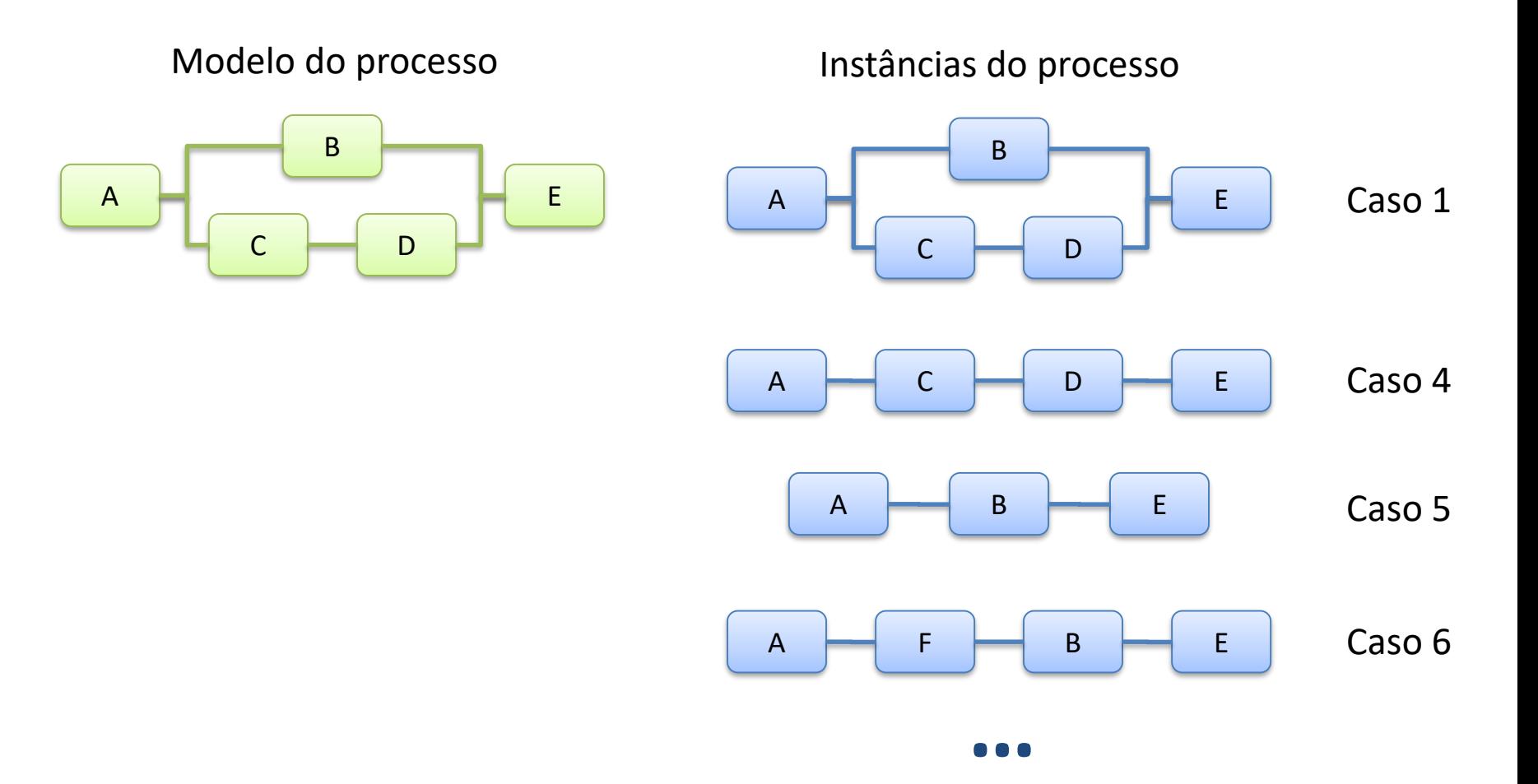

# Registo de eventos (*Log*)

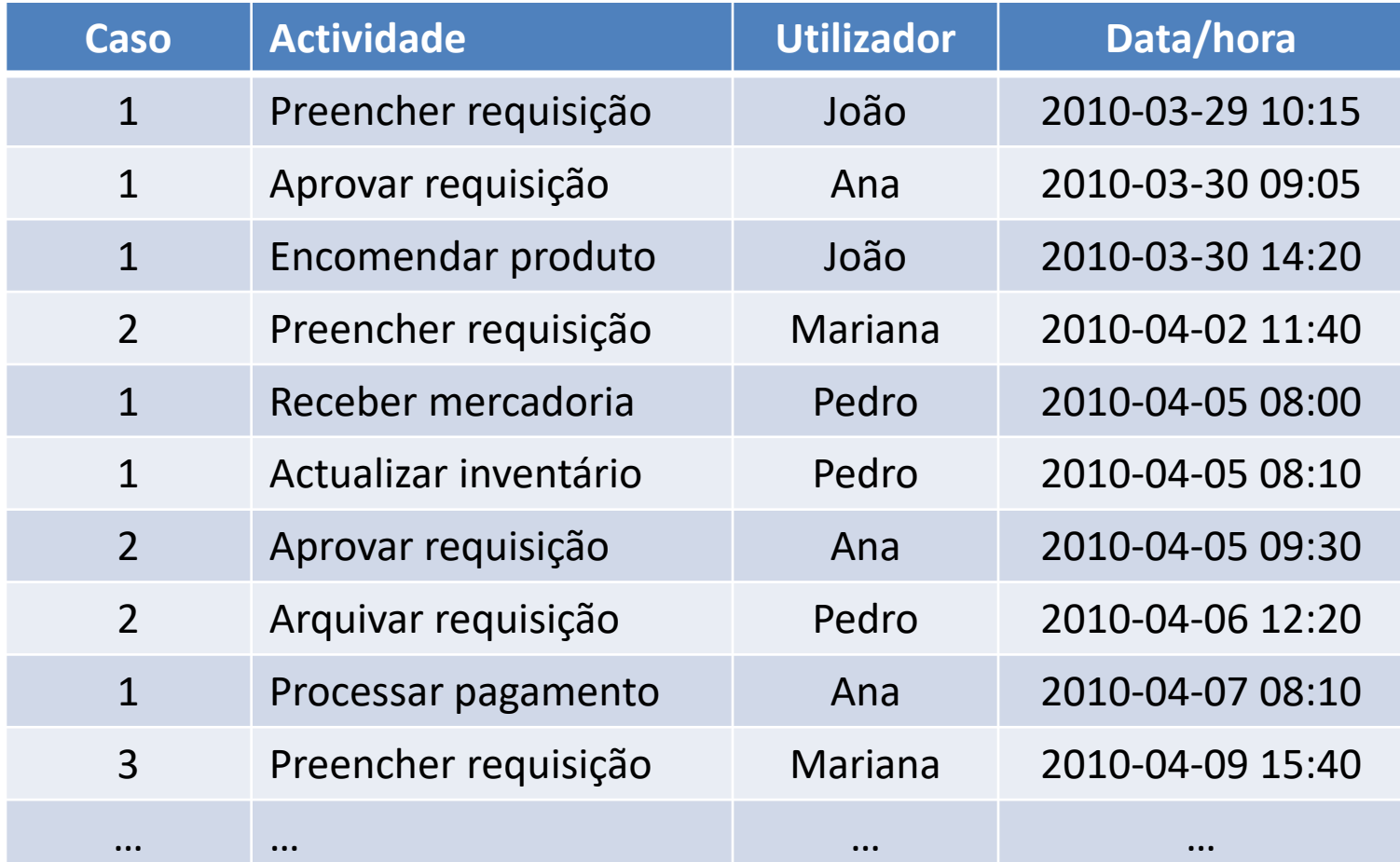

# Registo de eventos (*Log*)

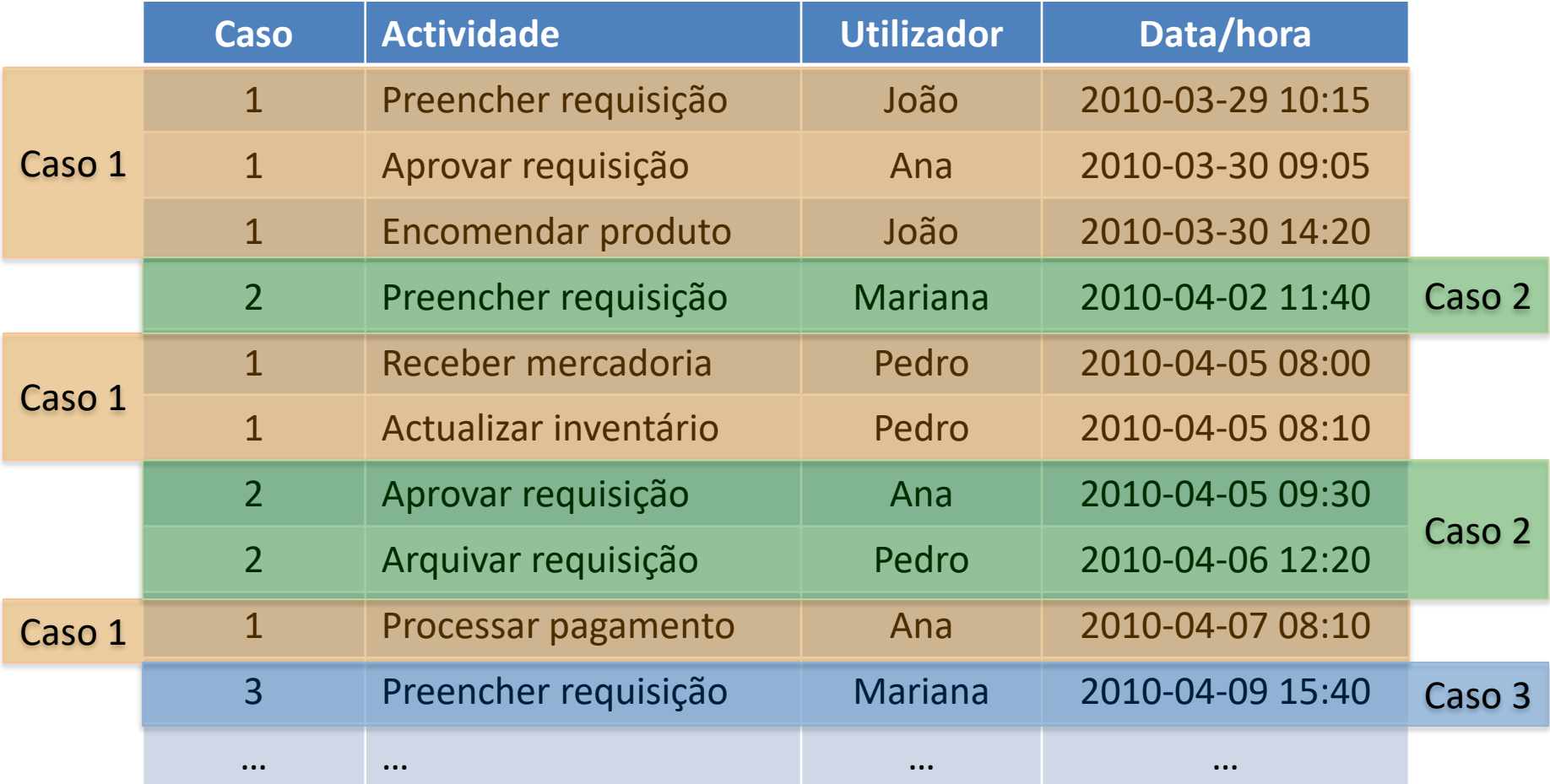

- Perspectivas de mineração
	- mineração do fluxo
	- mineração da rede social

#### • Caso 1

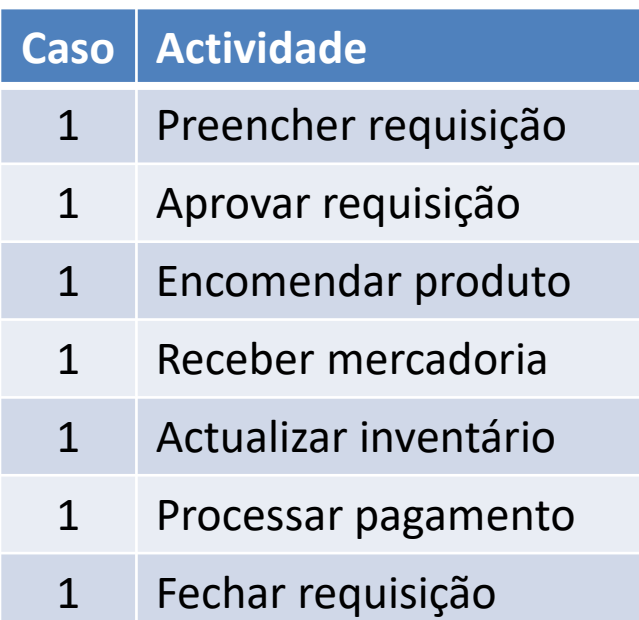

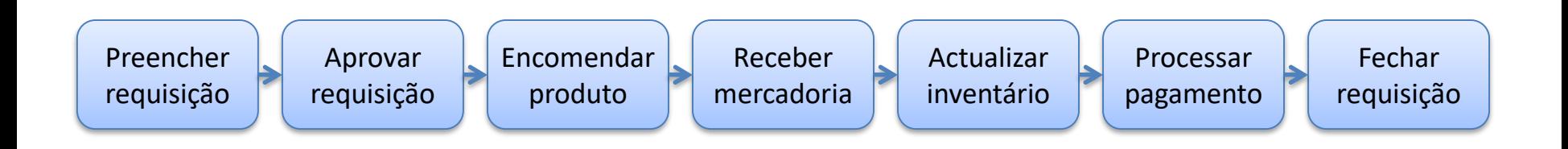

• Caso 2

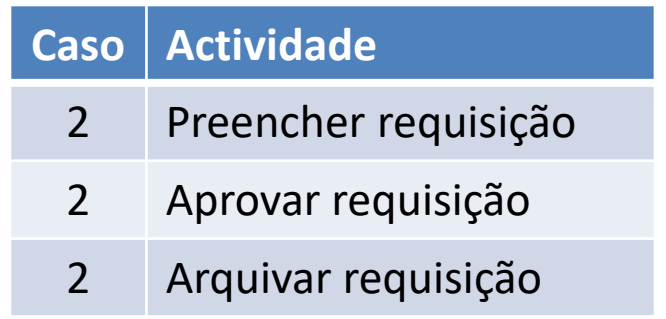

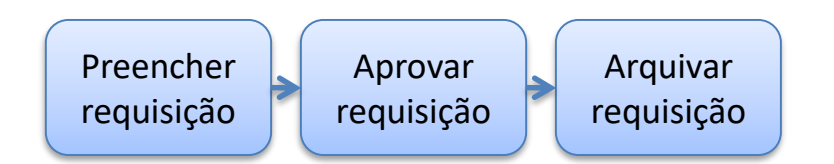

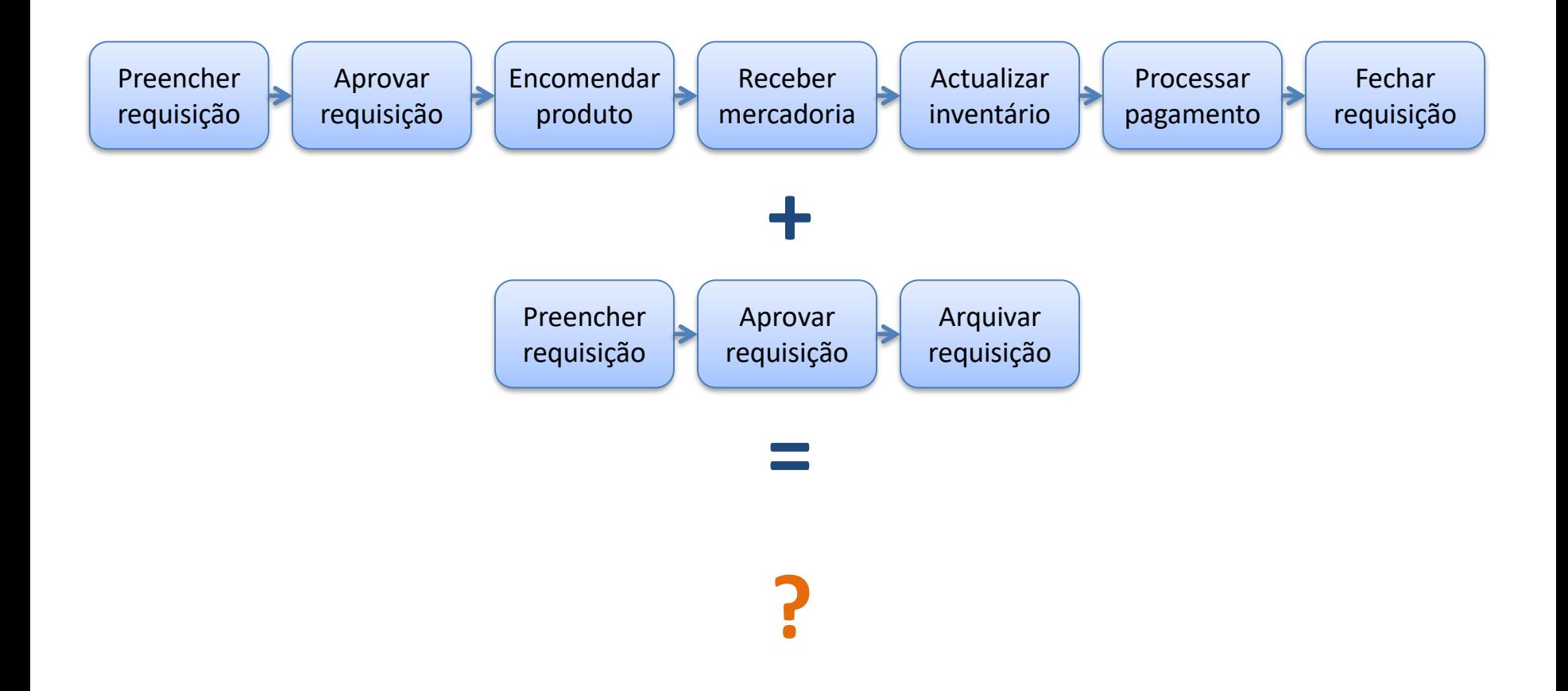

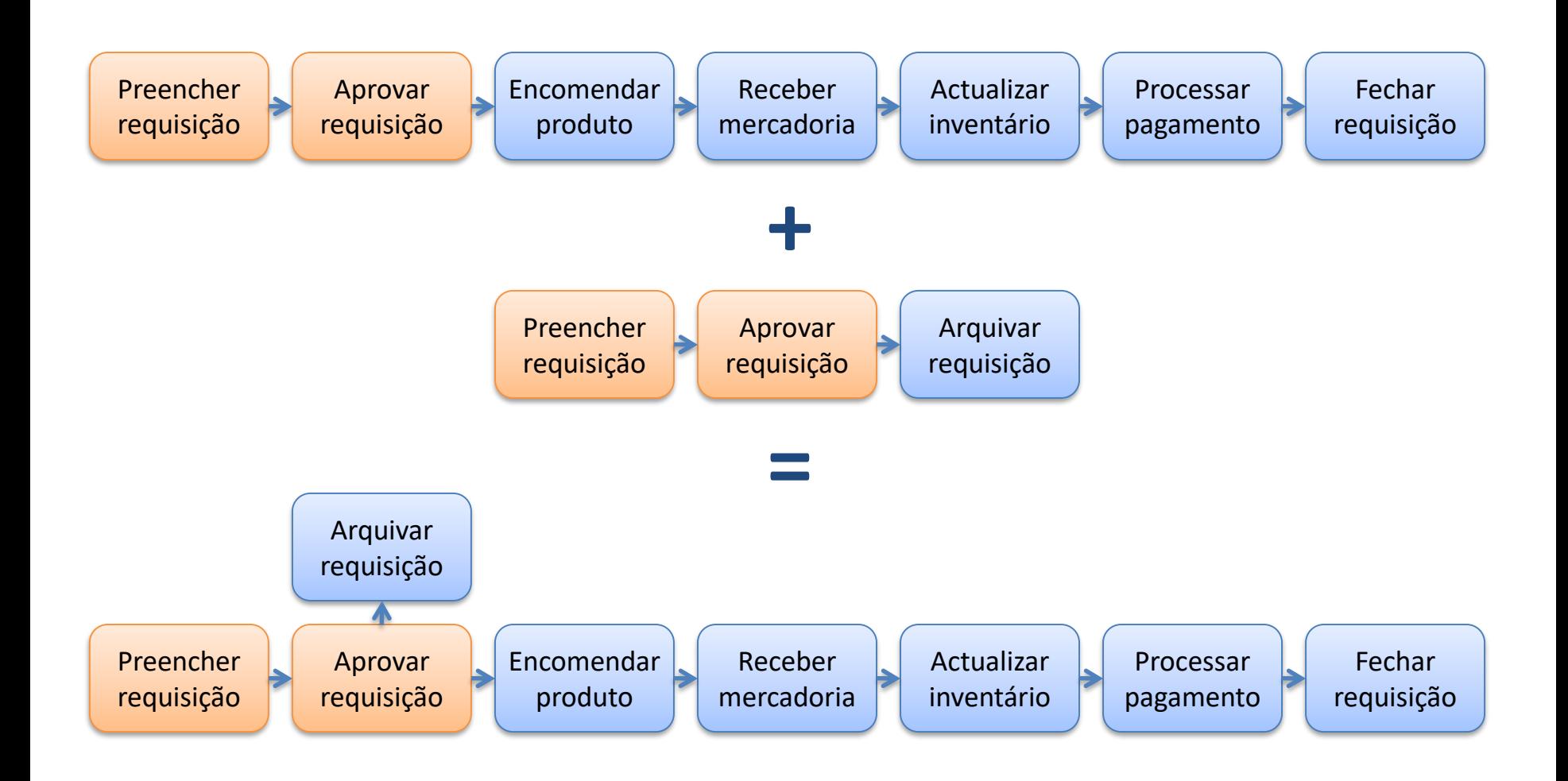

#### • Caso 3

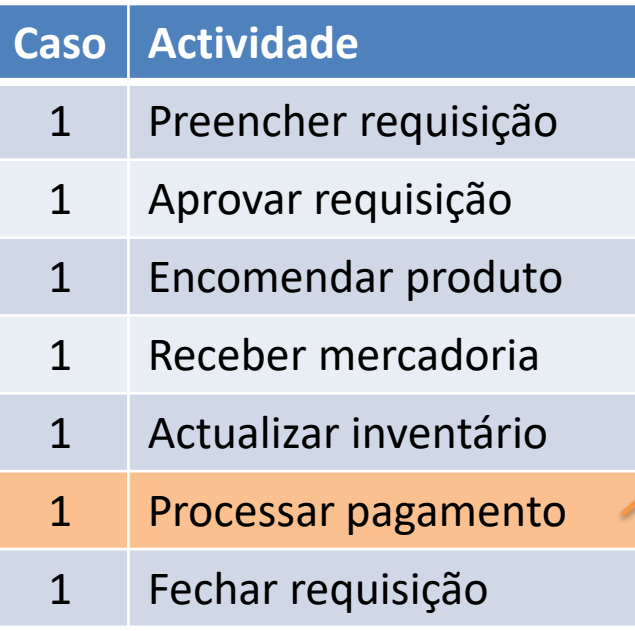

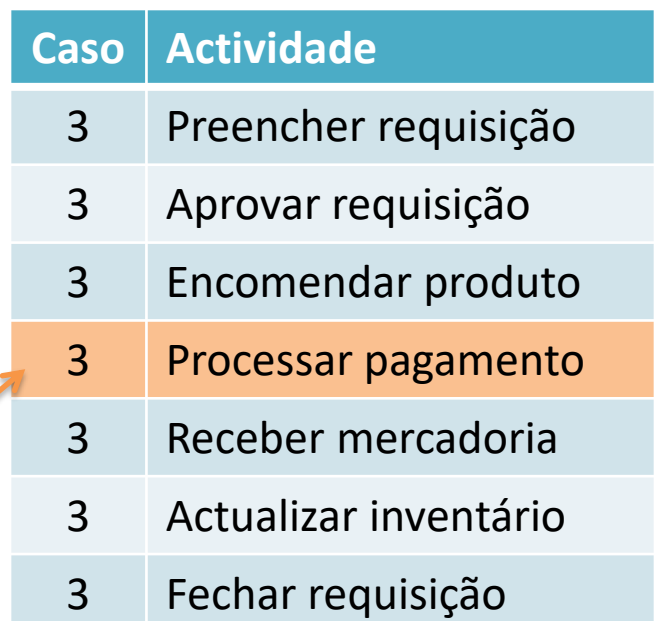

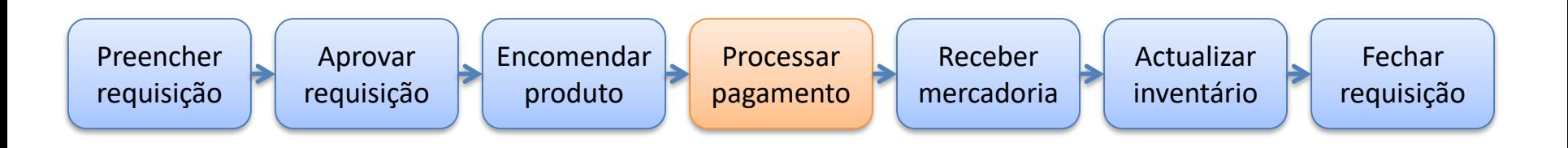

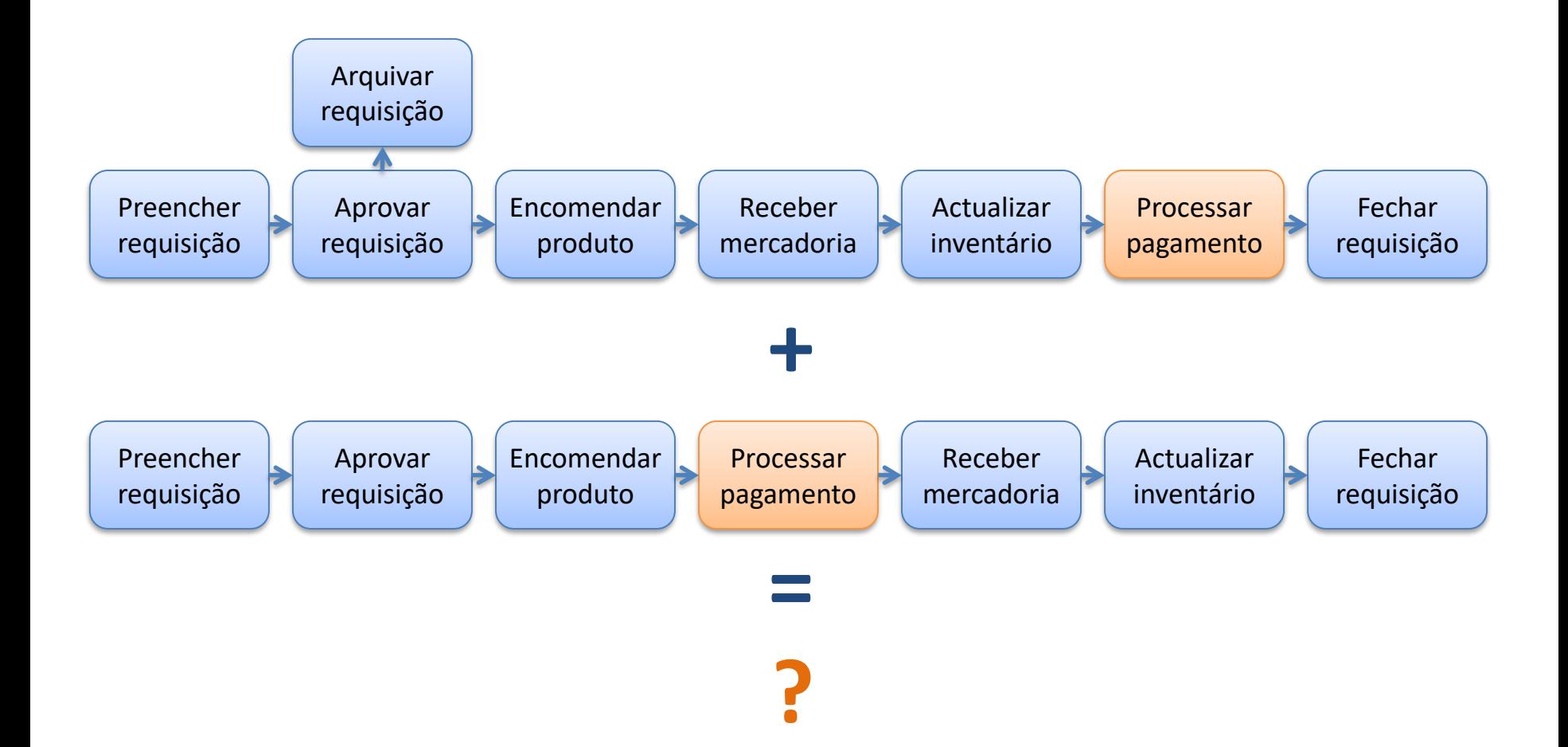

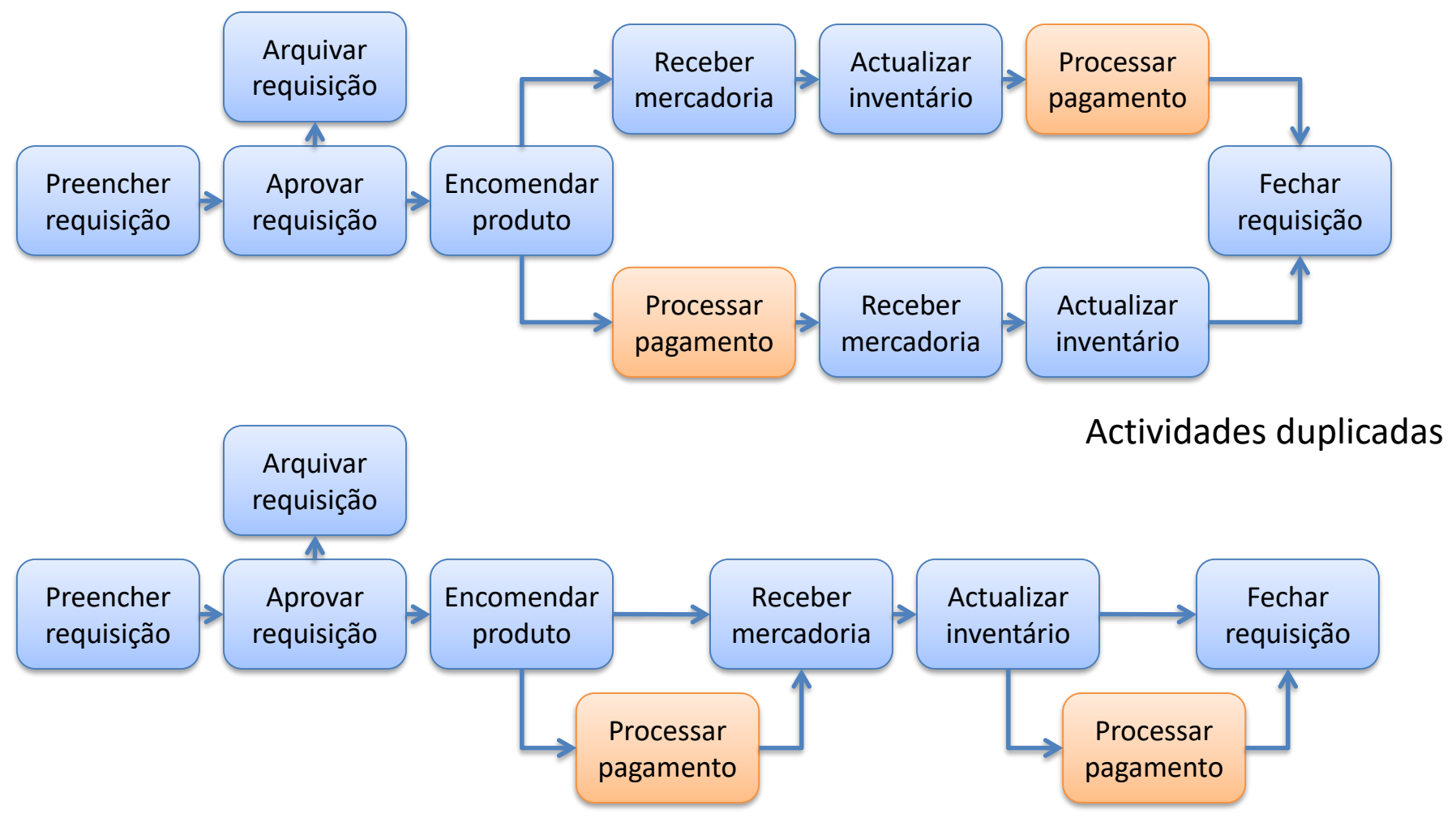

Dependências não-locais

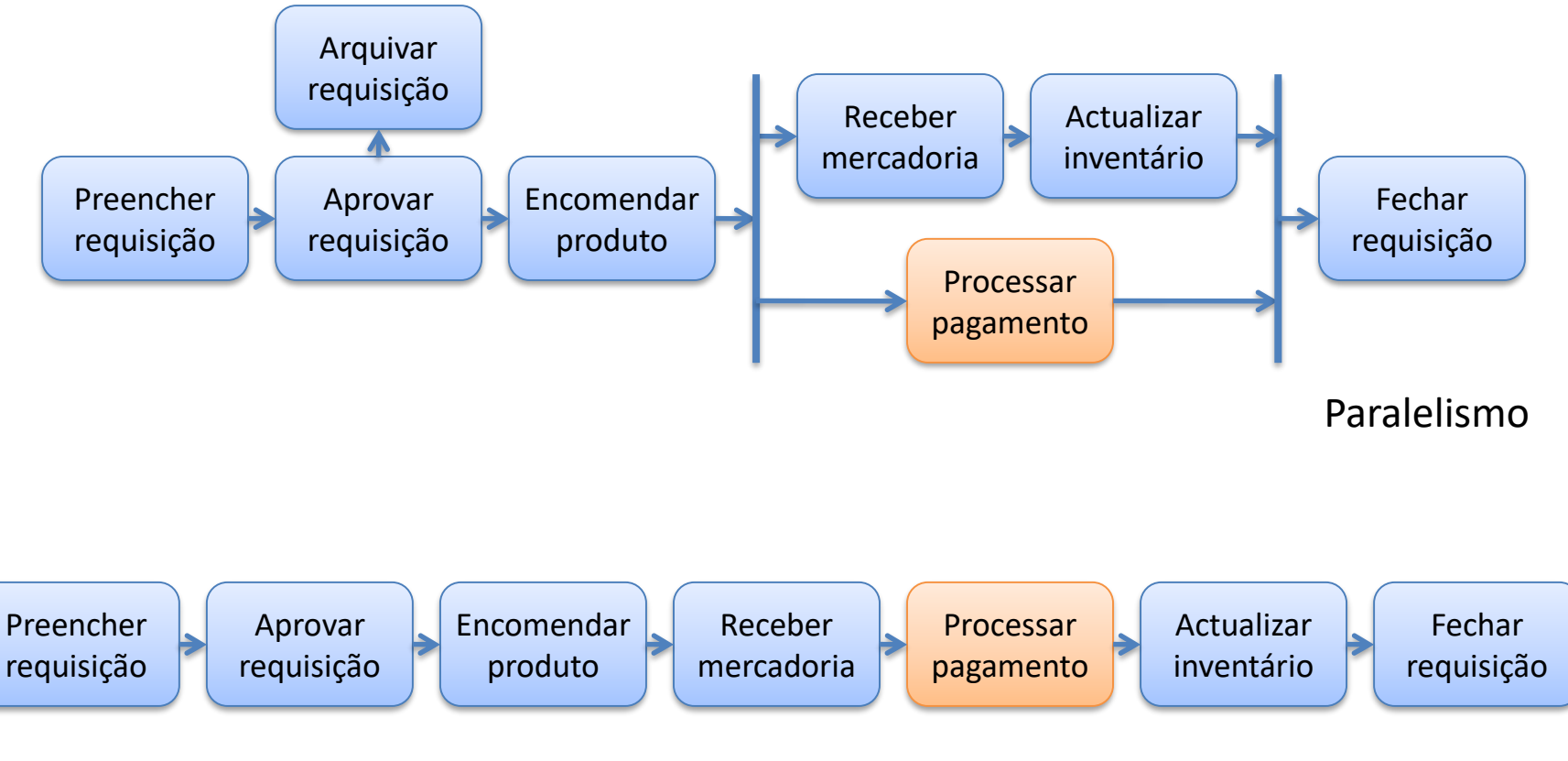

(possibilidade não observada no *log*)

• Modelo em rede de Petri

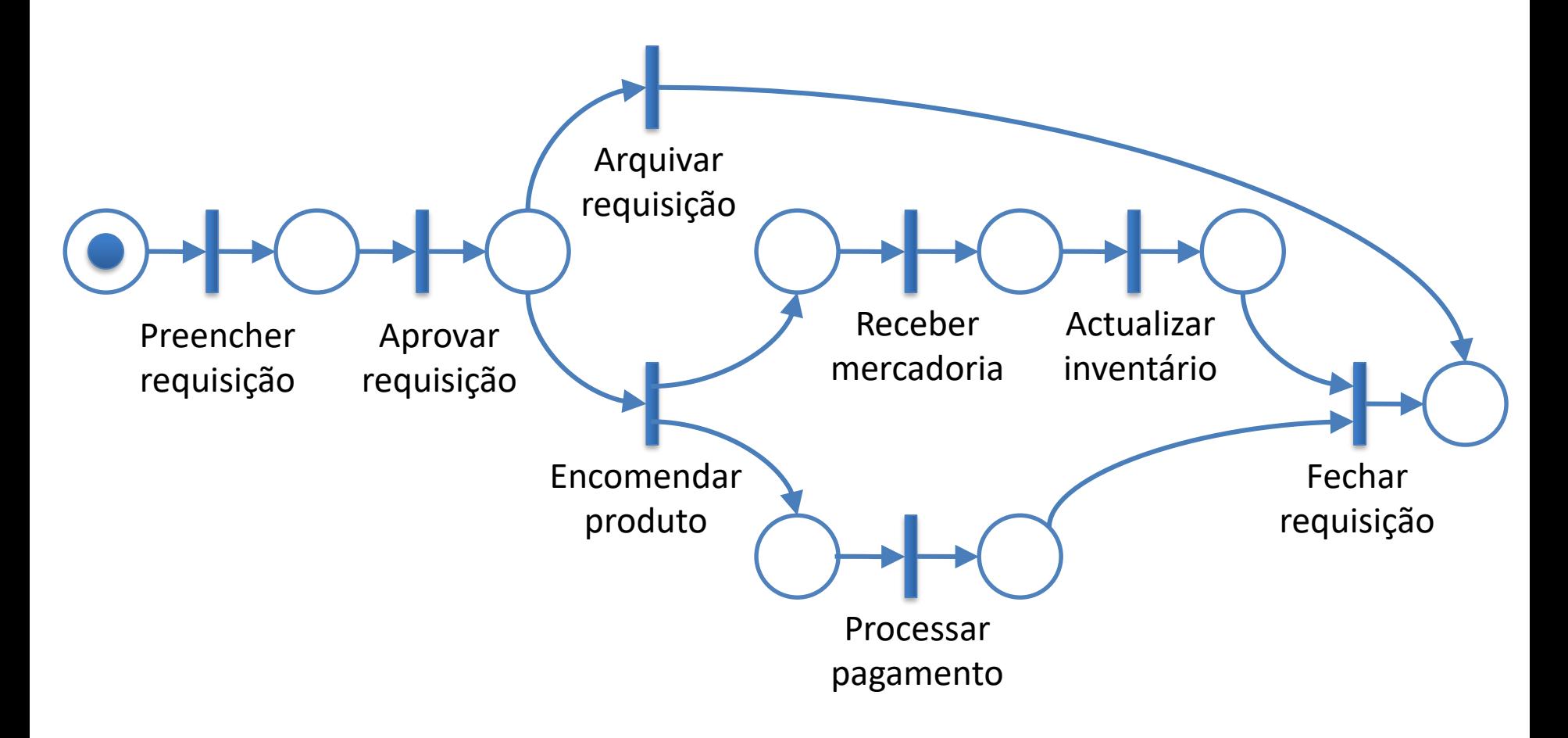
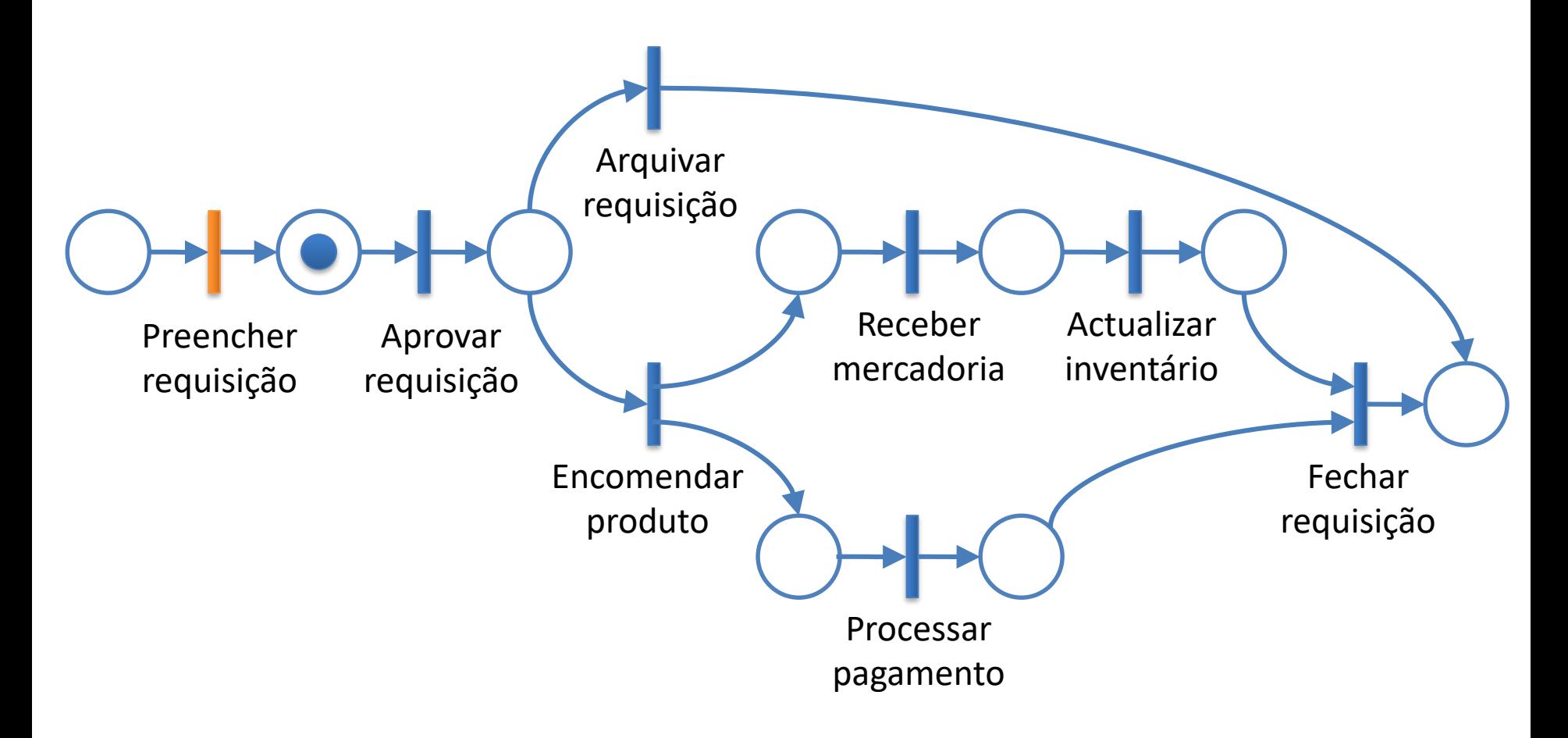

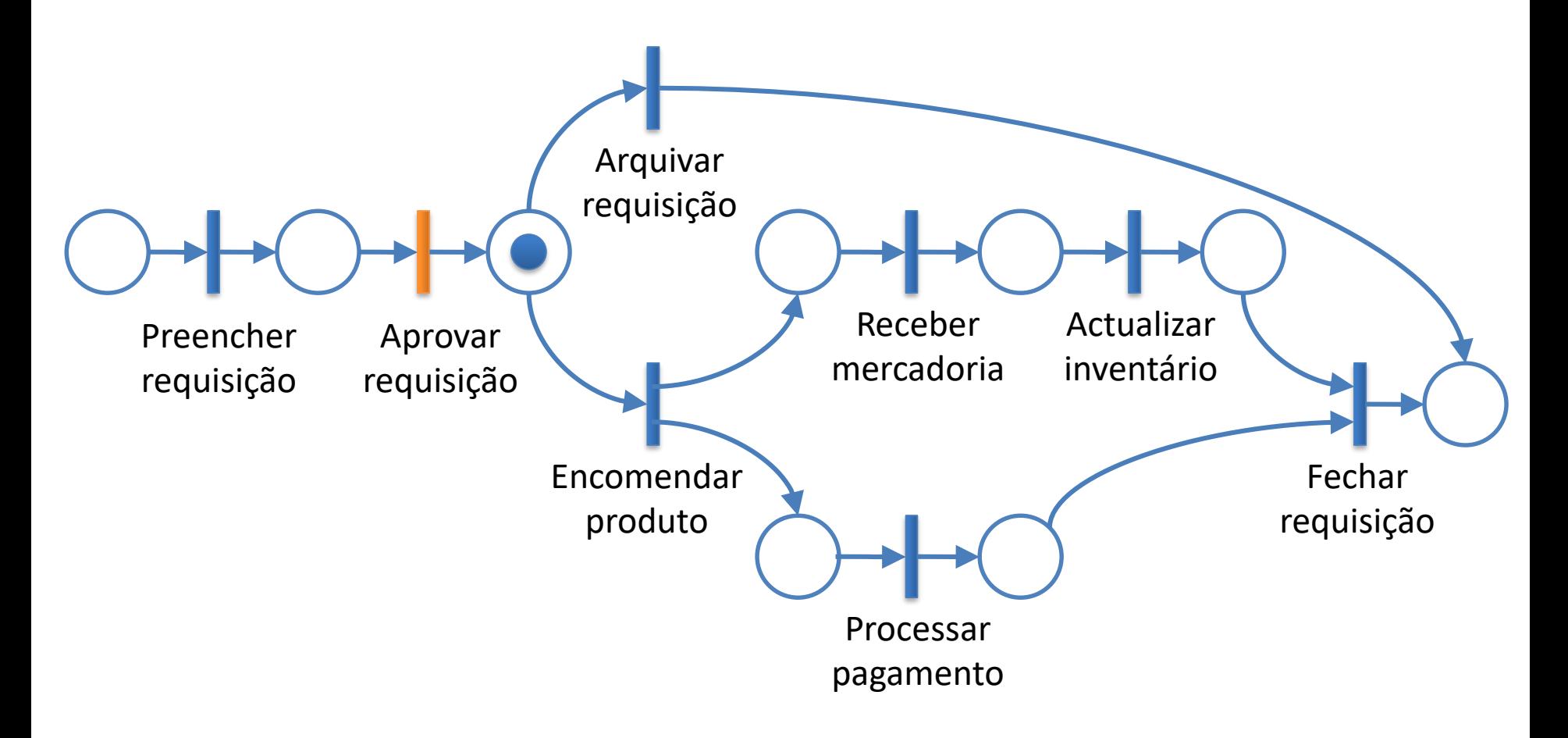

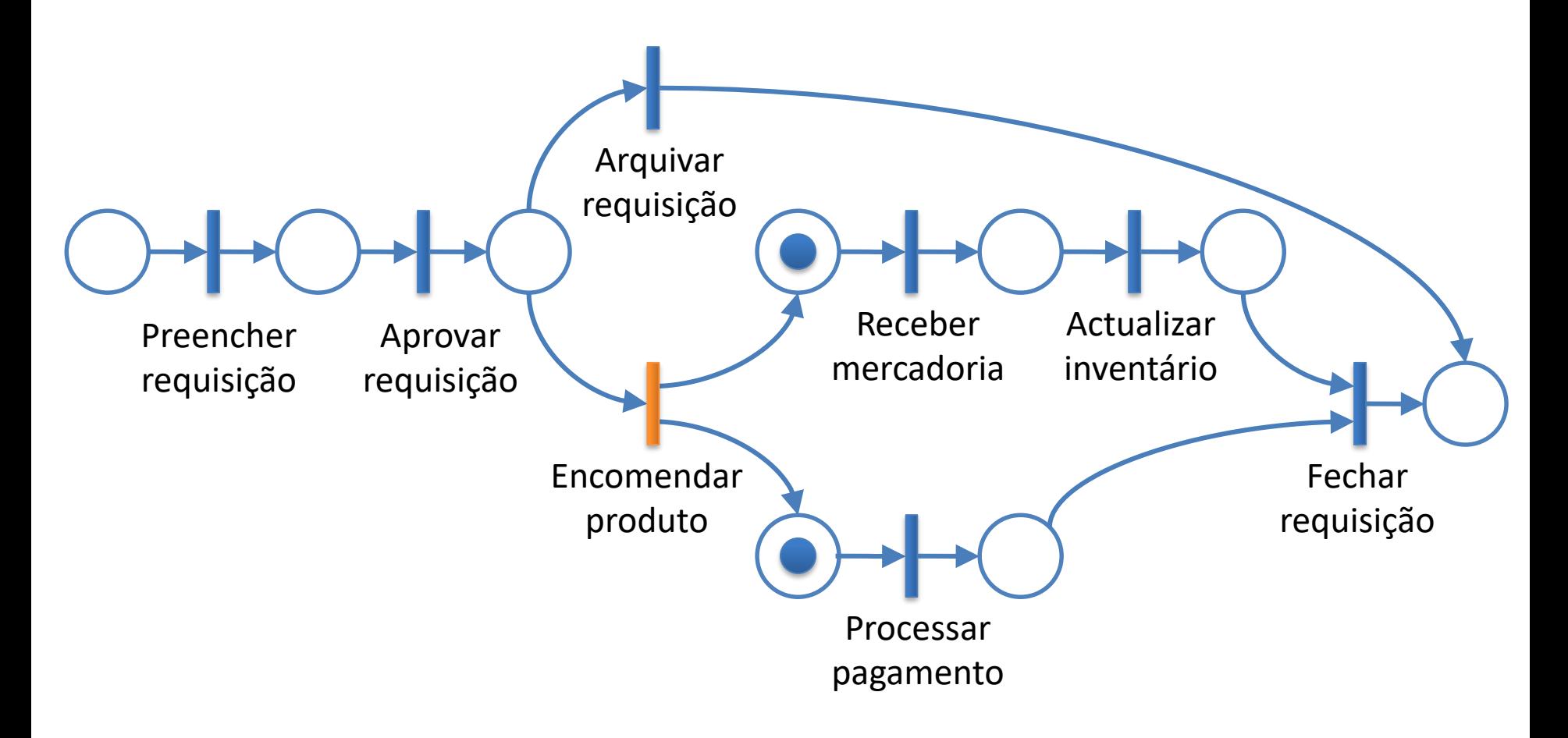

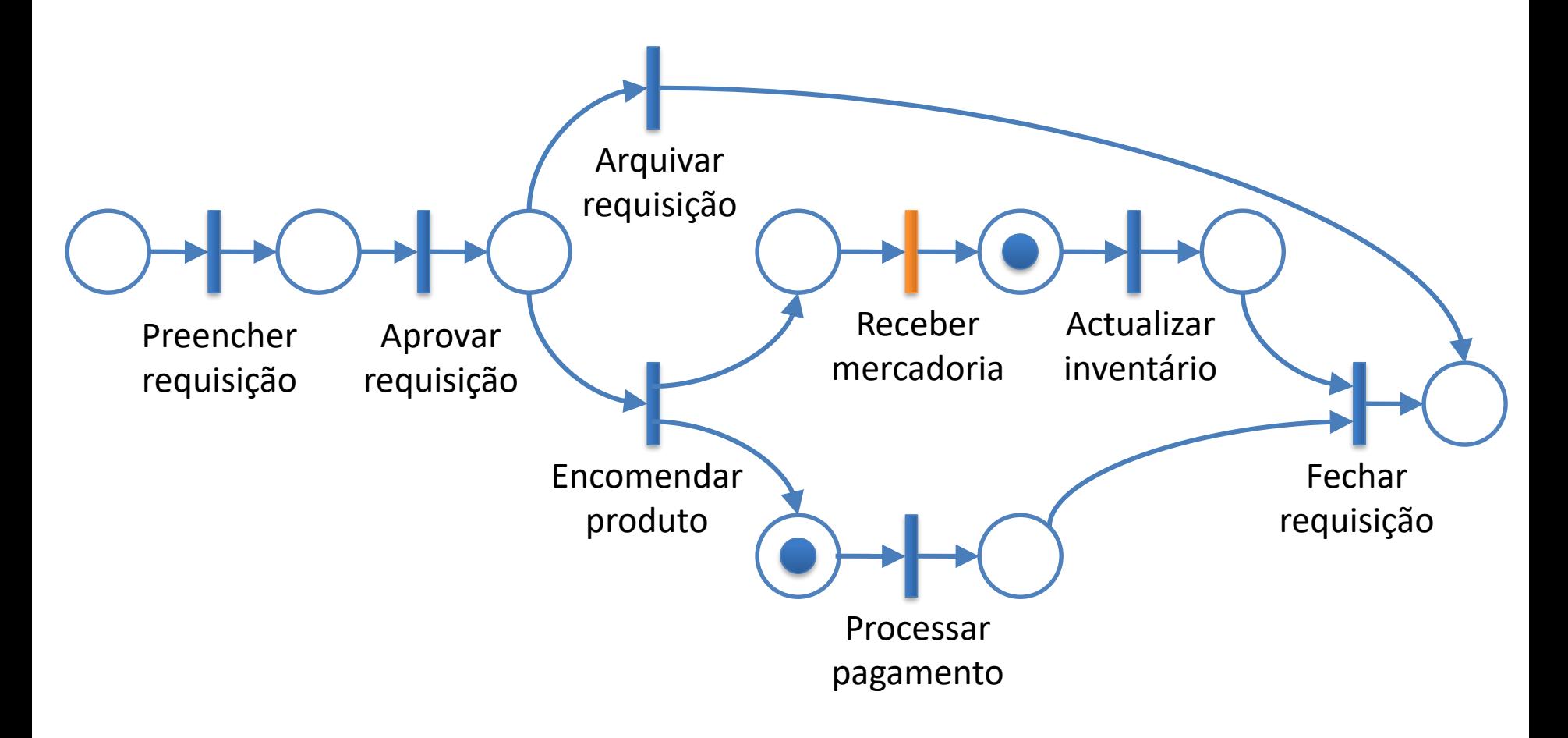

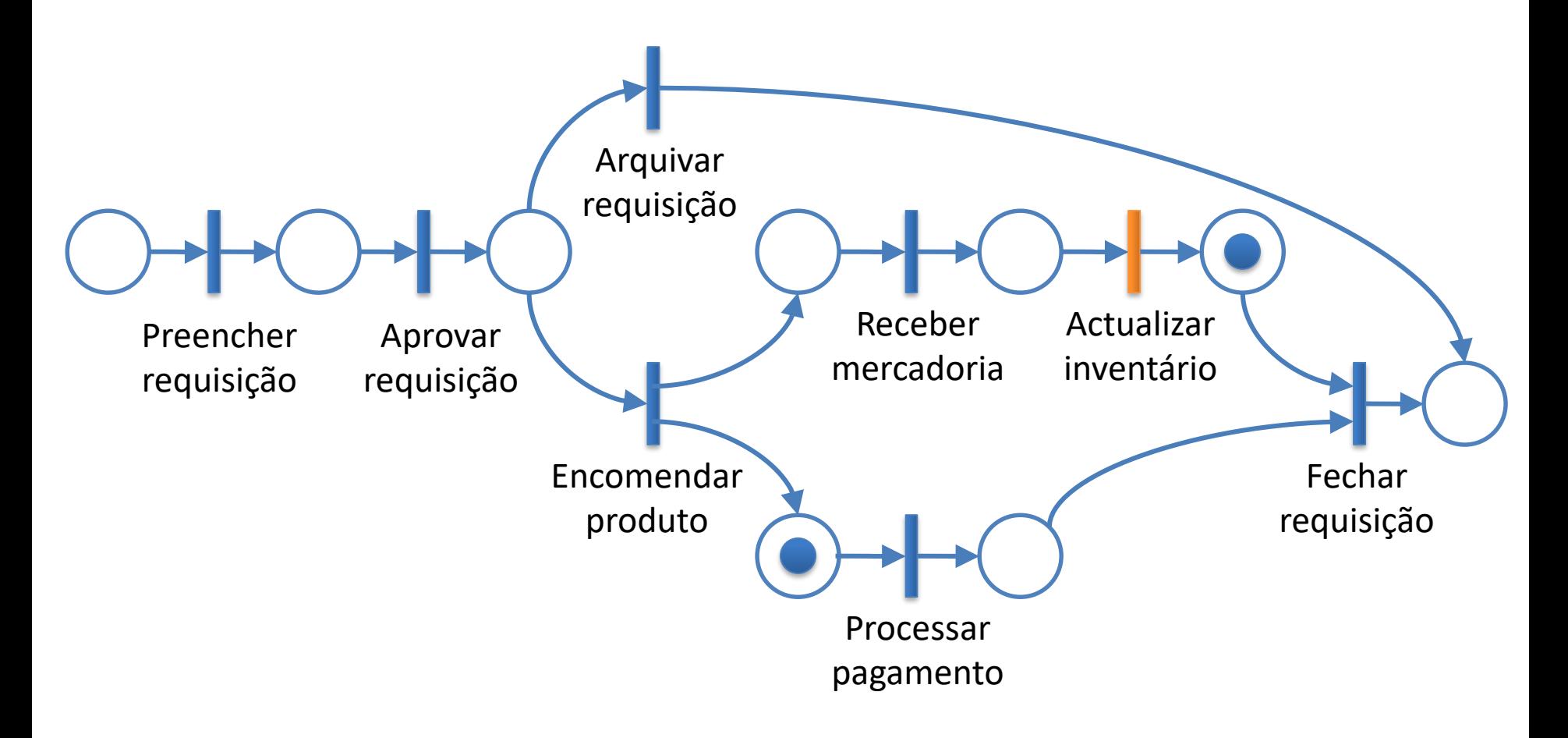

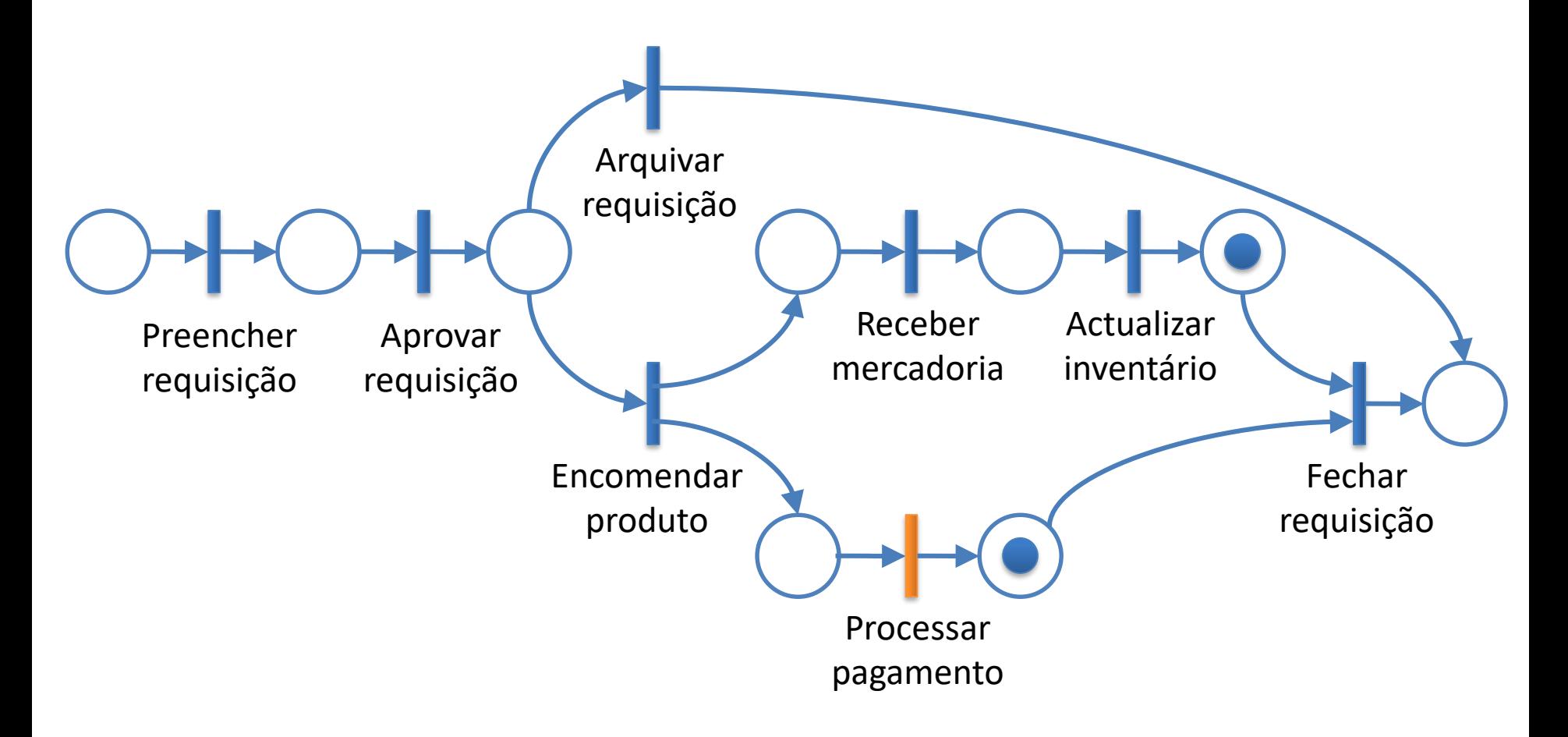

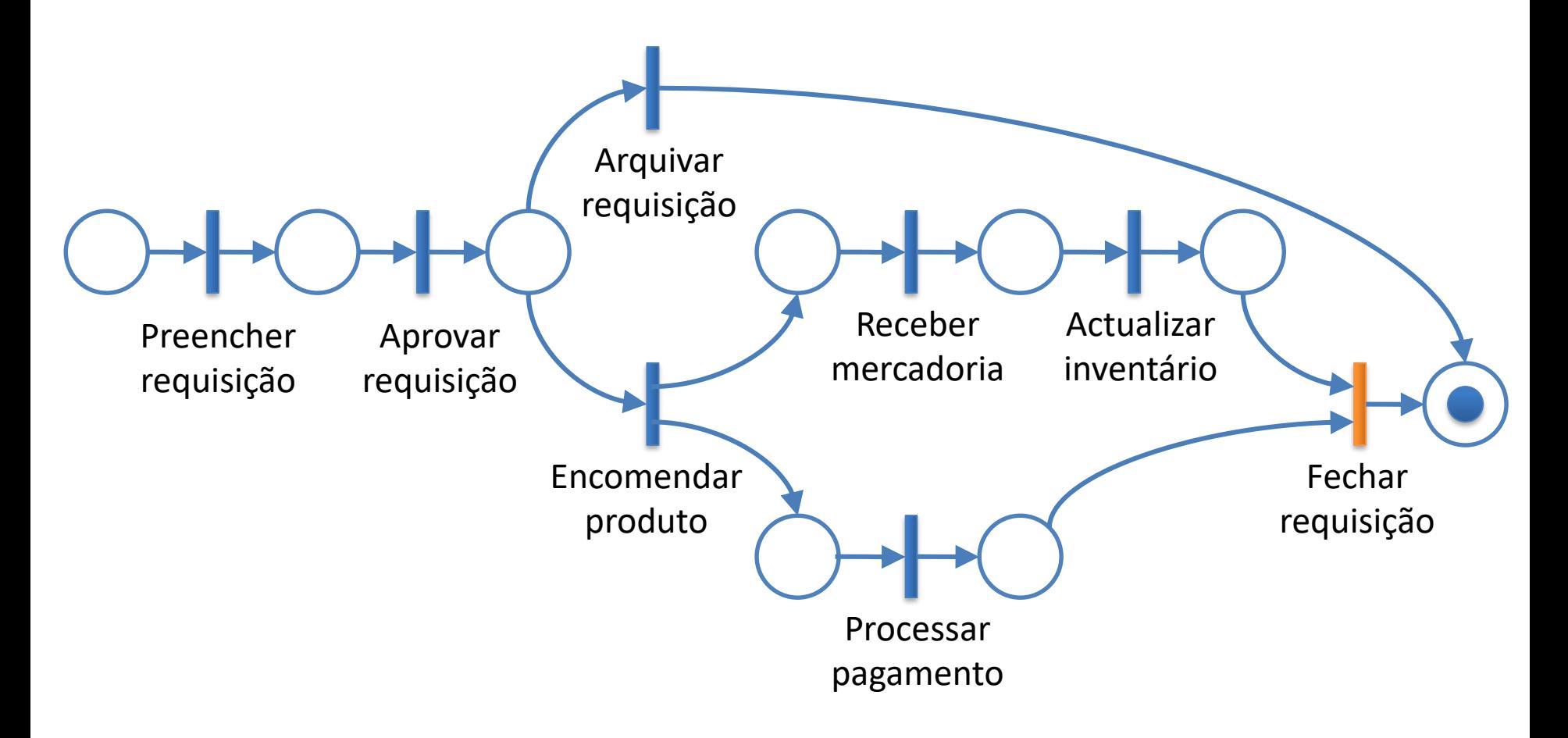

• Modelo em BPMN

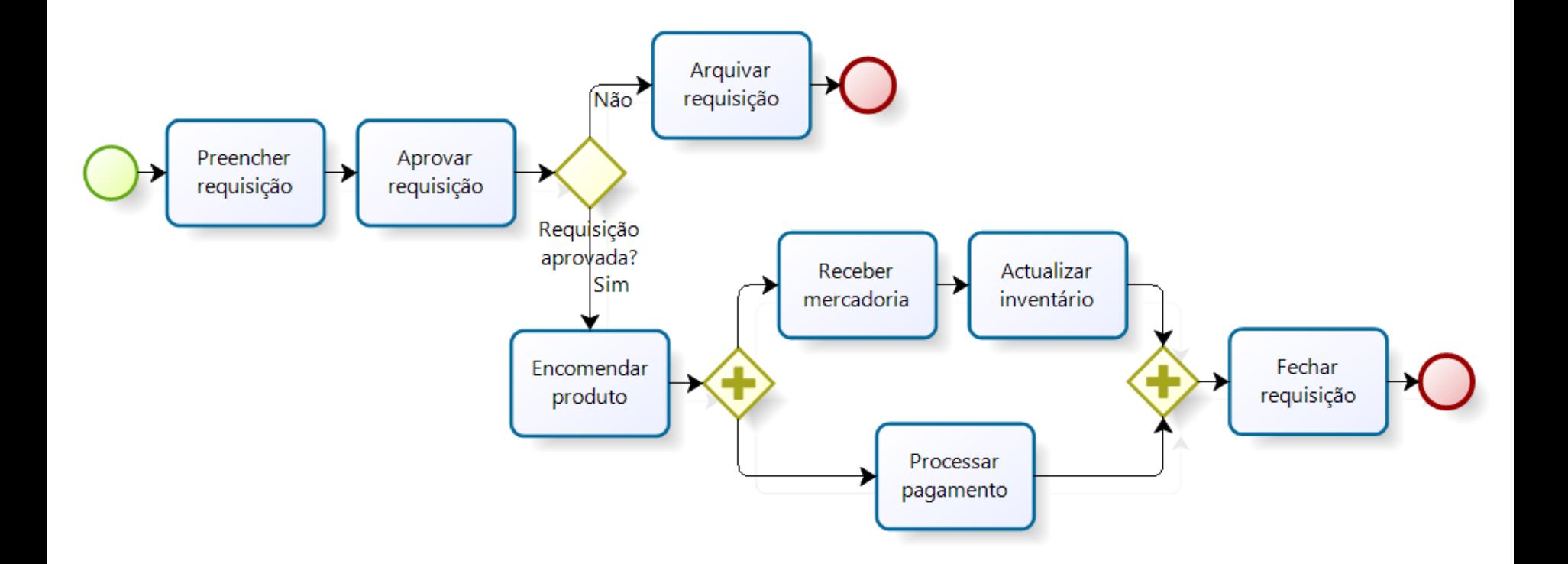

• Caso 1

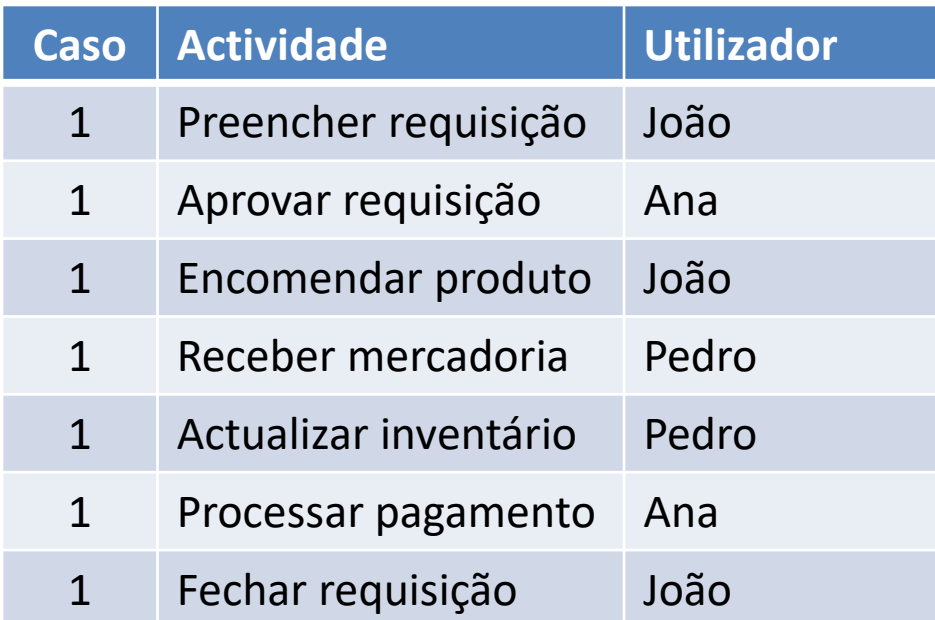

#### *Handover of work*

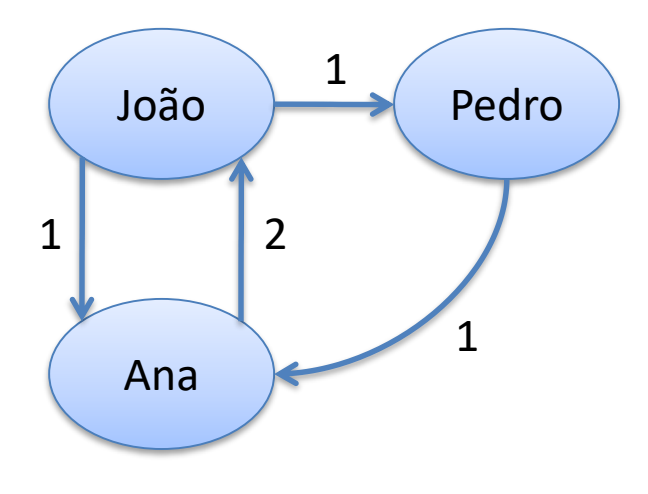

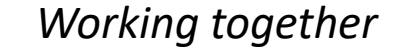

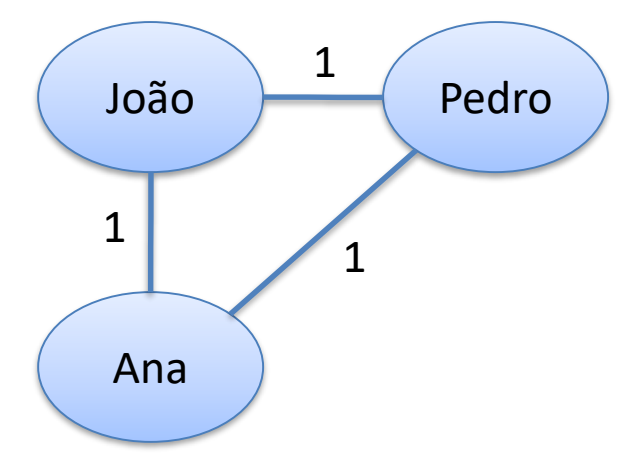

• Caso 2

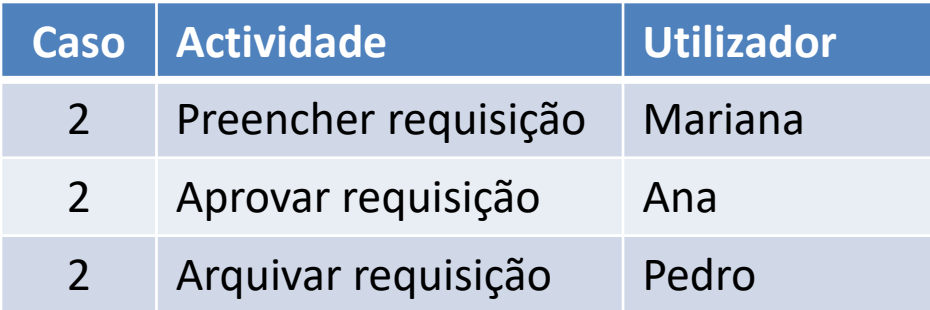

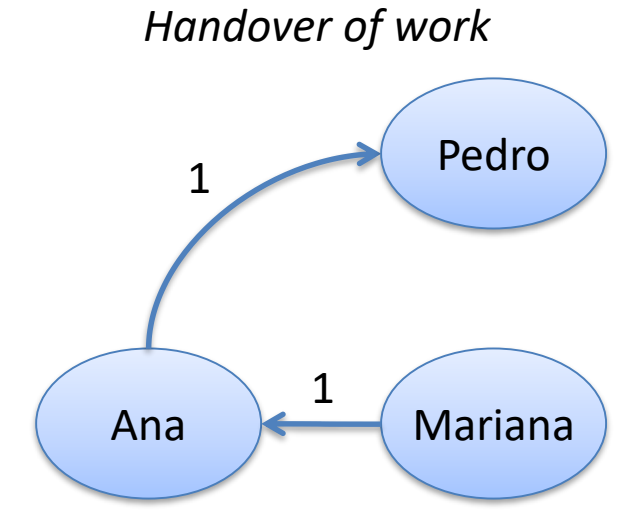

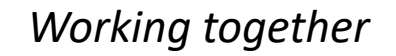

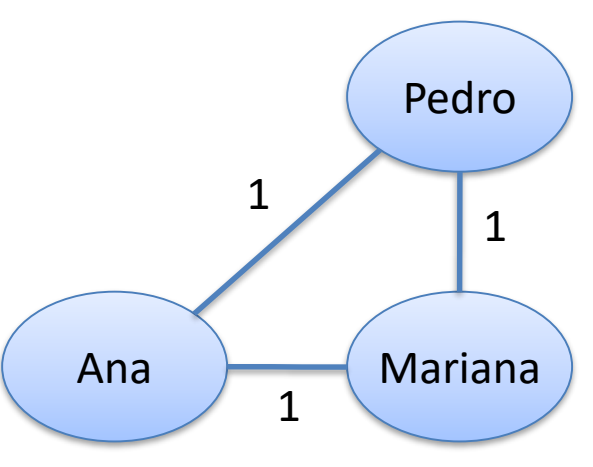

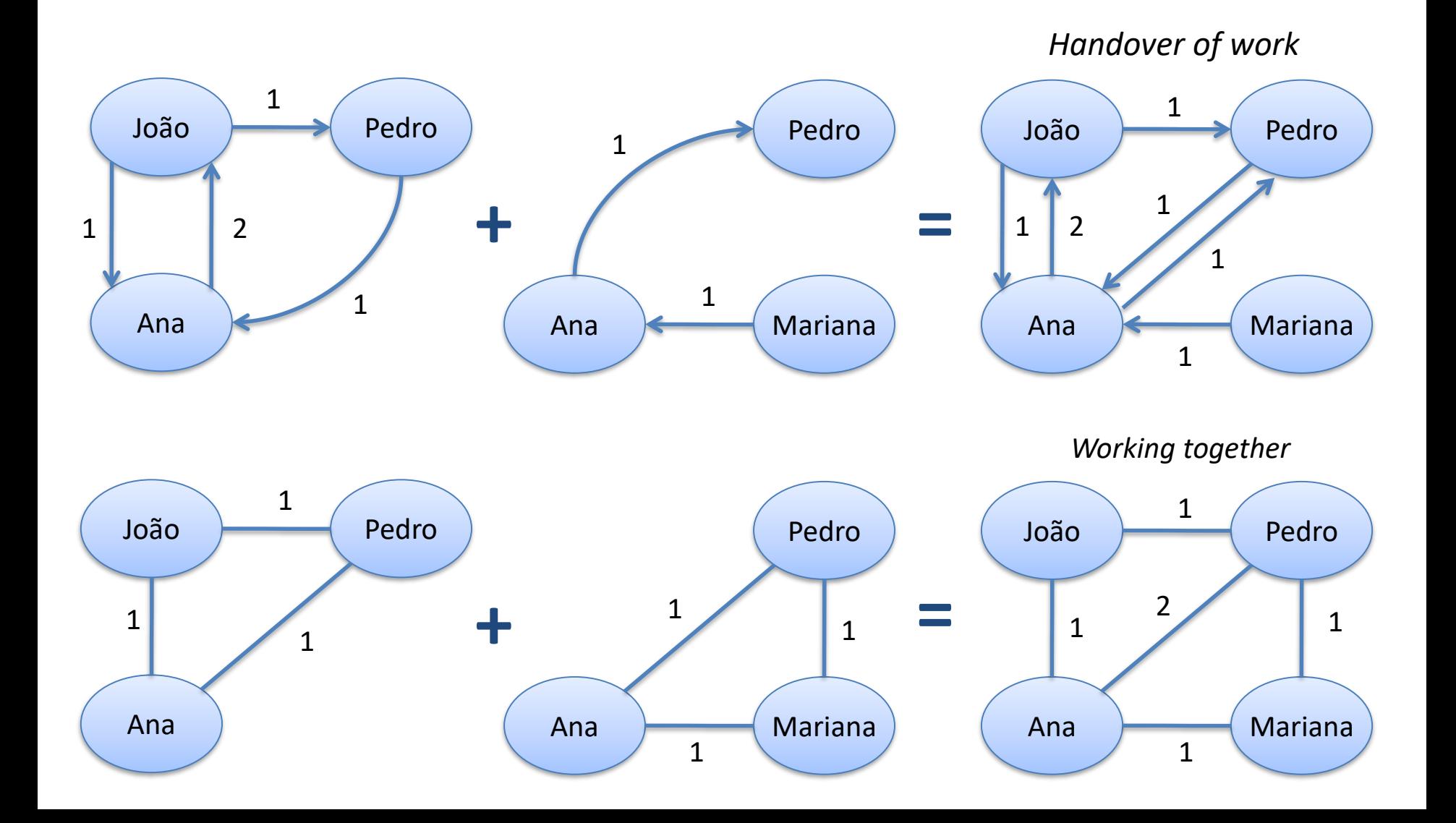

• Caso 3

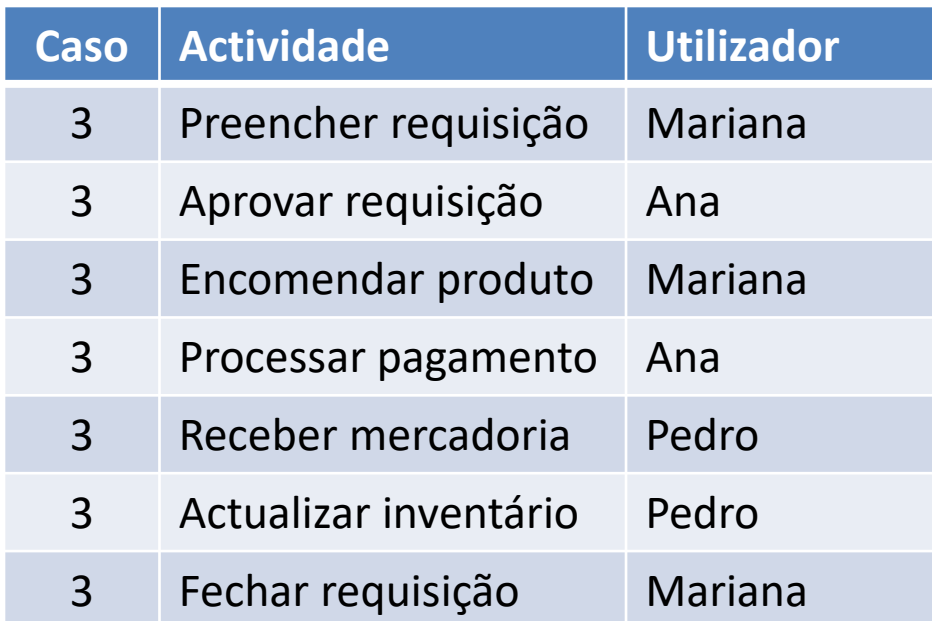

*Handover of work*

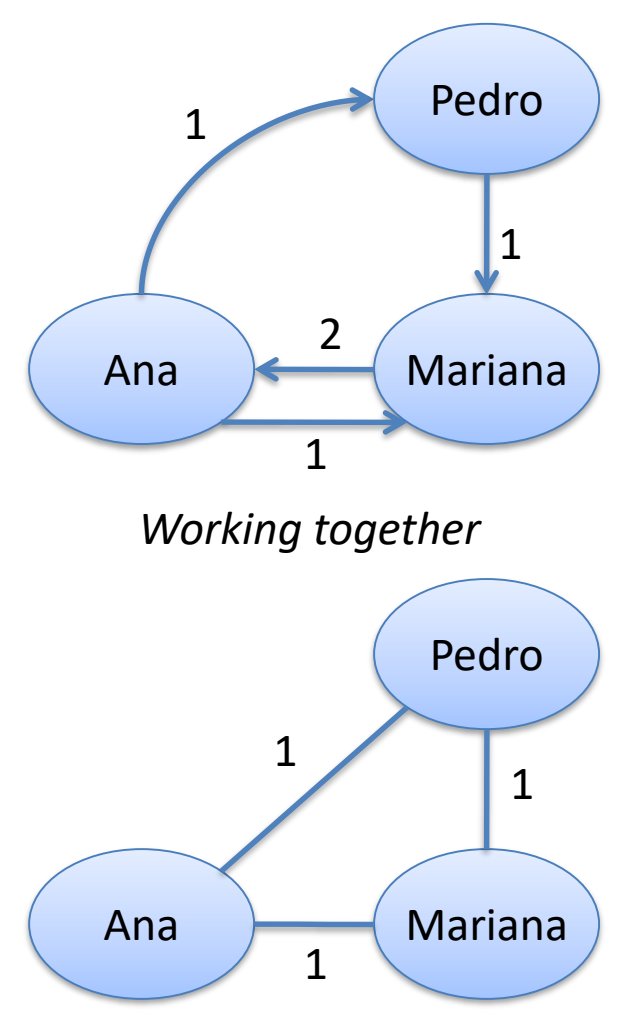

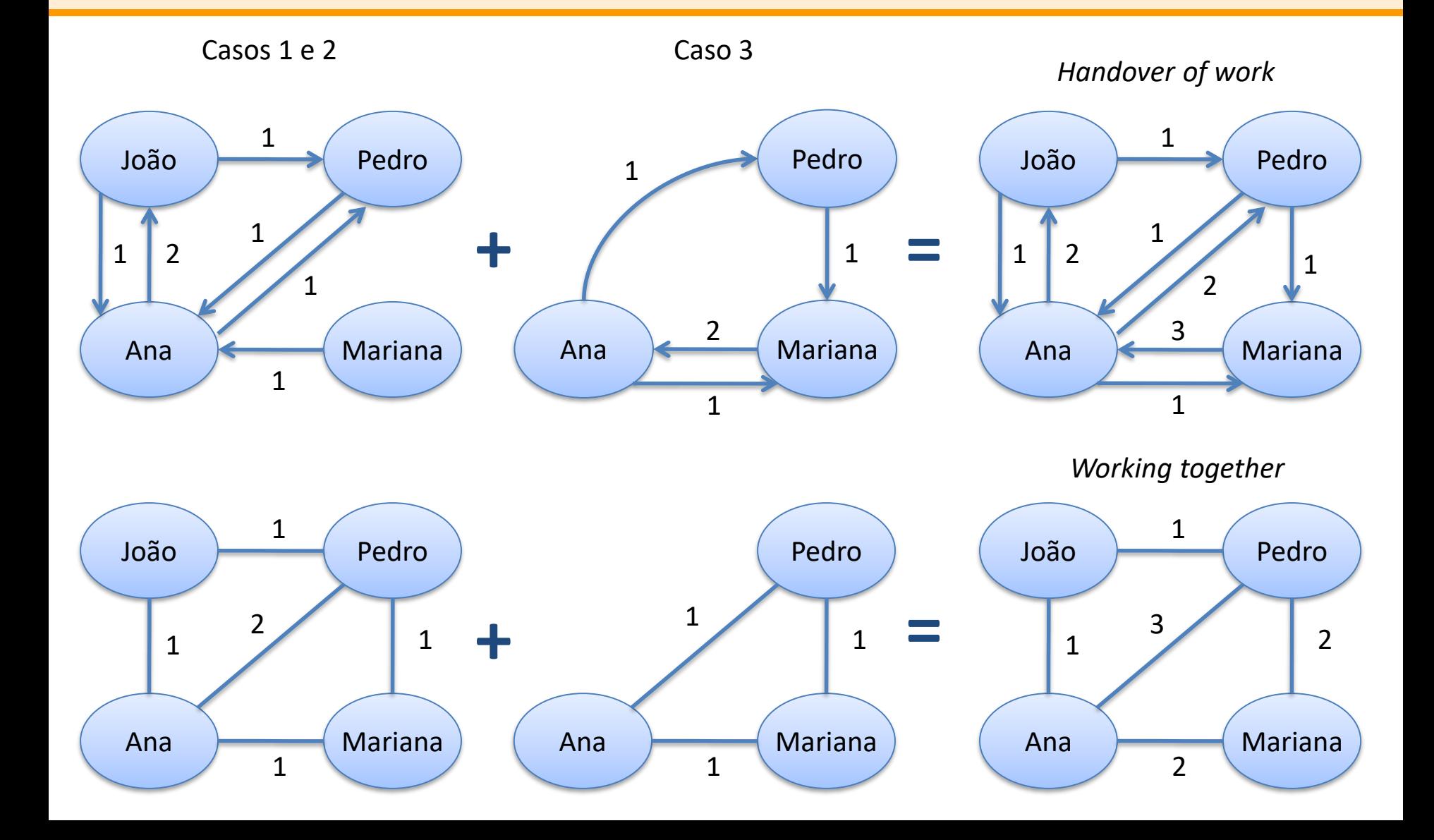

# Mineração de processos

• Em aplicações reais, podemos ter modelos complexos e muito confusos

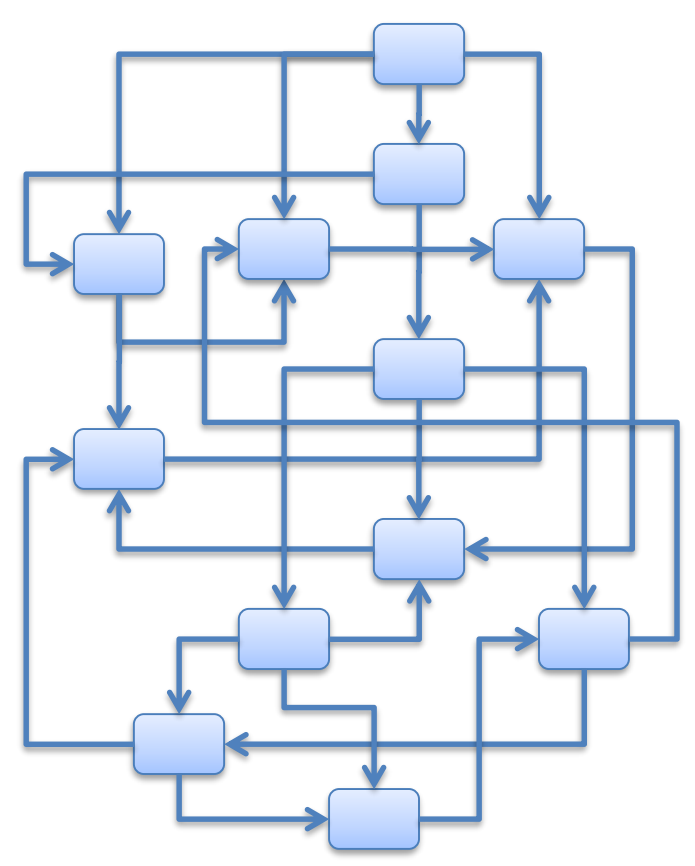

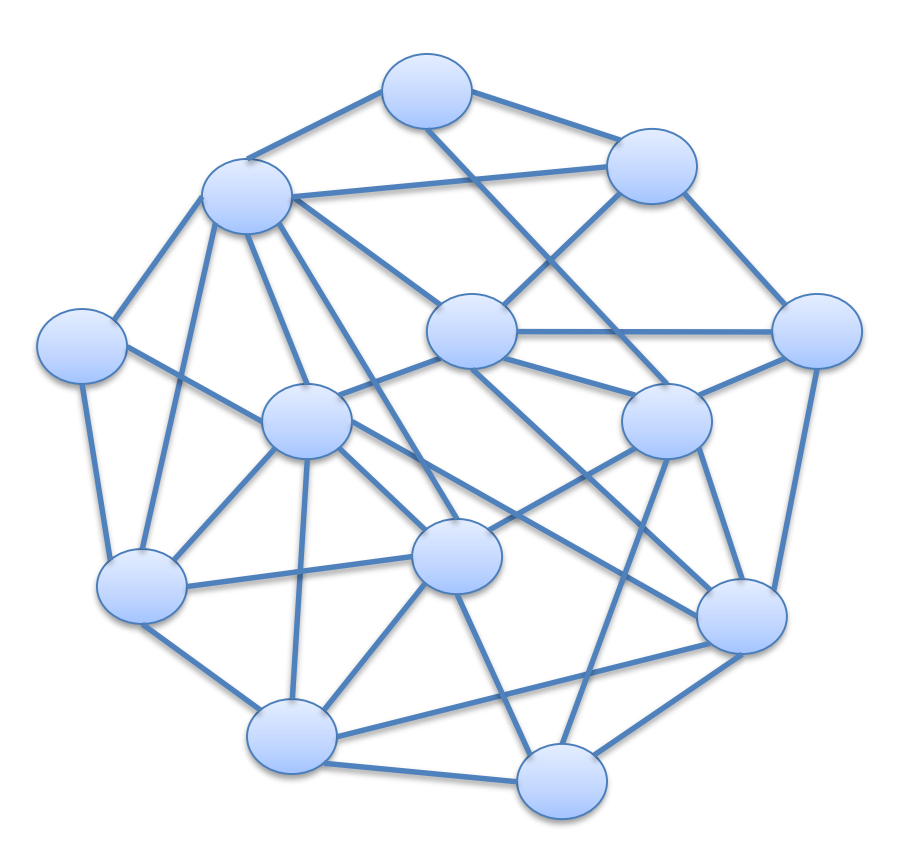

• Suporte técnico de um produto de software

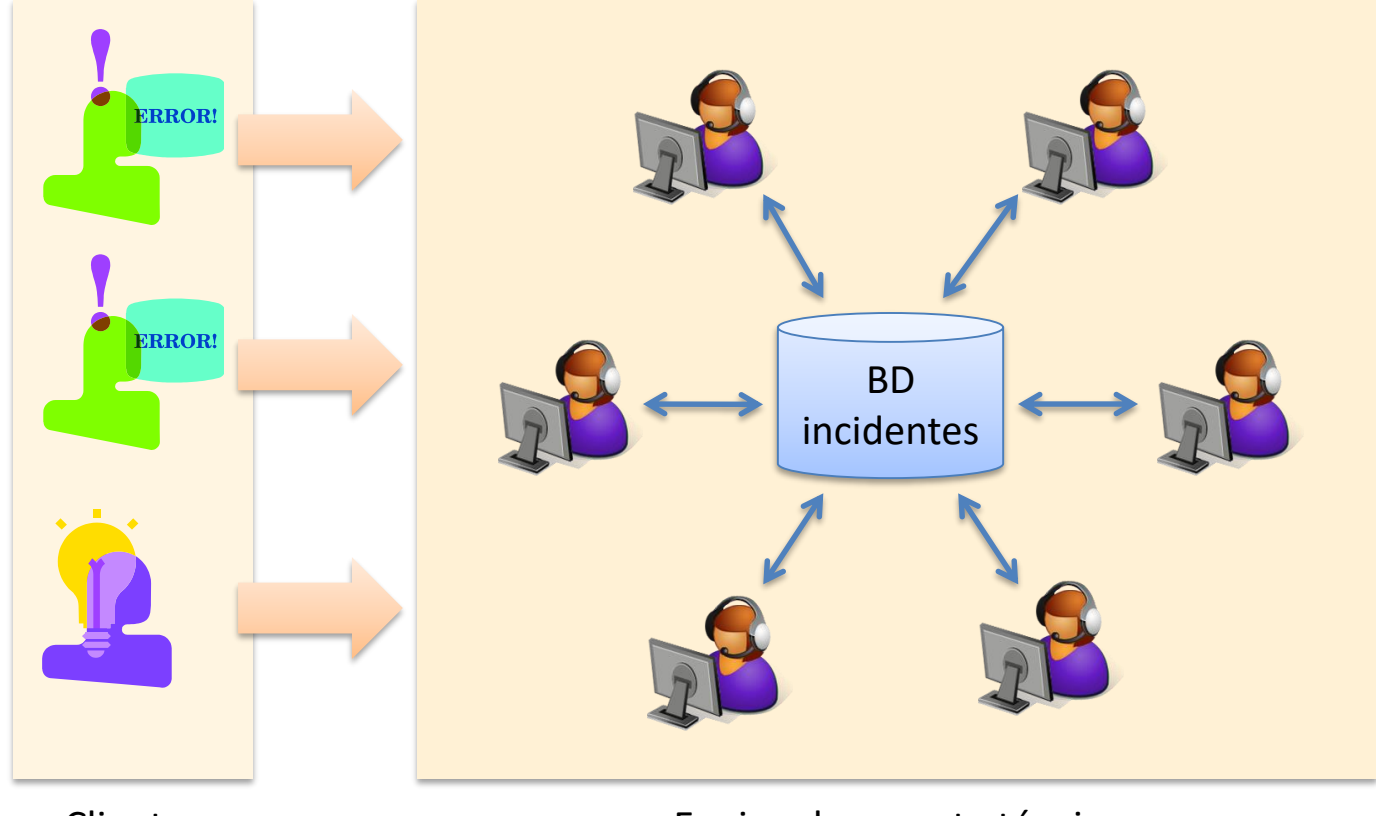

Clientes Equipa de suporte técnico

• Estado dos incidentes

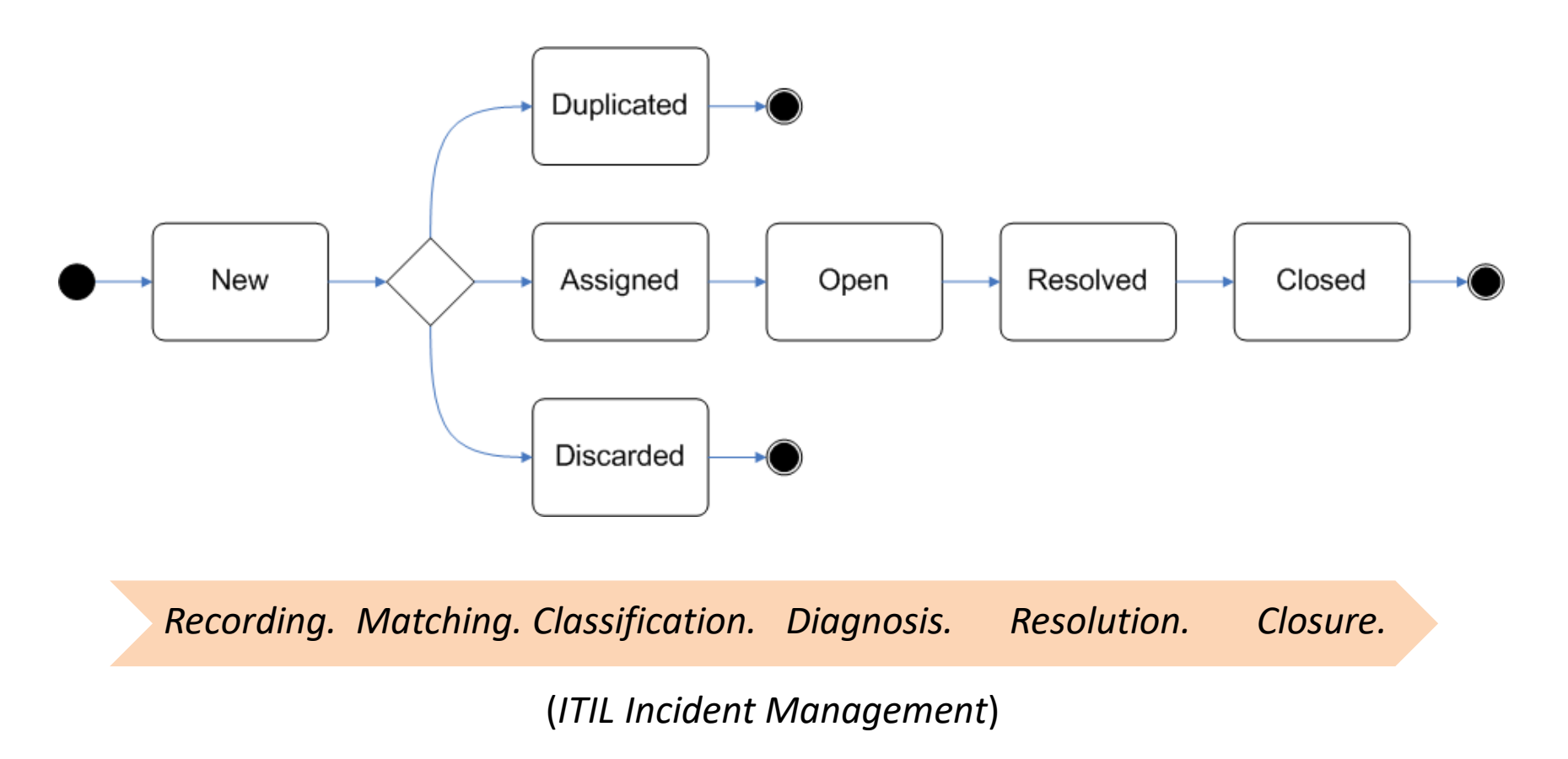

• Base de dados do sistema

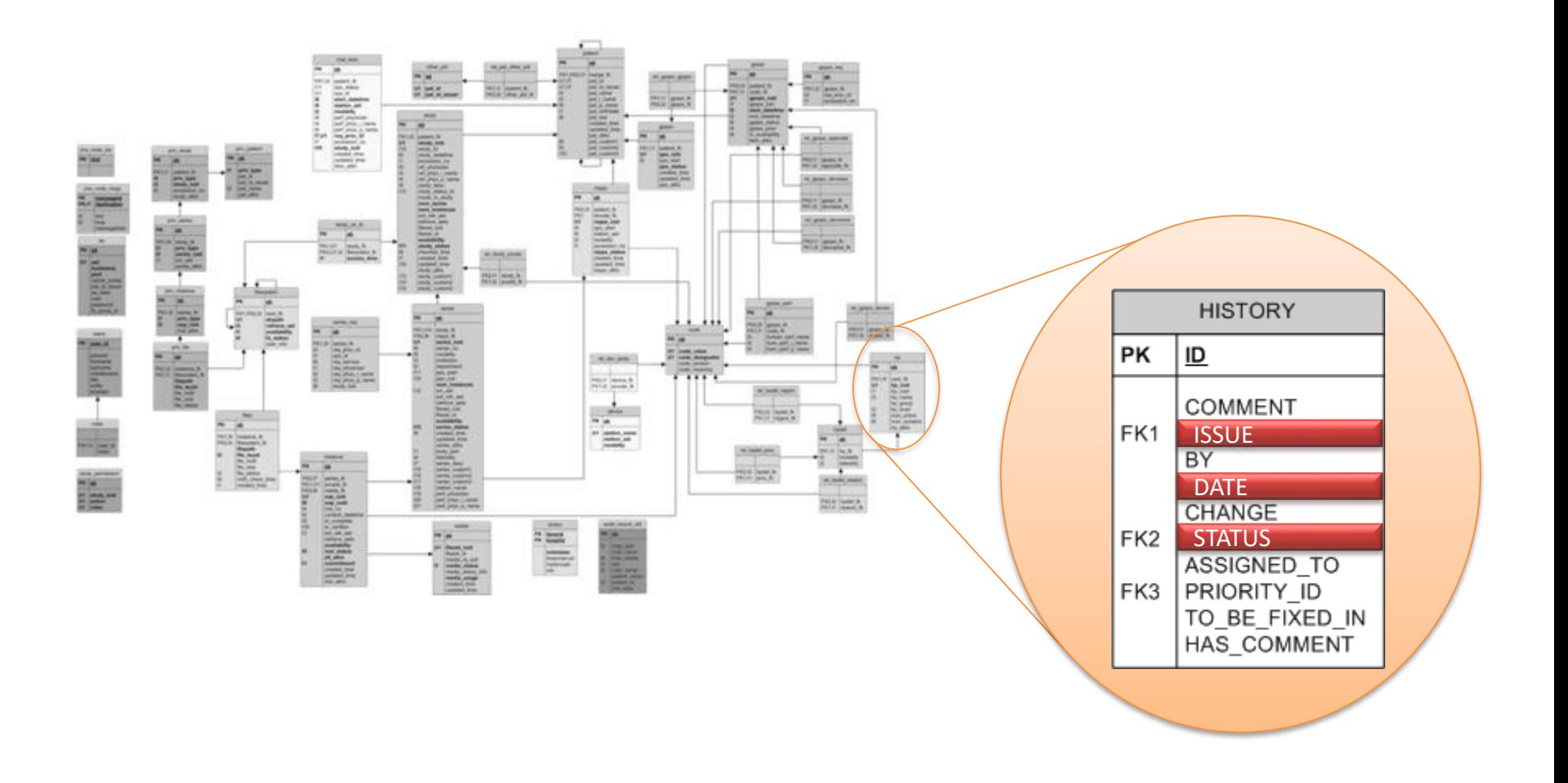

• Mineração do fluxo

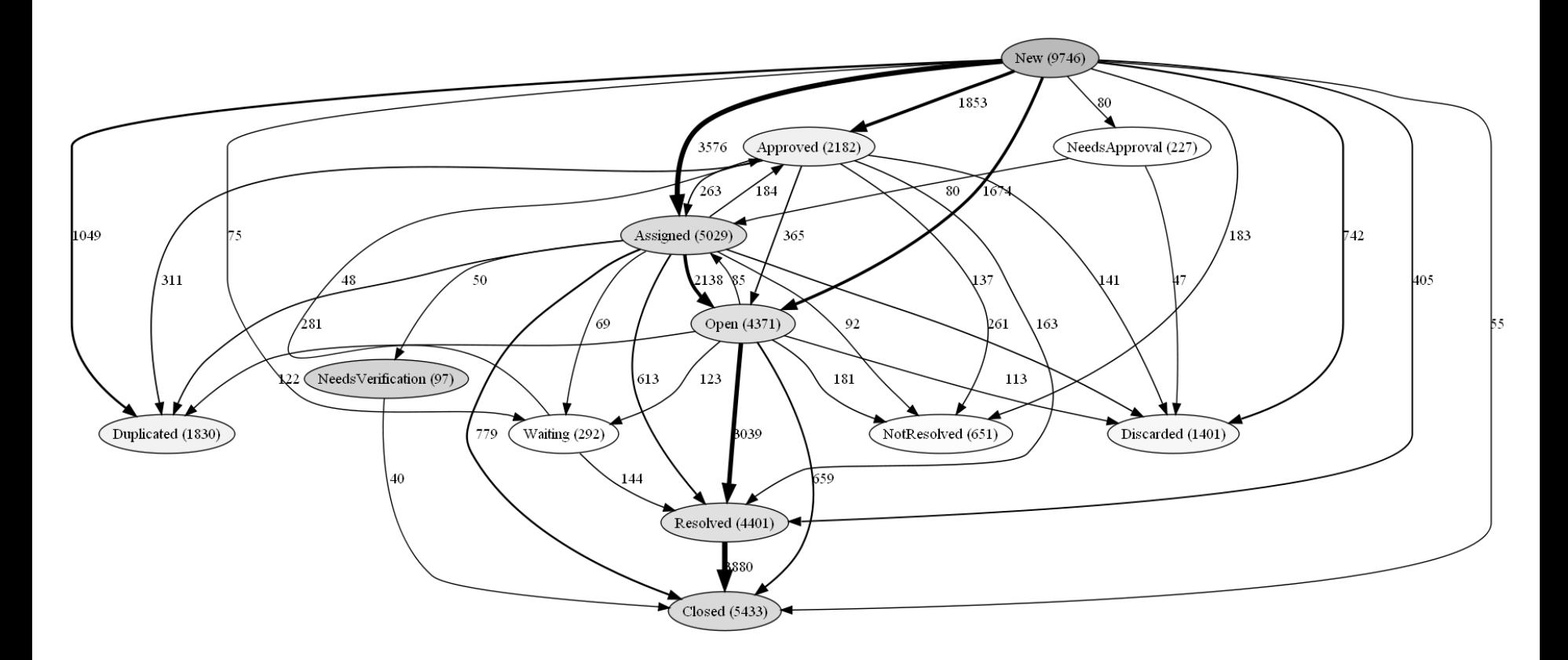

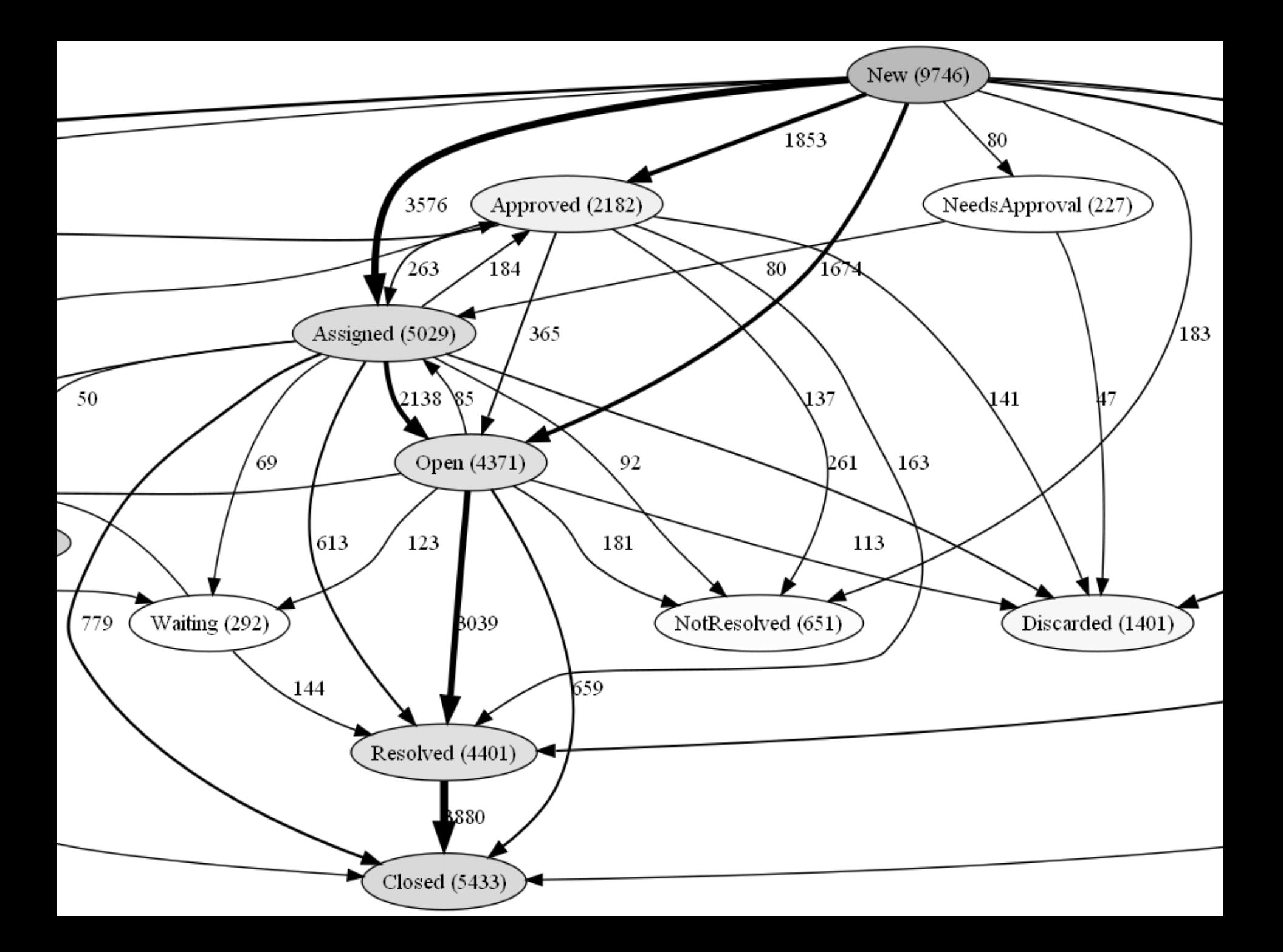

# Mineração de processos

- Técnicas avançadas
	- clustering de sequências
	- clustering da rede social

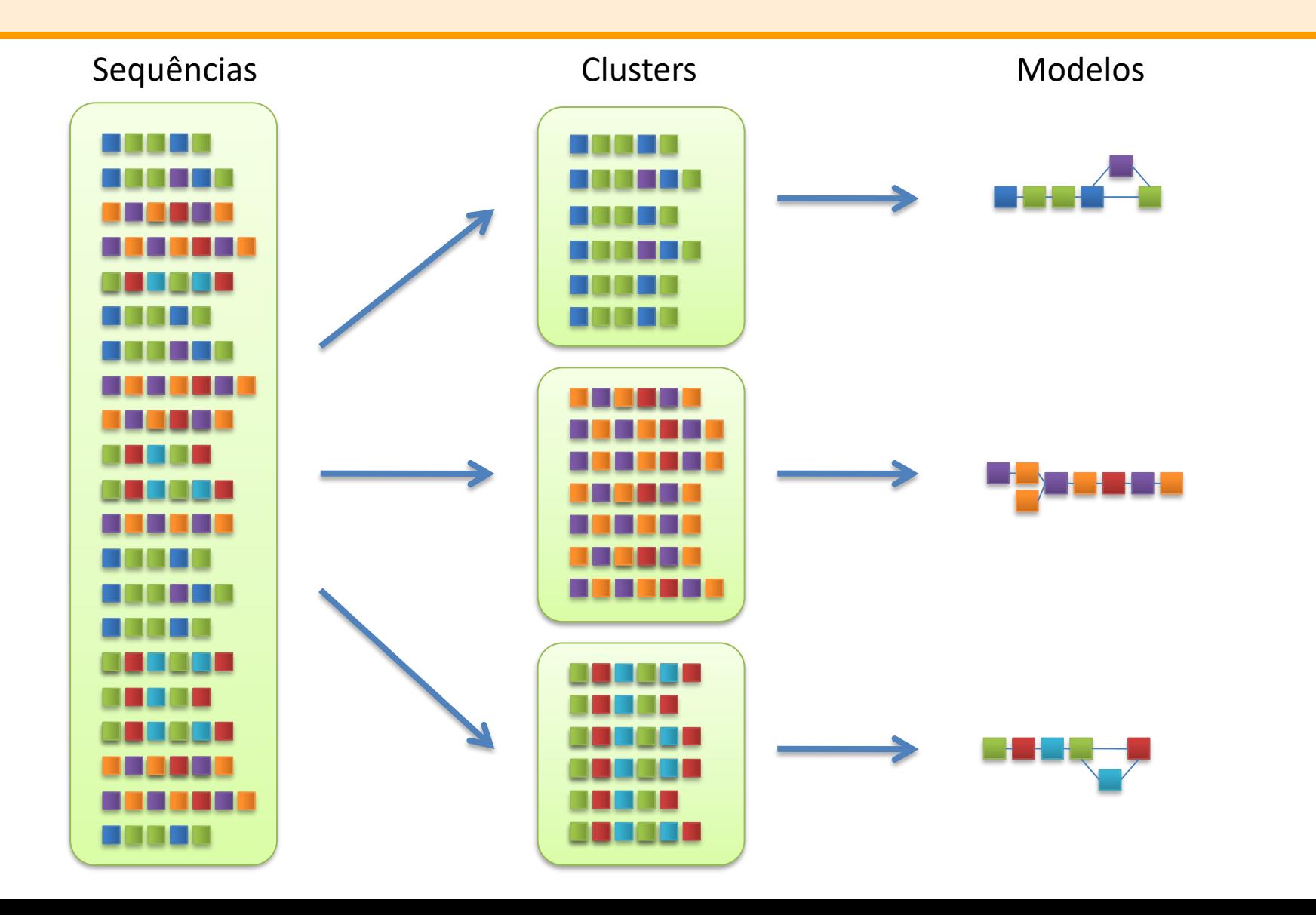

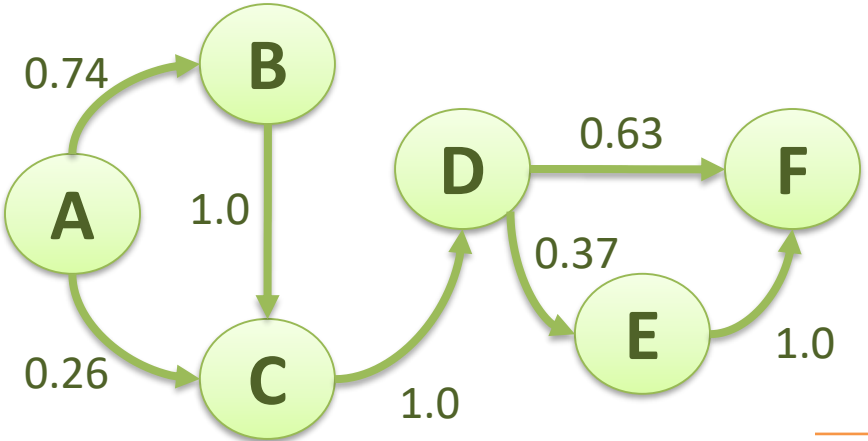

**ABCDEF ACDE BCDF CDF DE**

**…**

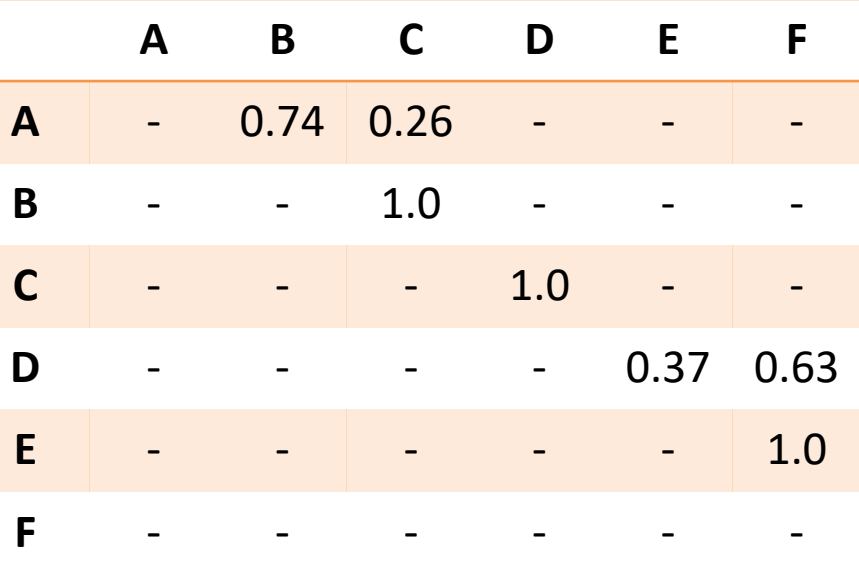

• estados de entrada (○) e de saída (●)

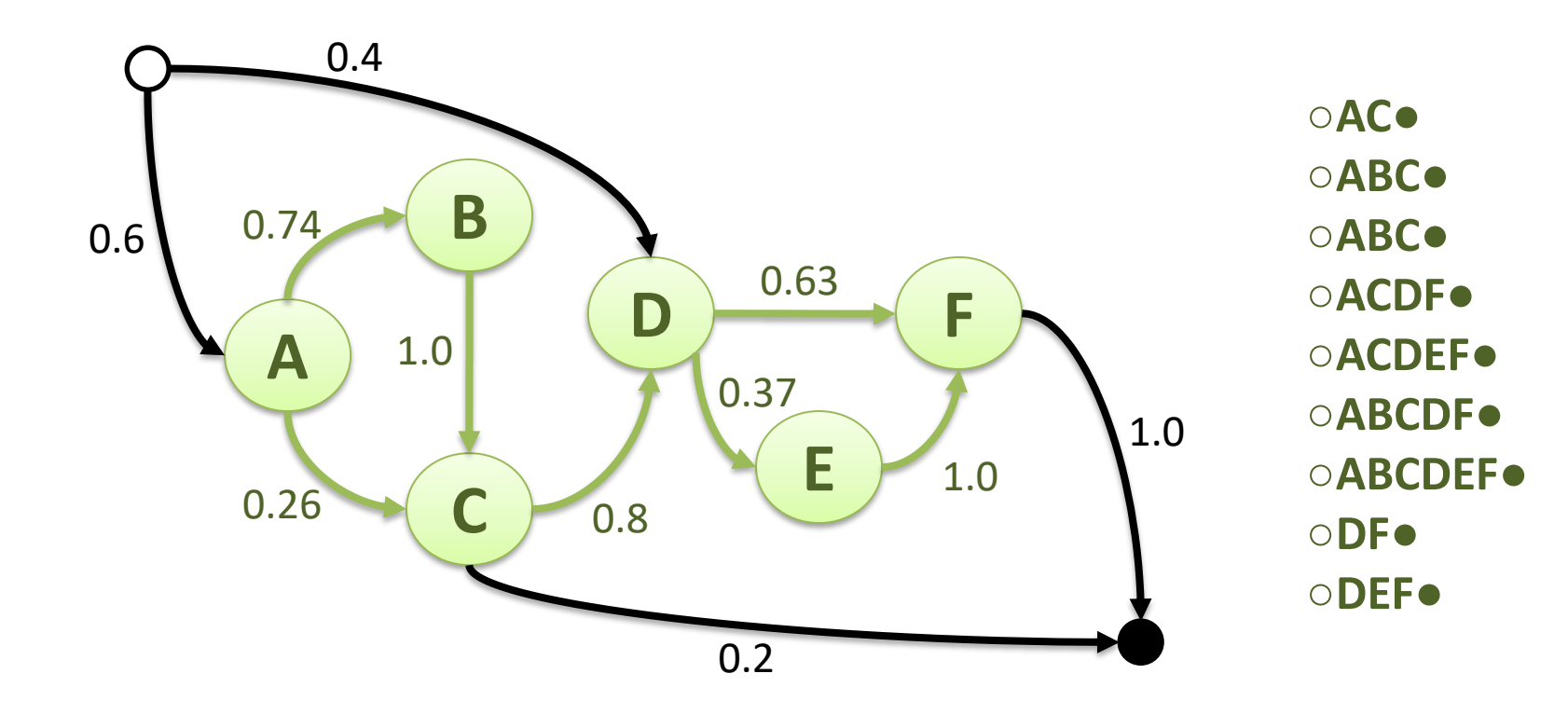

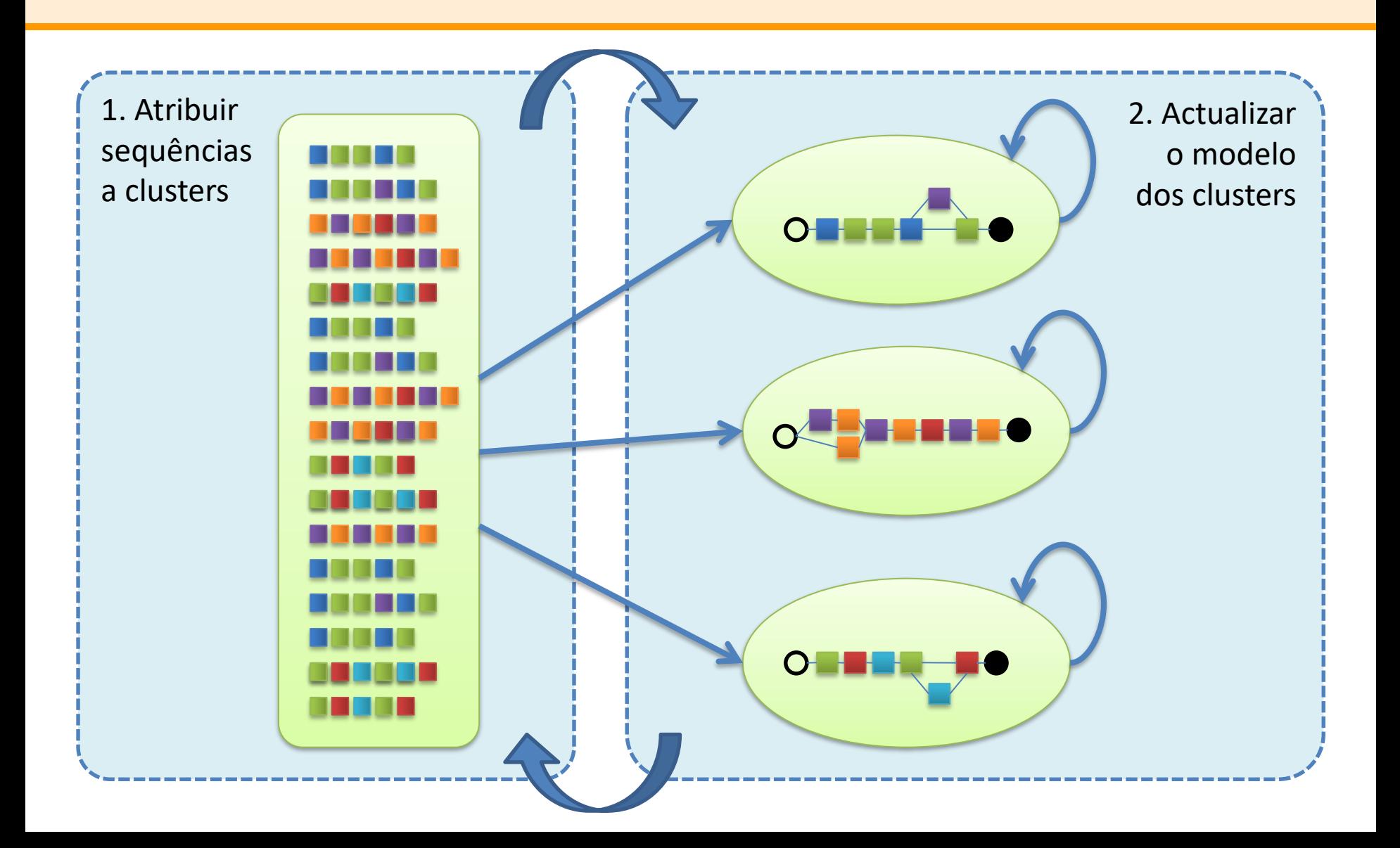

- Administração pública
	- sistema TI de grande escala
	- replicação, redundância, balanceamento de carga
	- grande número de utilizadores em simultâneo
- Infra-estrutura
	- arquitectura cliente-servidor baseada em Java
	- aplicação Java nos clientes
	- servidor aplicacional de *Enterprise JavaBeans*

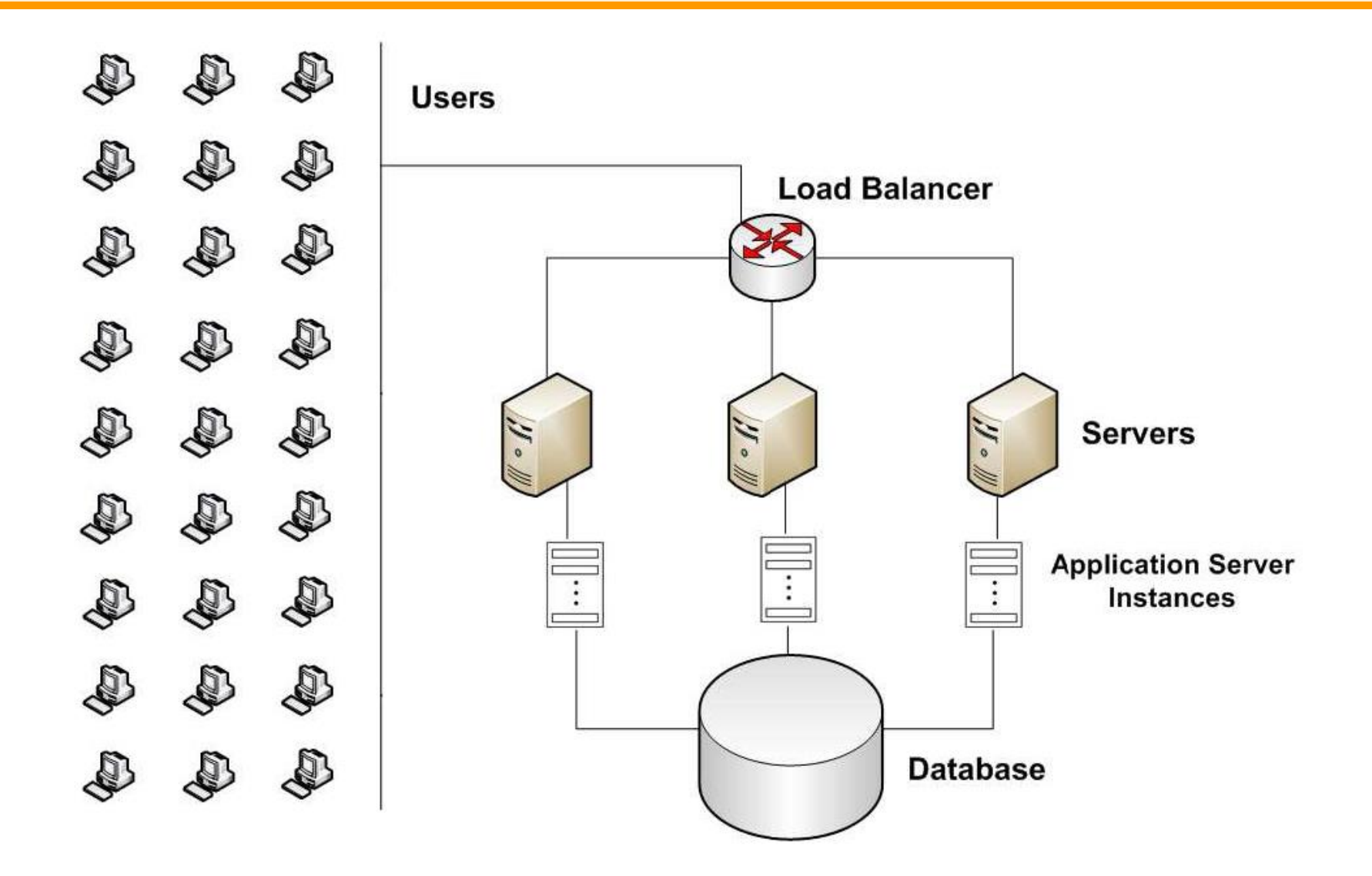

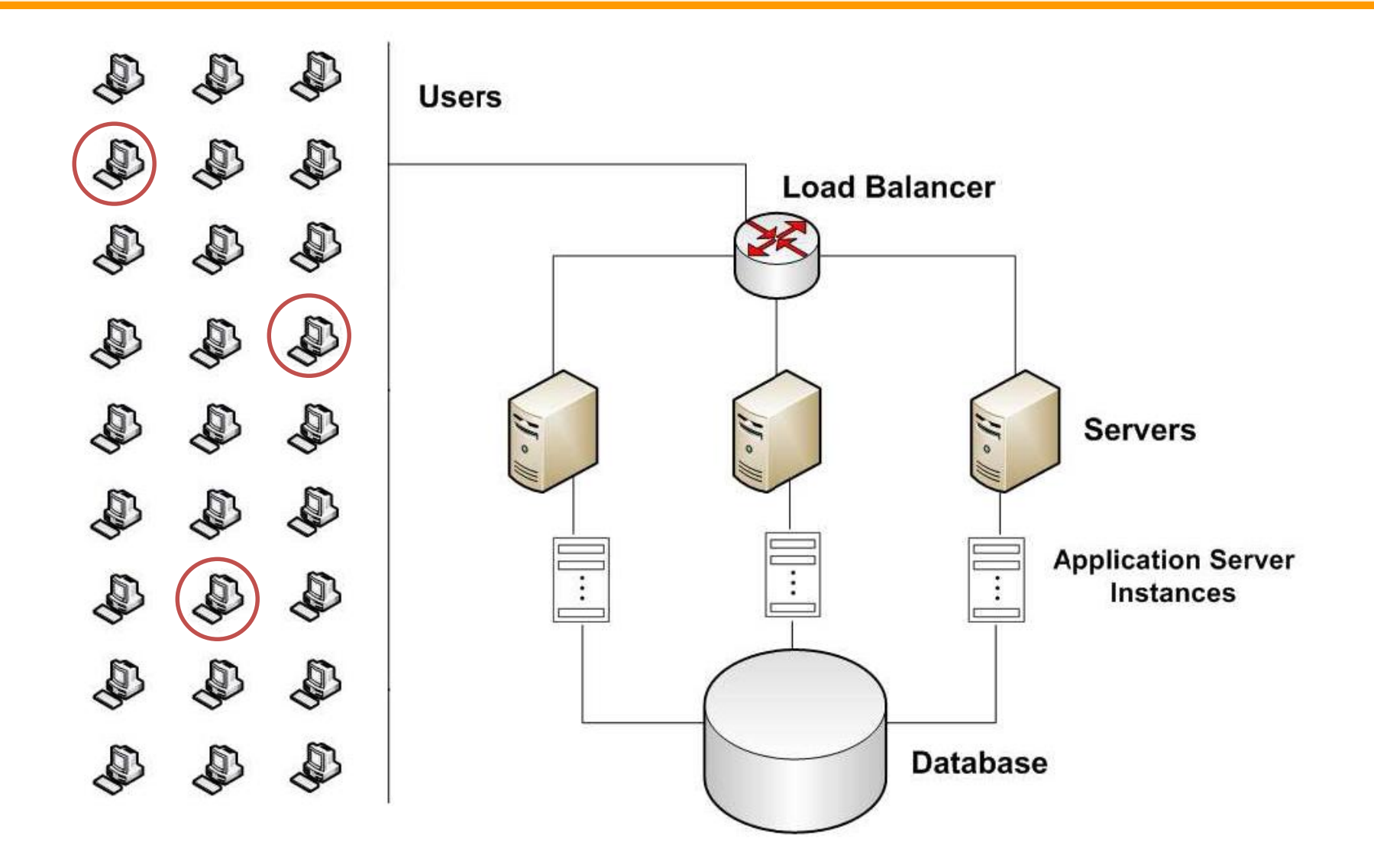

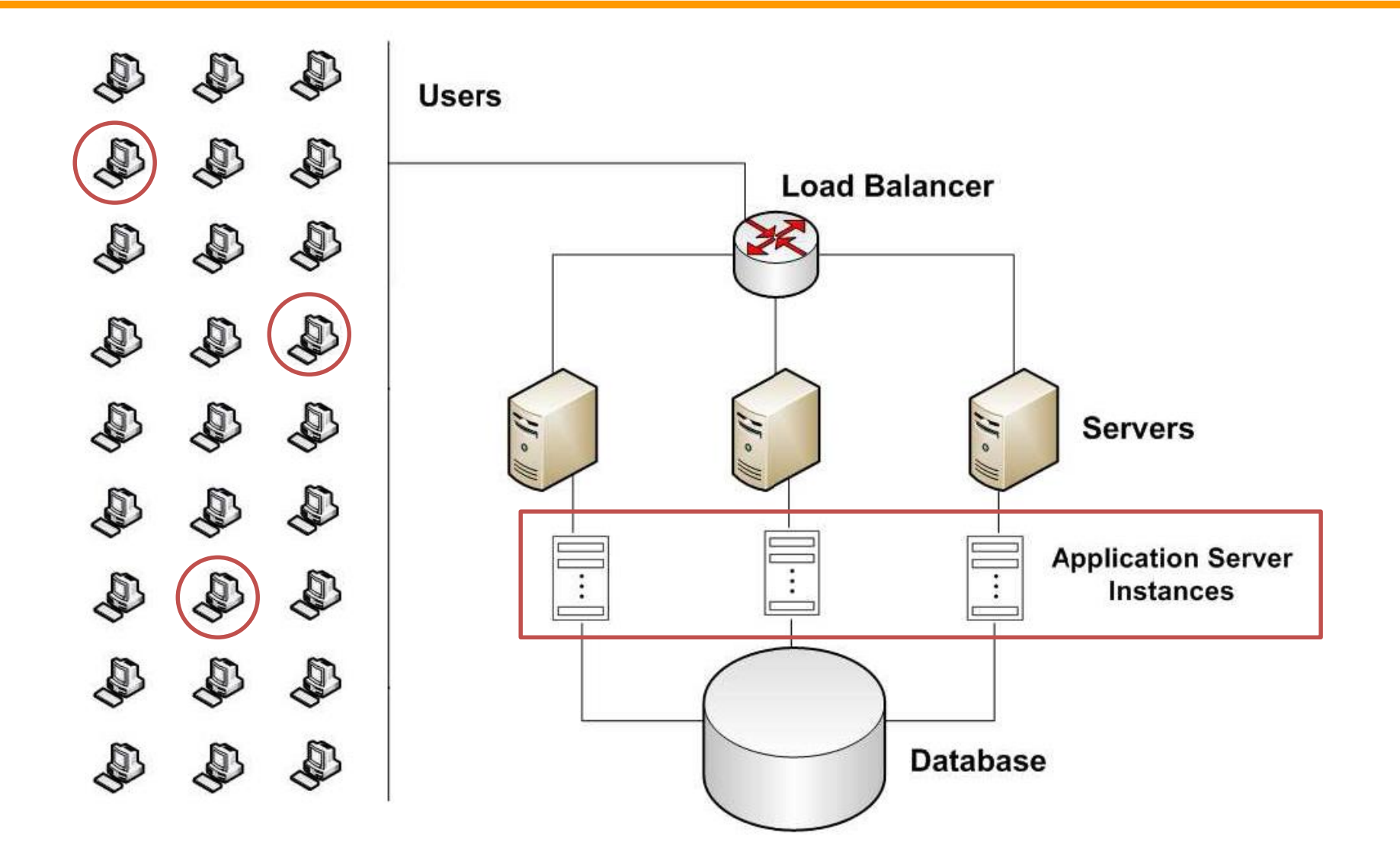

#### • Excerto do log

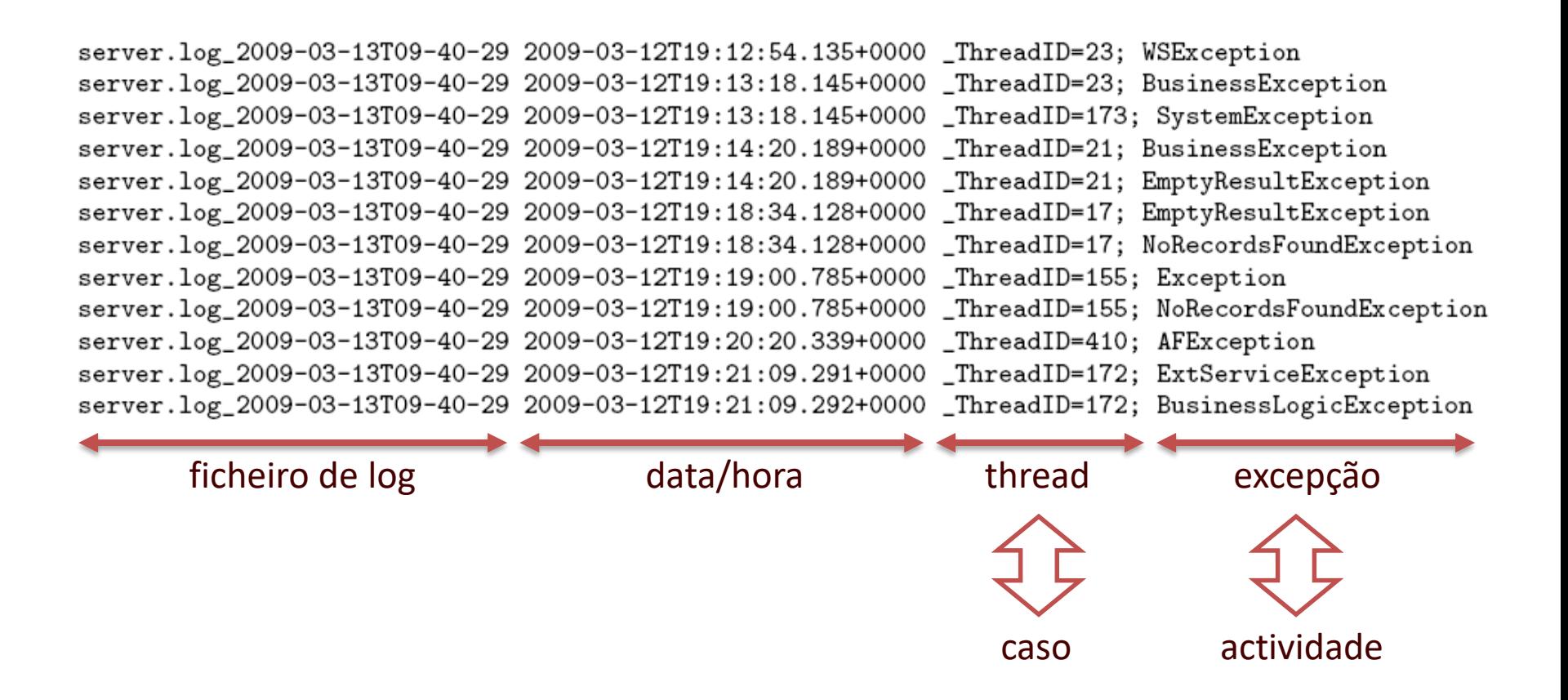

• Análise sem clustering de sequências

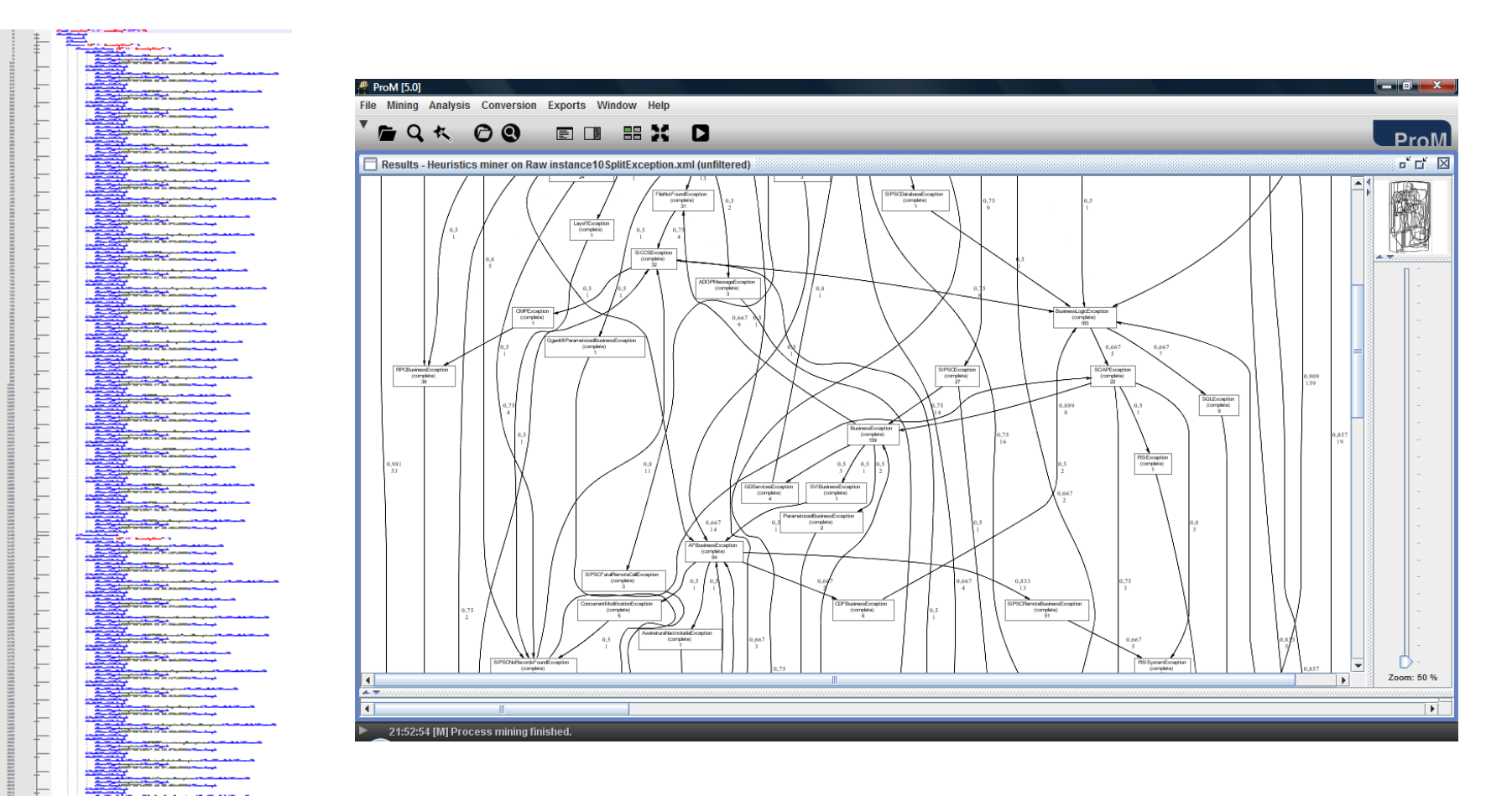

• Análise com clustering de sequências

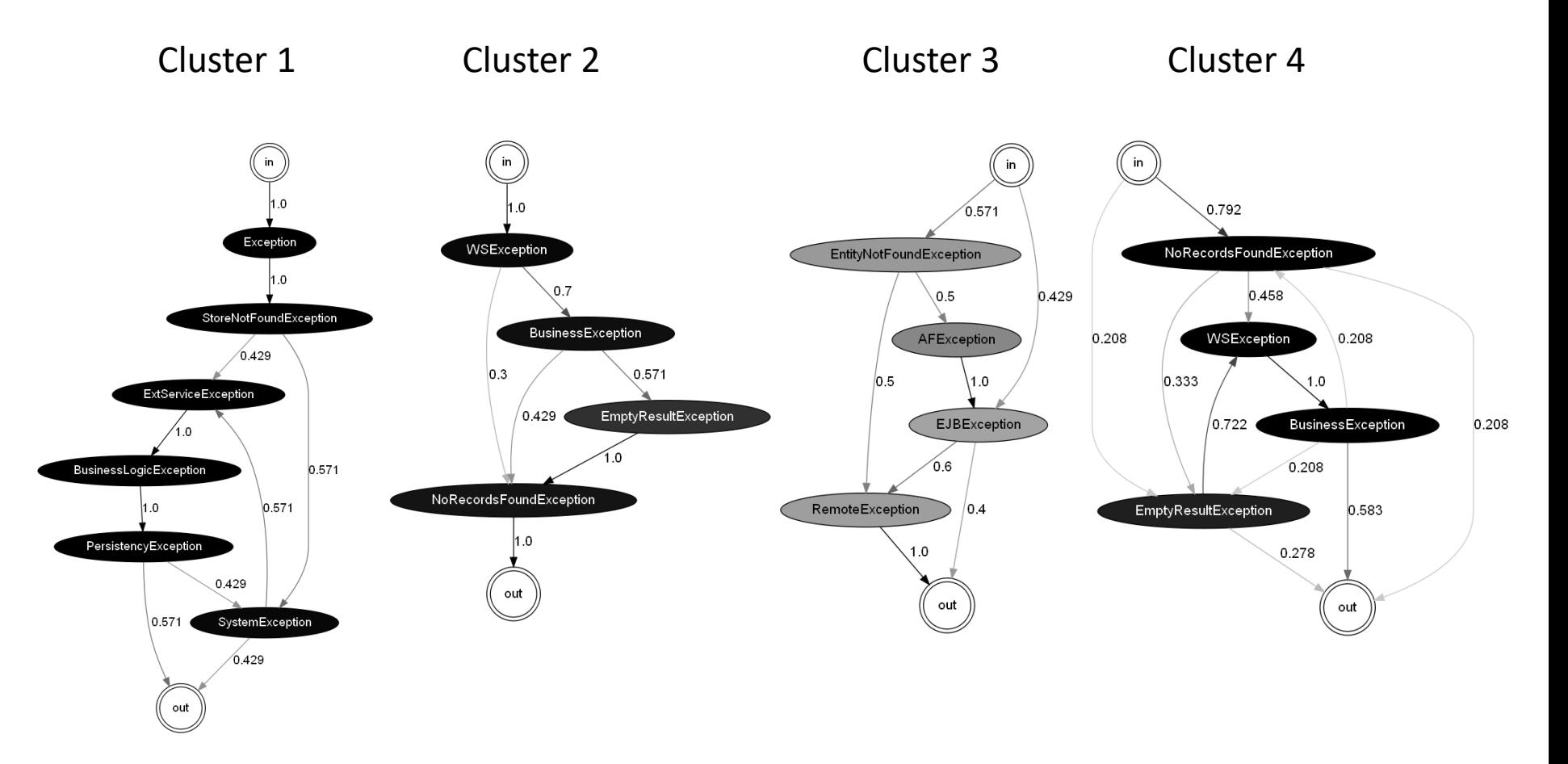

• Cluster 1: item de pesquisa não encontrado

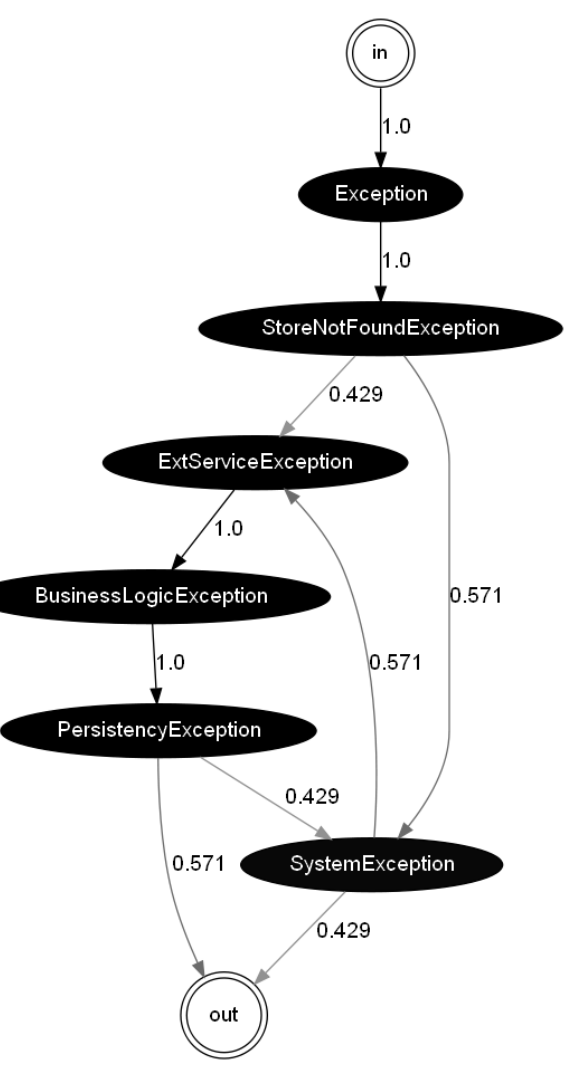

• Clusters 2 e 4: excepções de web services e consultas à base de dados com resultado vazio

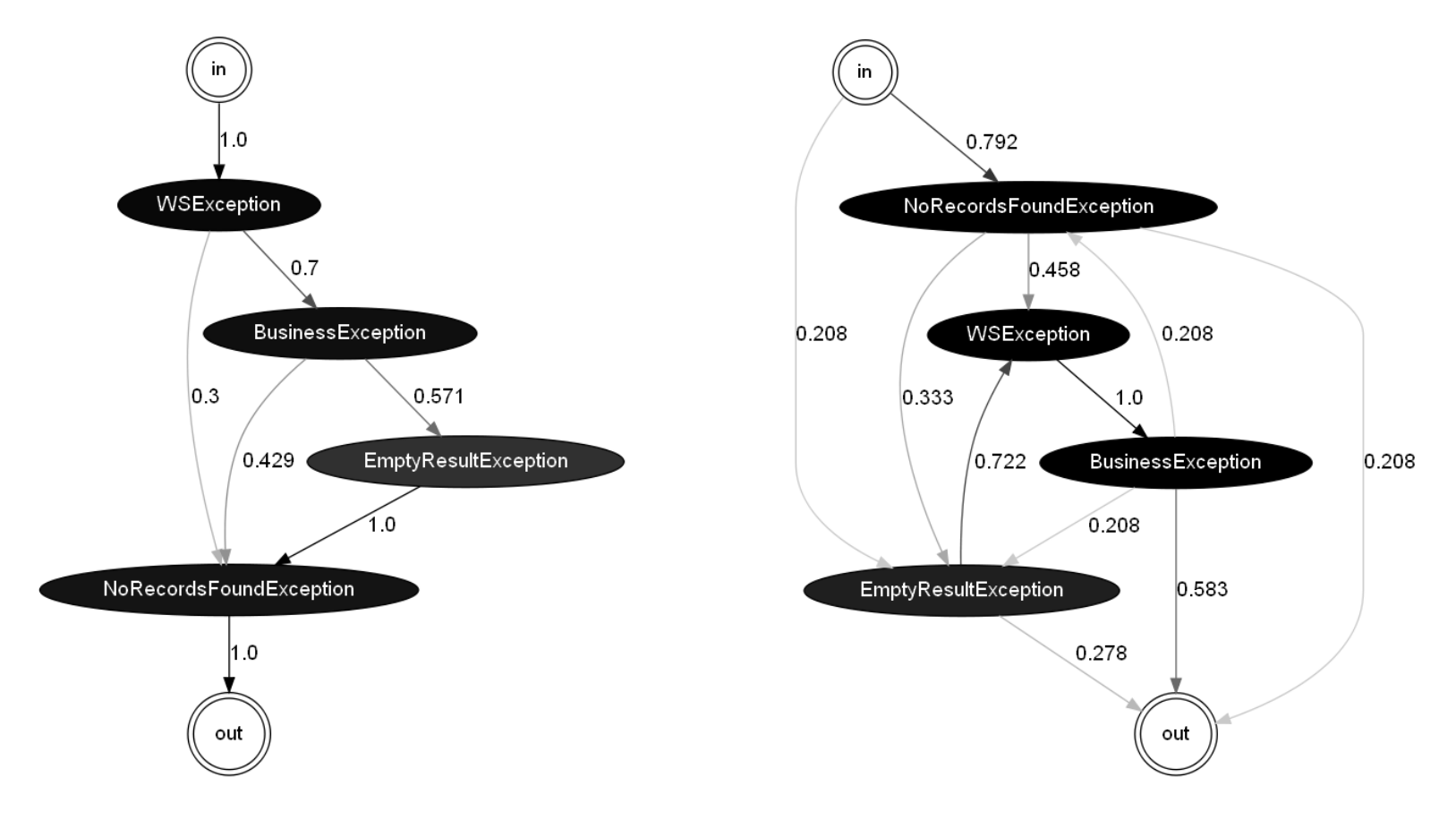

• Clusters 3: excepções da plataforma em picos de carga

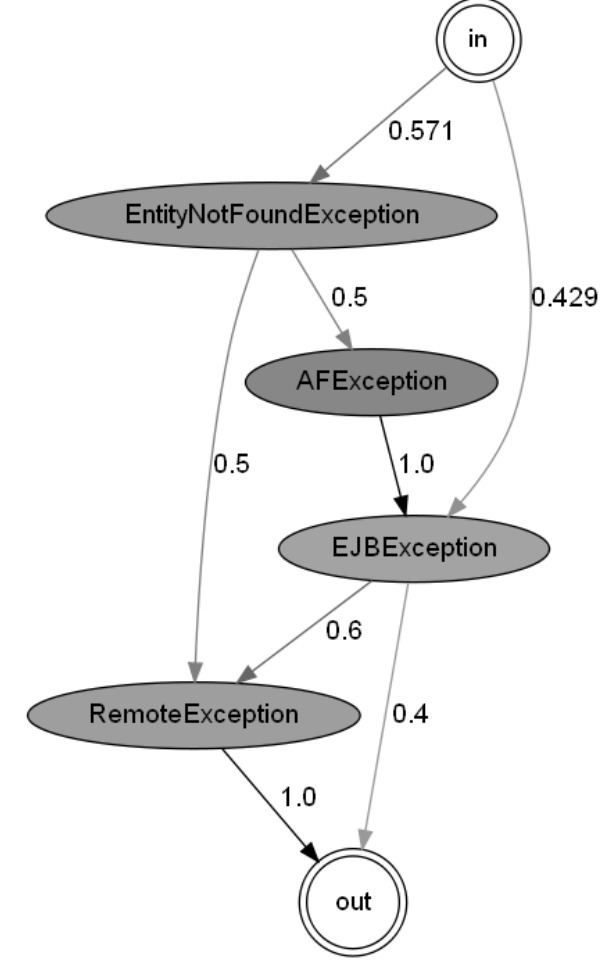

#### Clustering da rede social

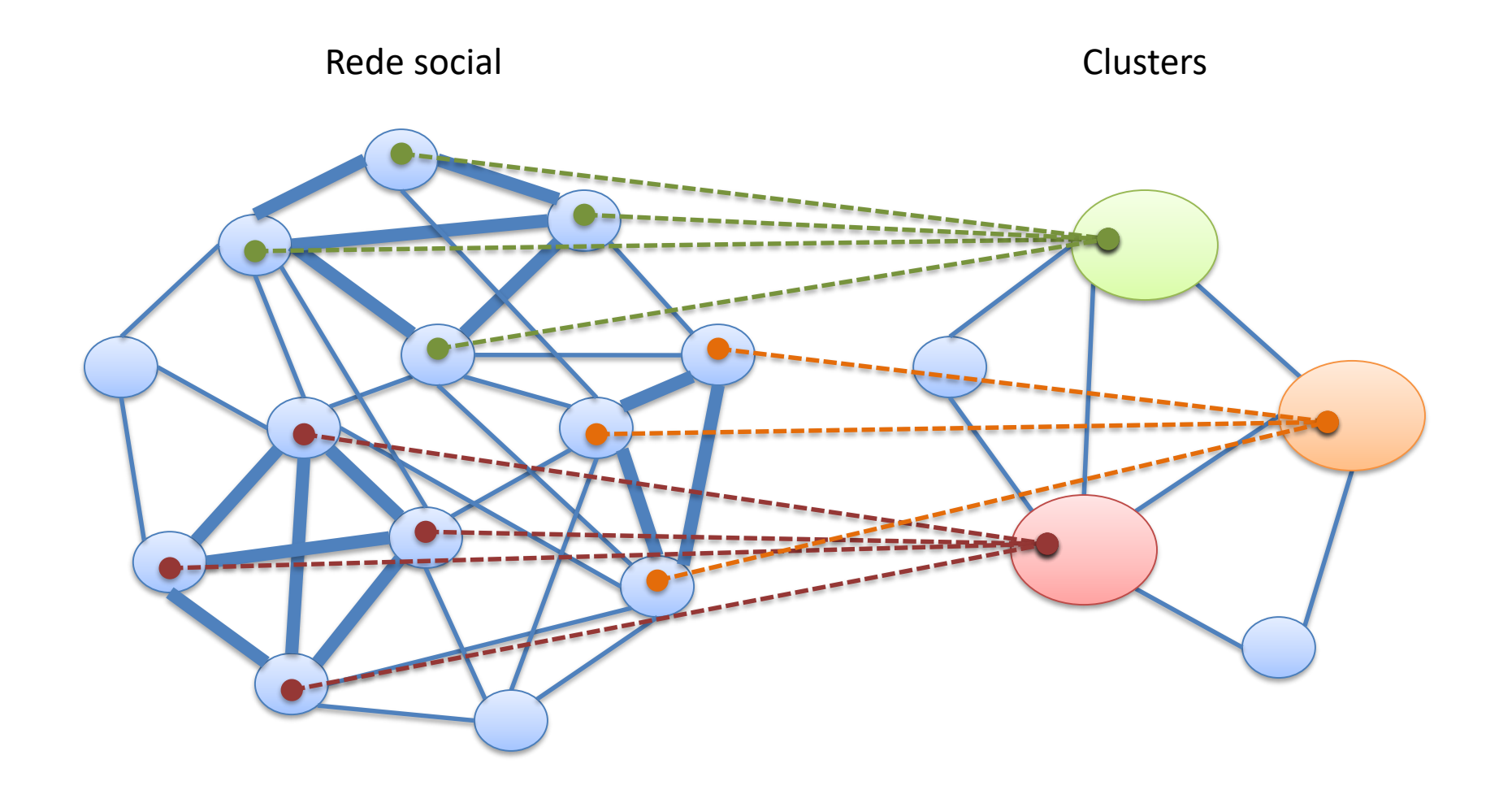

# Clustering da rede social

• Clustering hierárquico

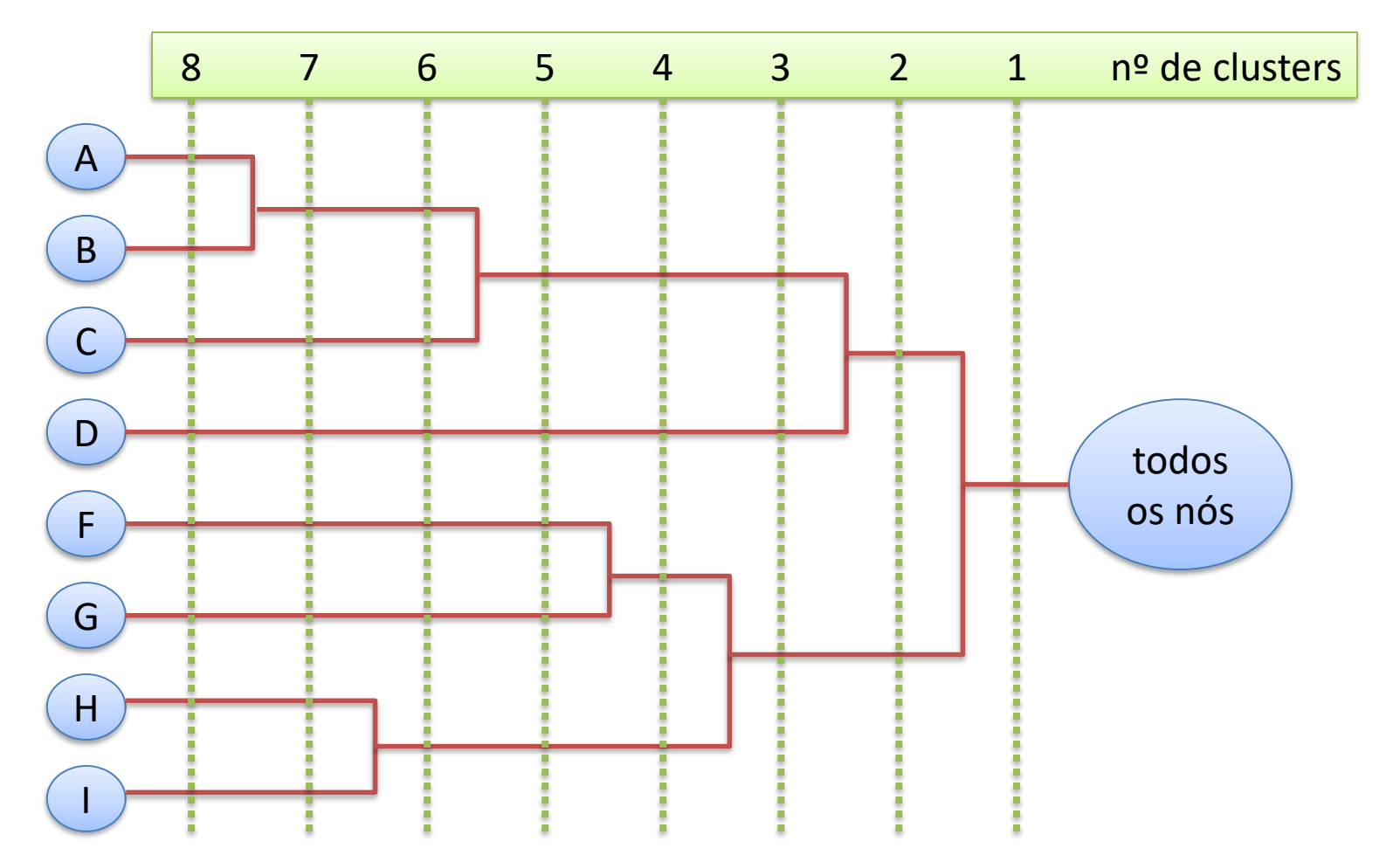
• Modularidade

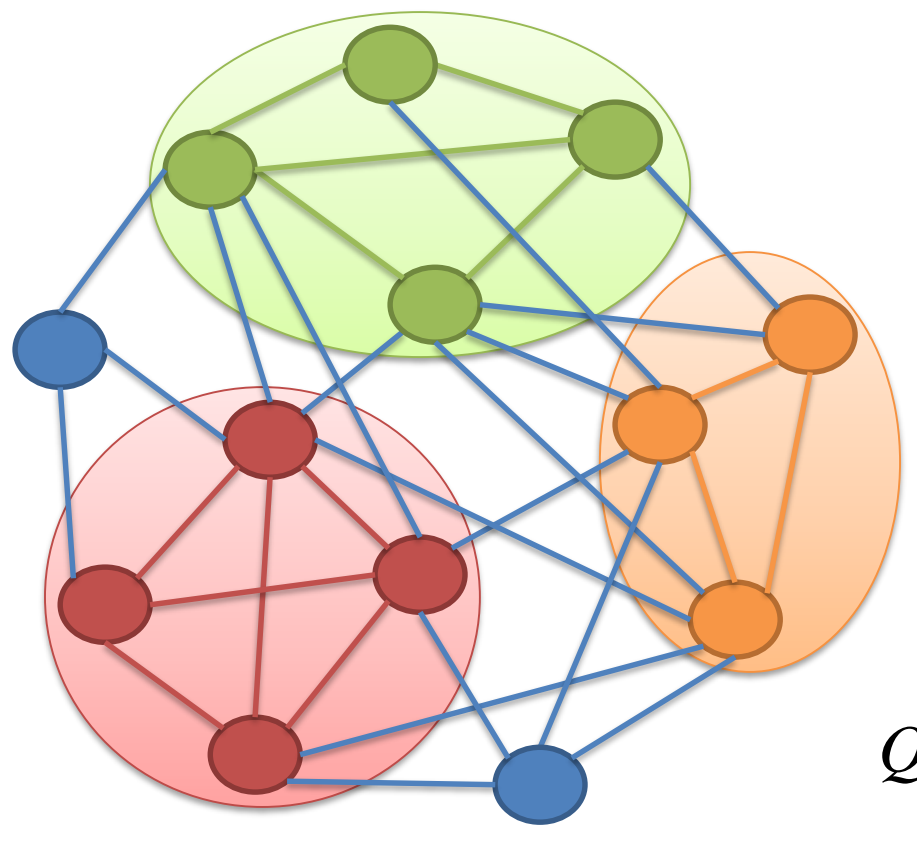

- *Aij* = matriz de adjacências
- *ki* = grau do nó *i*
- *m* = soma das ligações da rede
- *ci* = cluster do nó *i*

Modularidade *Q*

$$
Q = \frac{1}{2m} \sum_{ij} \left( A_{ij} - \frac{k_i k_j}{2m} \right) \cdot \delta(c_i, c_j)
$$

• Exemplo

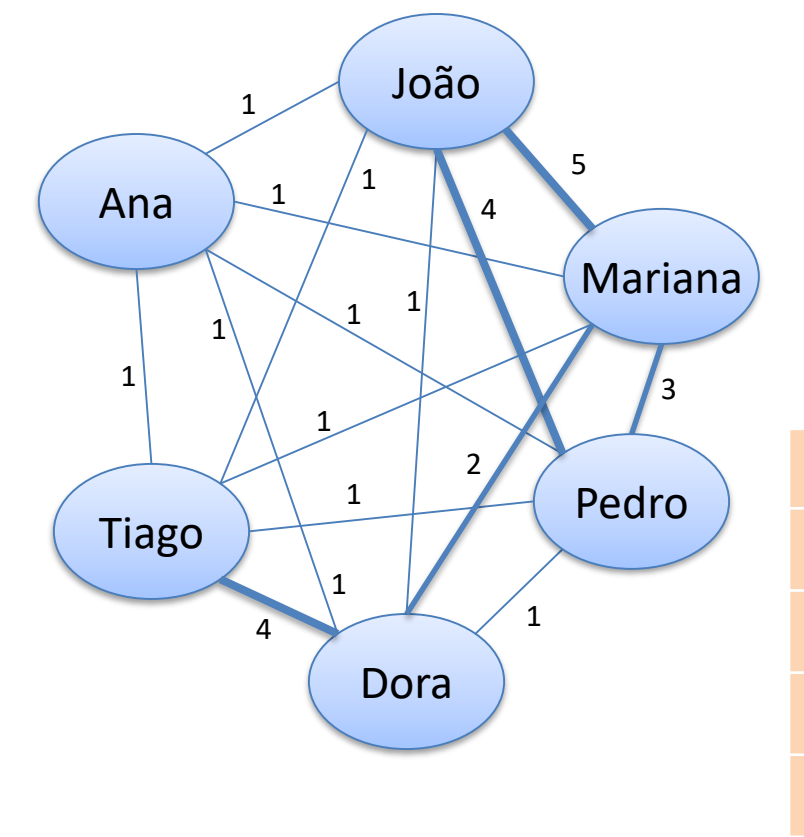

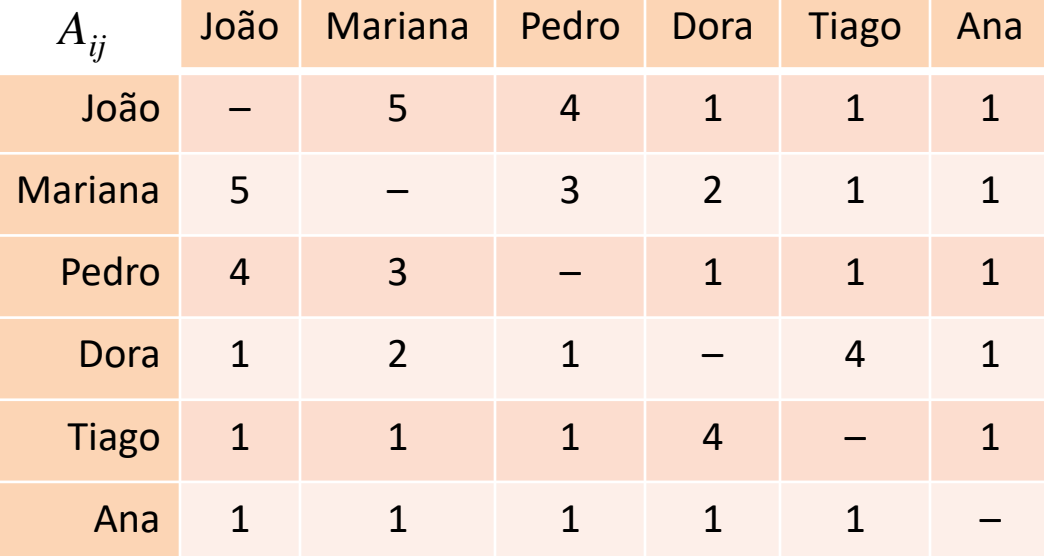

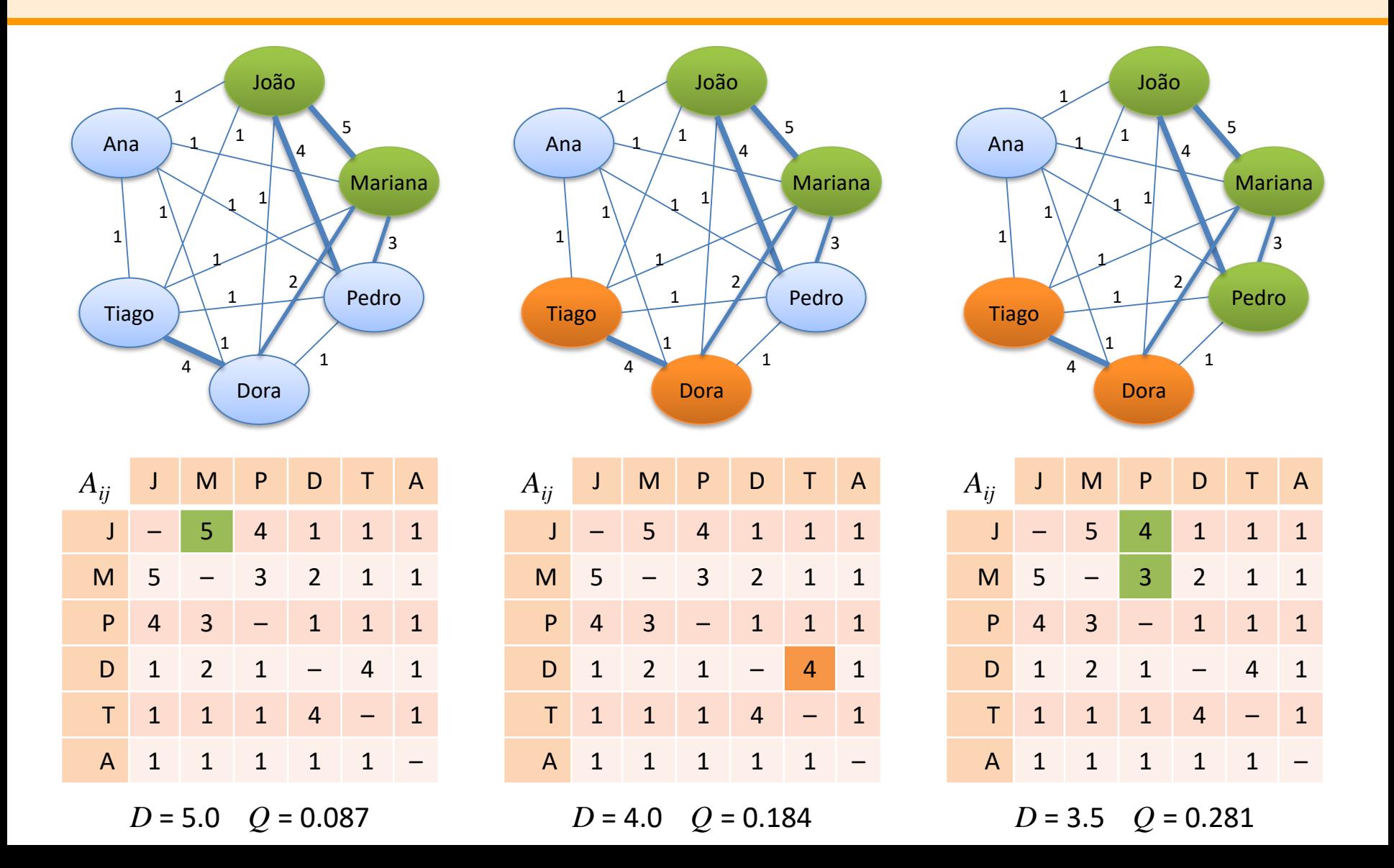

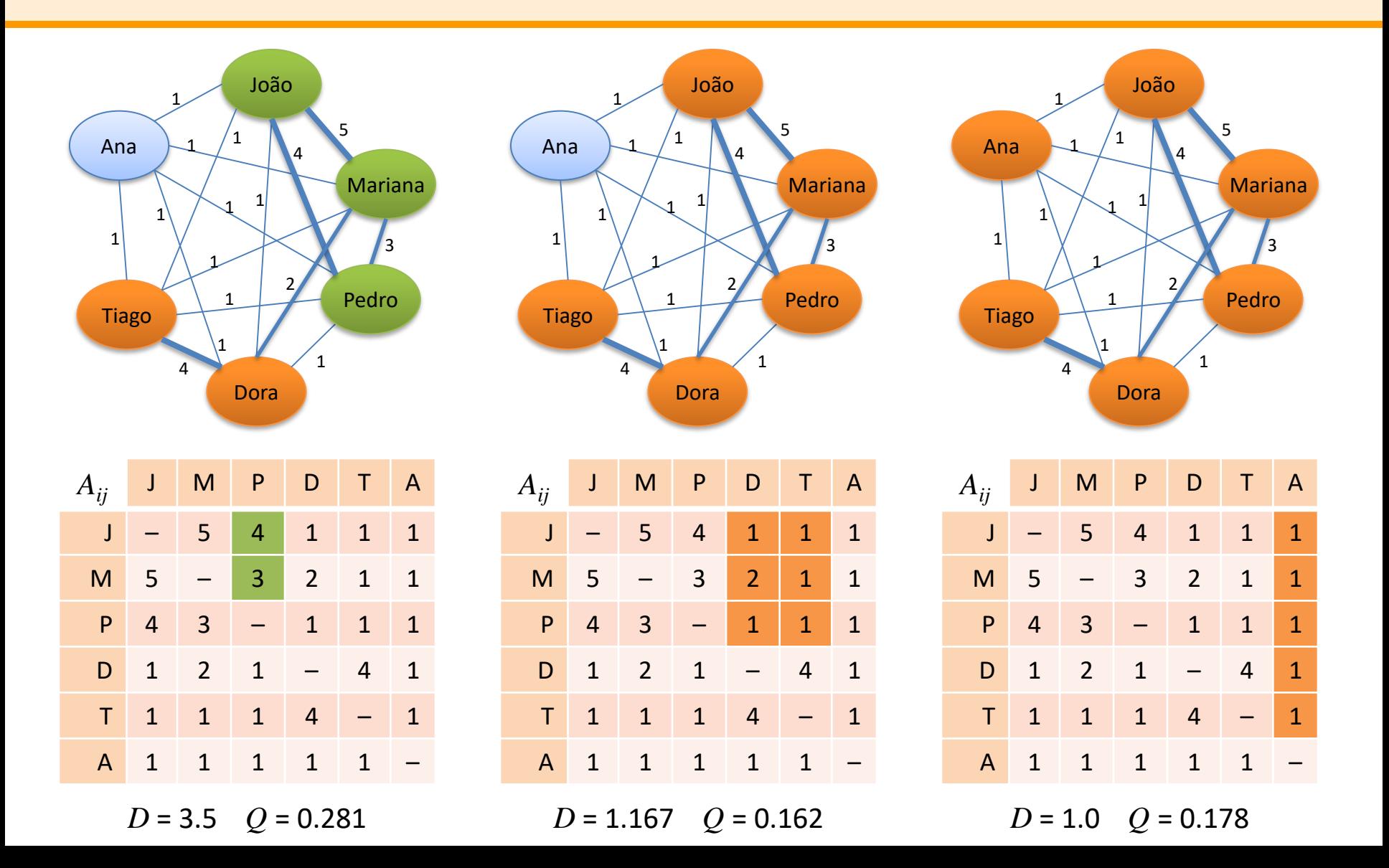

• Exemplo

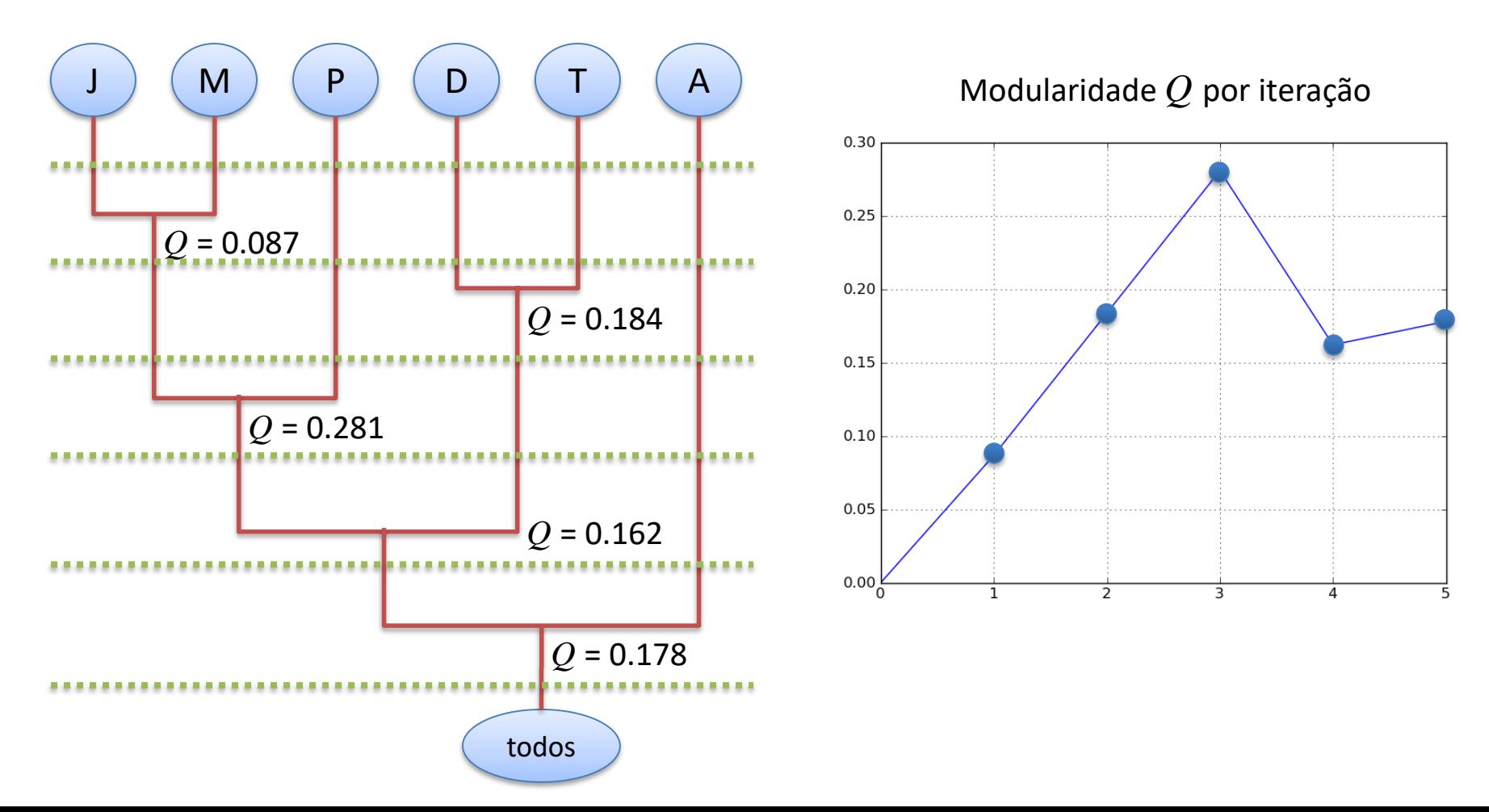

- Hospital público
	- estudo dos *careflows* da urgência
		- cada paciente é um caso
		- pacientes sujeitos a triagem, consultas, exames, diagnósticos, tratamentos, etc.
		- processo pouco estruturado, objectivo era análise da rede social com a métrica *working together*
	- sistema de informação clínica desenvolvido internamente
		- base de dados com 400 tabelas e sem documentação

- A partir da base de dados do sistema
	- criada uma base de dados mais pequena
	- extraídos vários ficheiros de *log*
		- desde 12 dias (14 MB)
		- até 6 meses (224 MB)

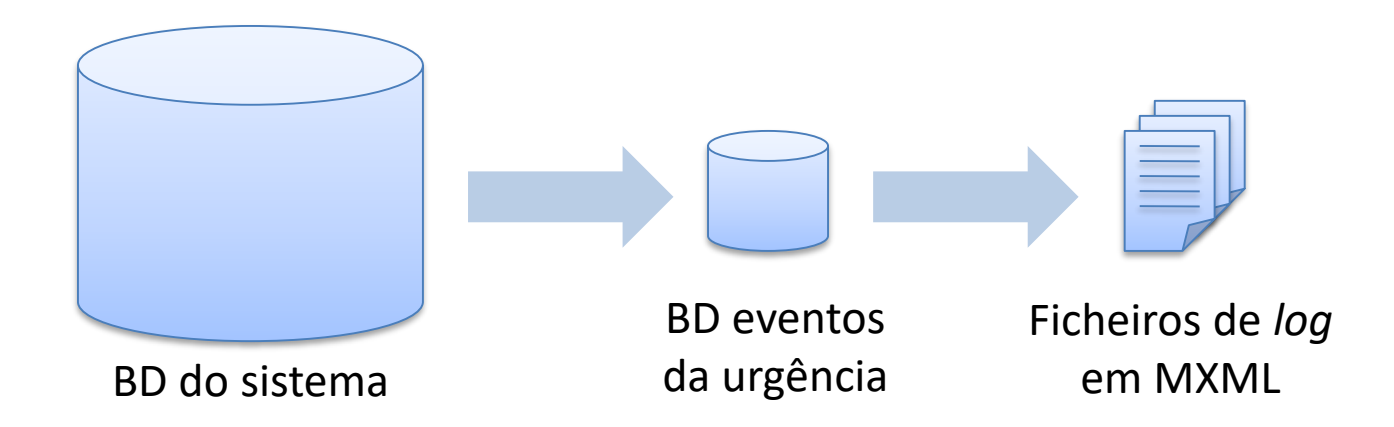

### • Exemplo de ficheiro MXML

```
<?xml version="1.0" encoding="utf-8"?>
<WorkflowLog>
  <Process id="Emergencia">
    <ProcessInstance id="24125085">
       <AuditTrailEntry>
          <Data>
            <Attribute name="Diagnostico">Tomografia Computorizada</Attribute>
            <Attribute name="Especialidade">Tarefeiros Emergencia</Attribute>
          </Data>
          <WorkflowModelElement>Req. Exame Imagiologia</WorkflowModelElement>
          <EventType>complete</EventType>
          <Timestamp>2009-01-09T05:35:48</Timestamp>
          <Originator>48074</Originator>
```
</AuditTrailEntry>

<AuditTrailEntry>

...

...

### • Exemplo de ficheiro MXML

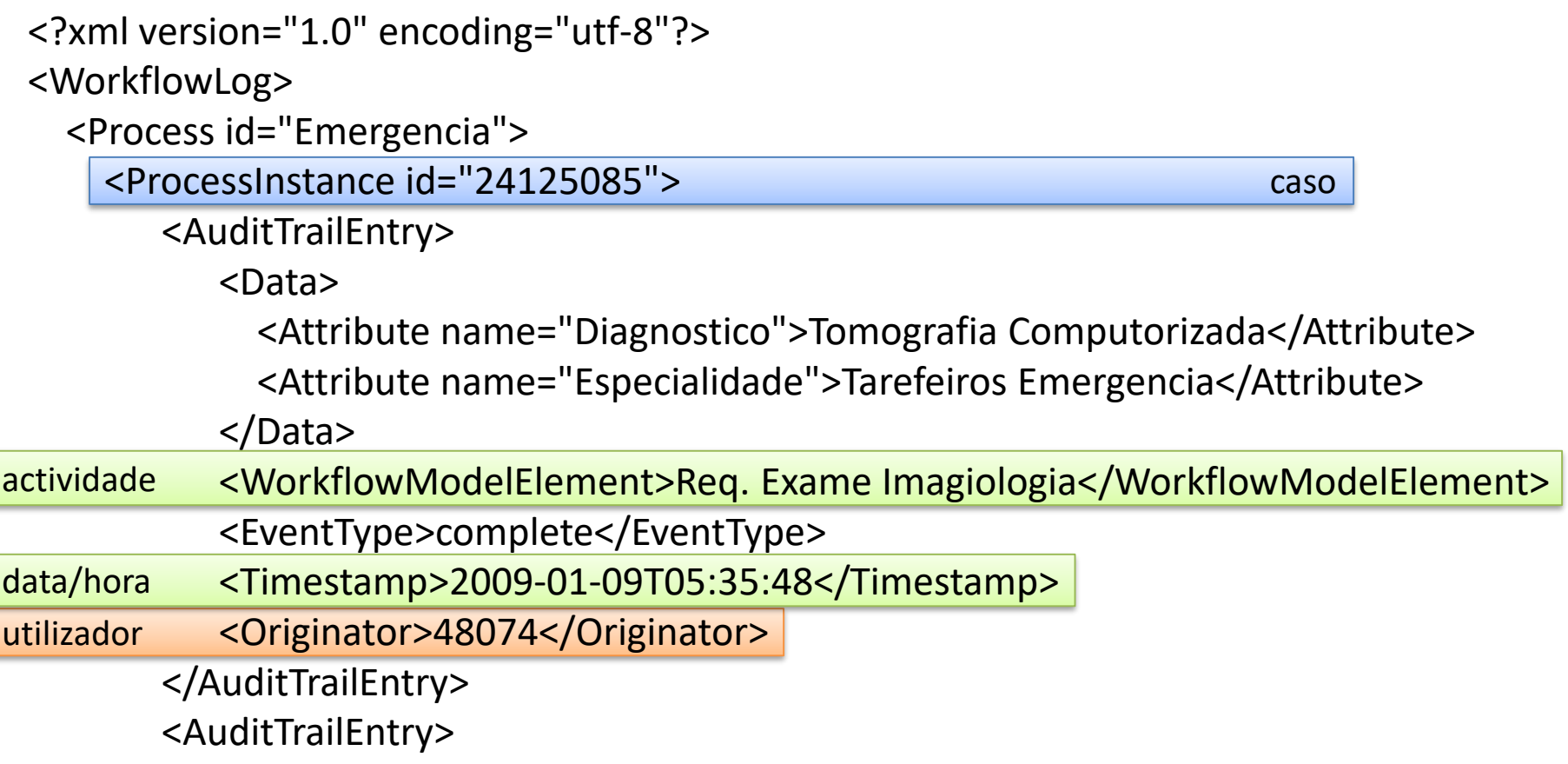

#### • Rede social com *log* de 12 dias

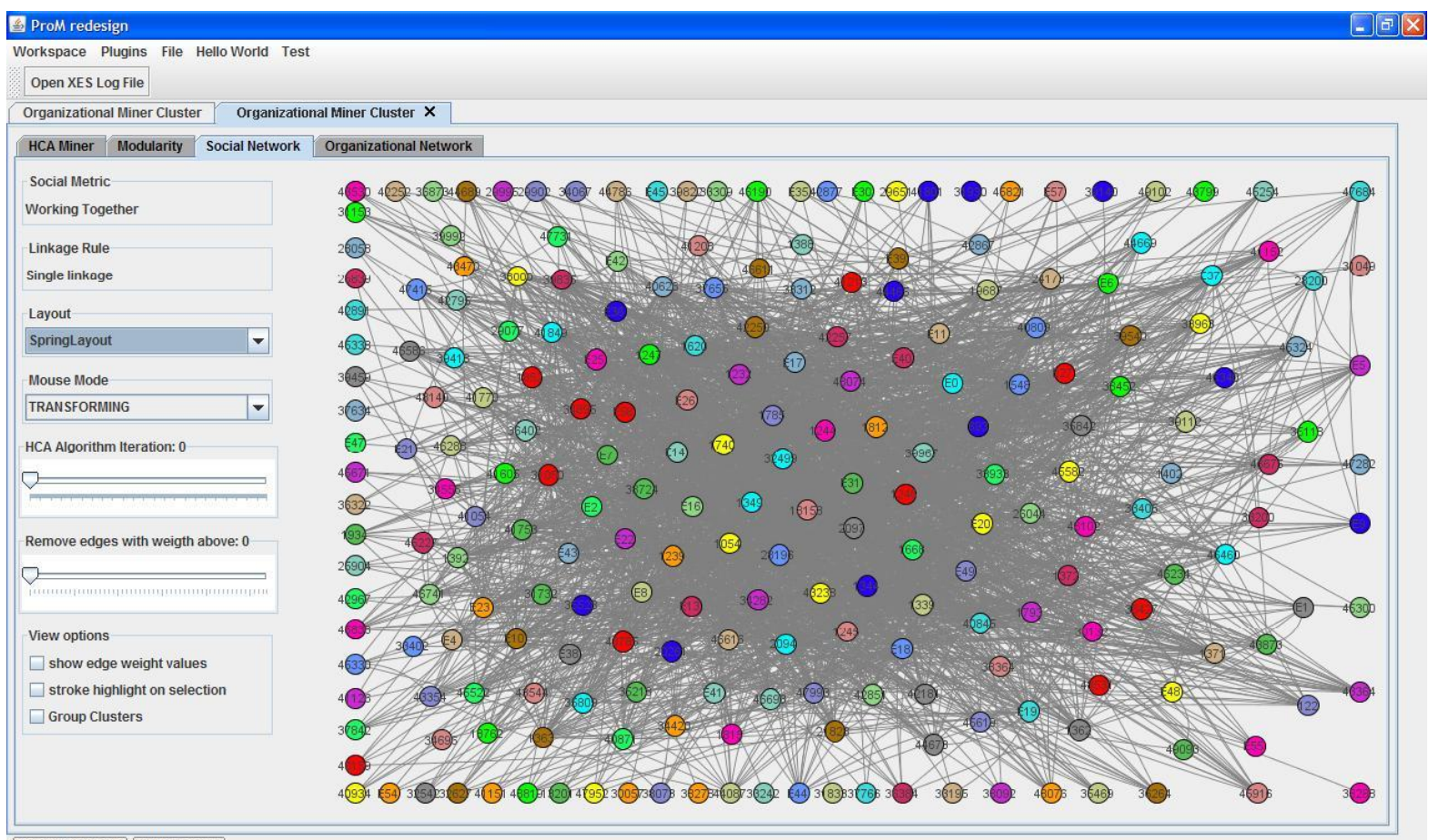

4: vm StatePanel 2: Messages

#### • Modularidade

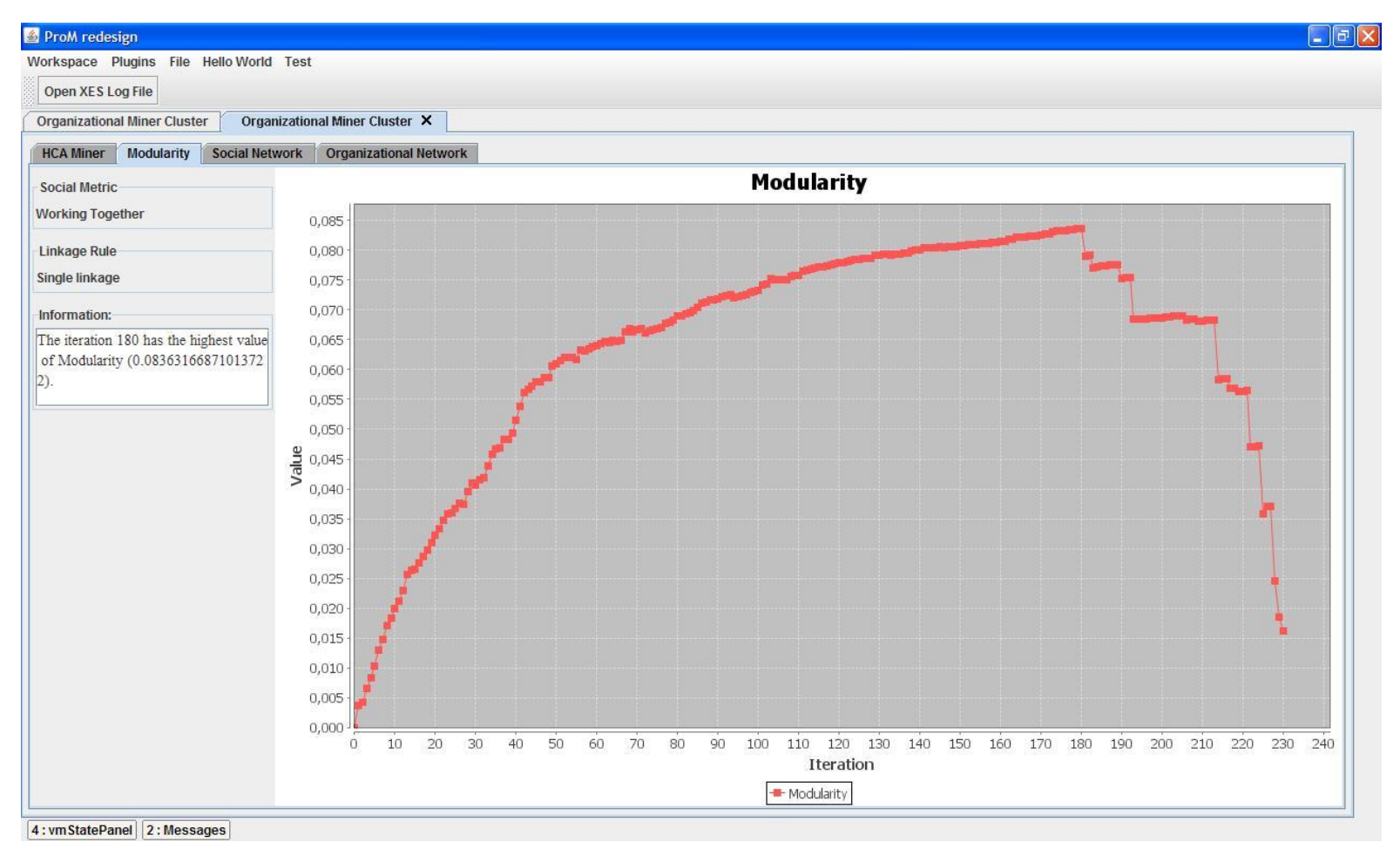

#### • Iteração nº 180

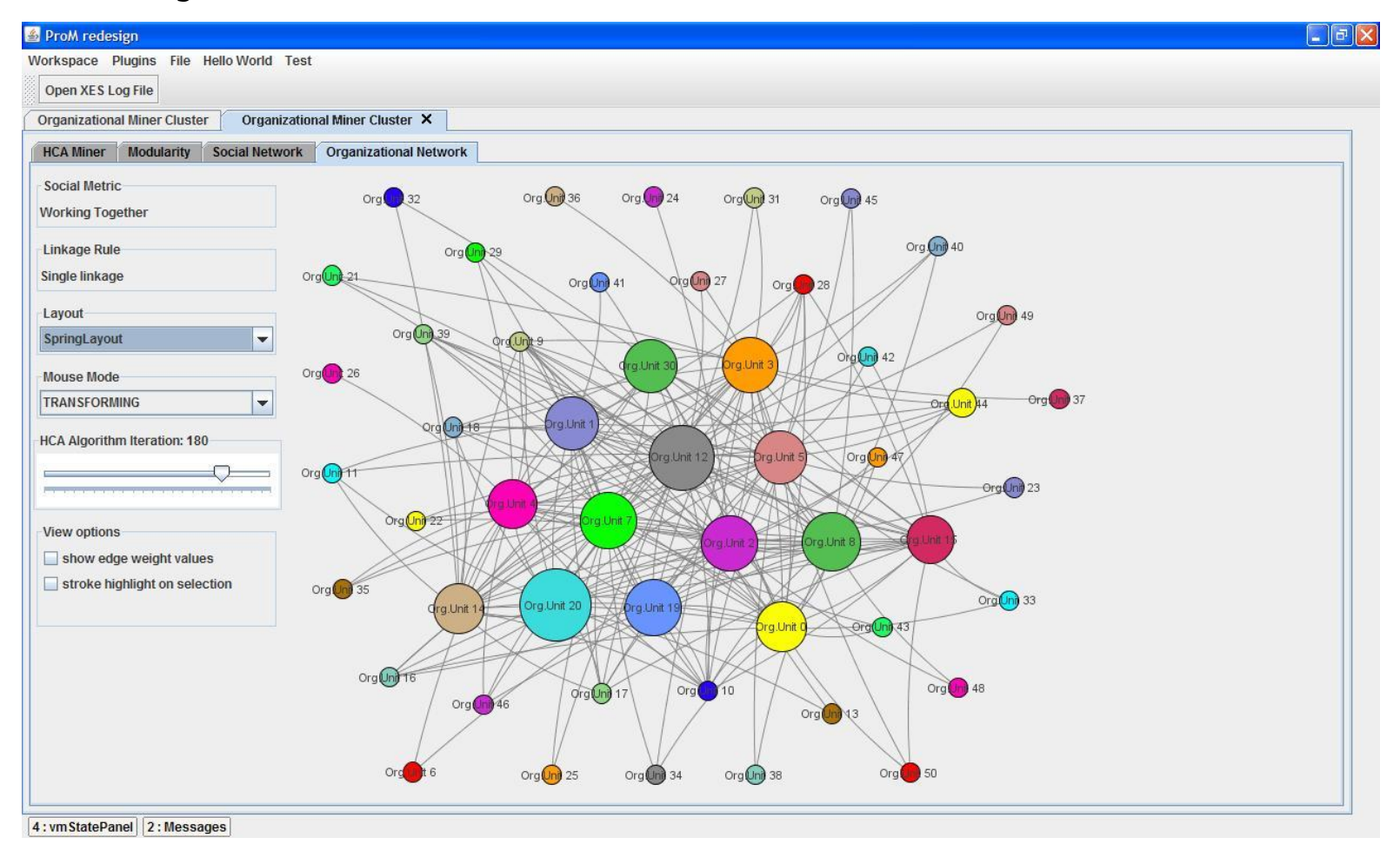

#### • Detalhe do cluster nº 20

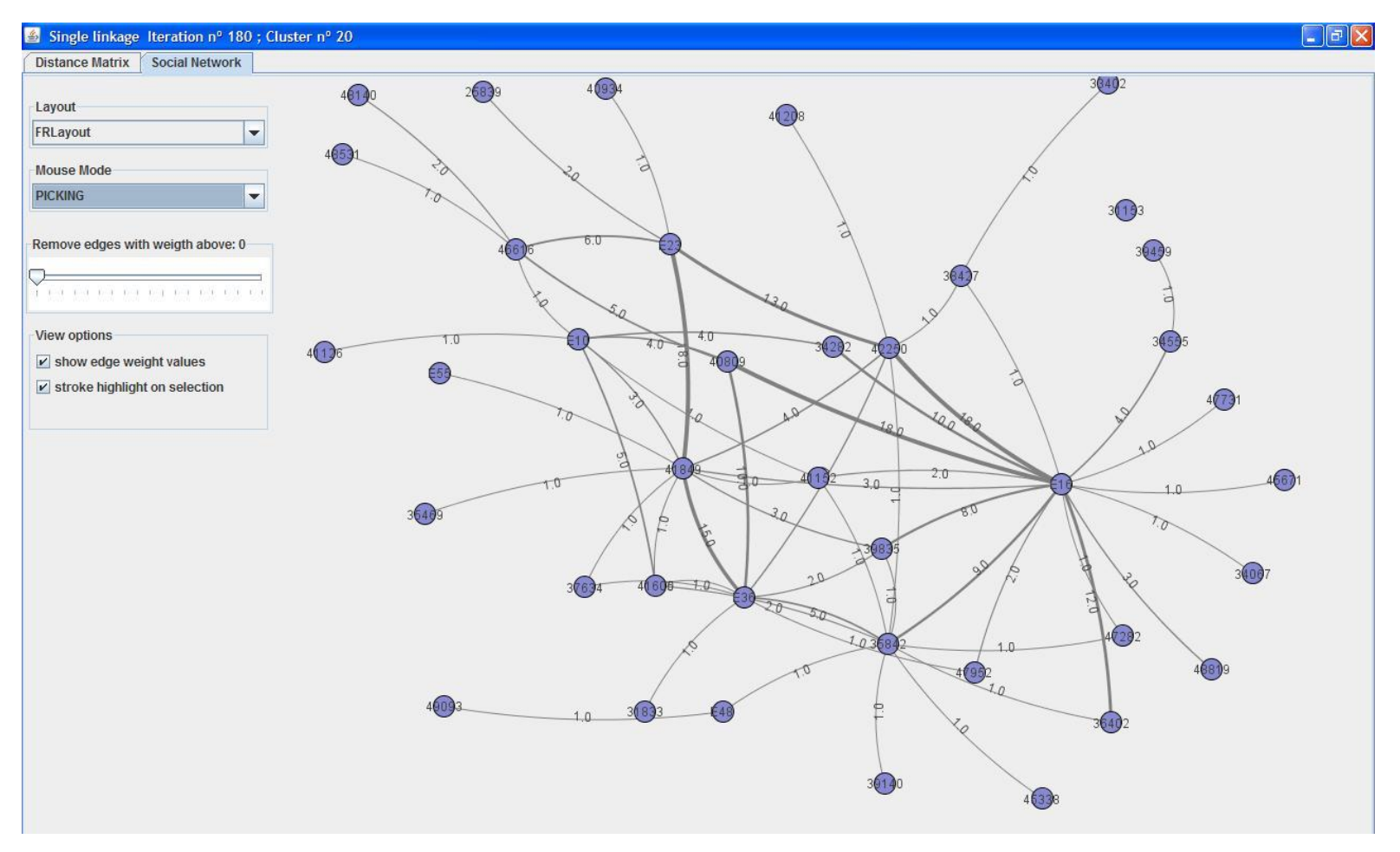

### Ferramentas

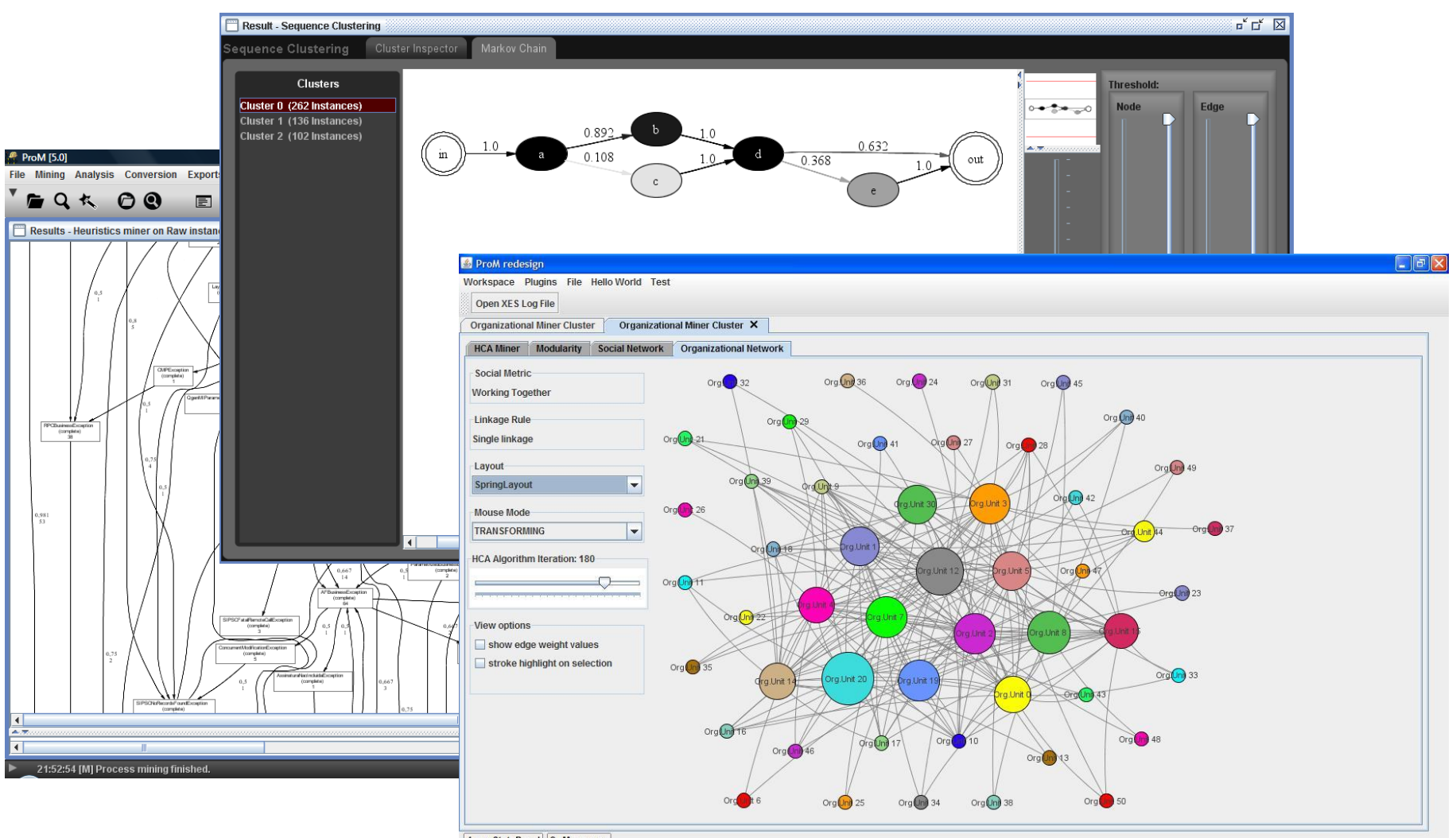

4: vm StatePanel 2: Messages

### ProM

### http://prom.win.tue.nl/tools/prom/ (T.U.Eindhoven)

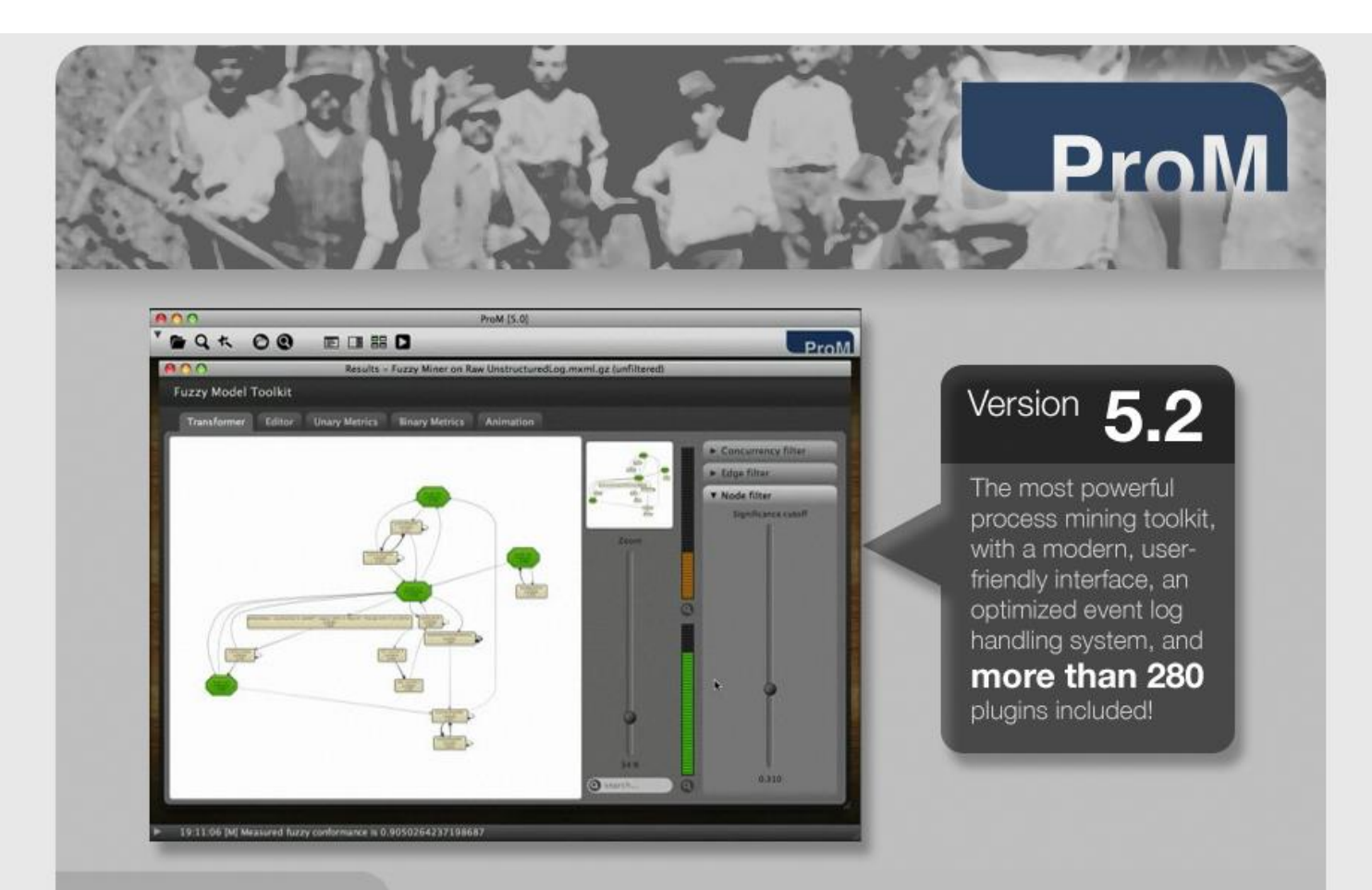

### ProcessMining.org

### http://www.processmining.org/ (T.U.Eindhoven)

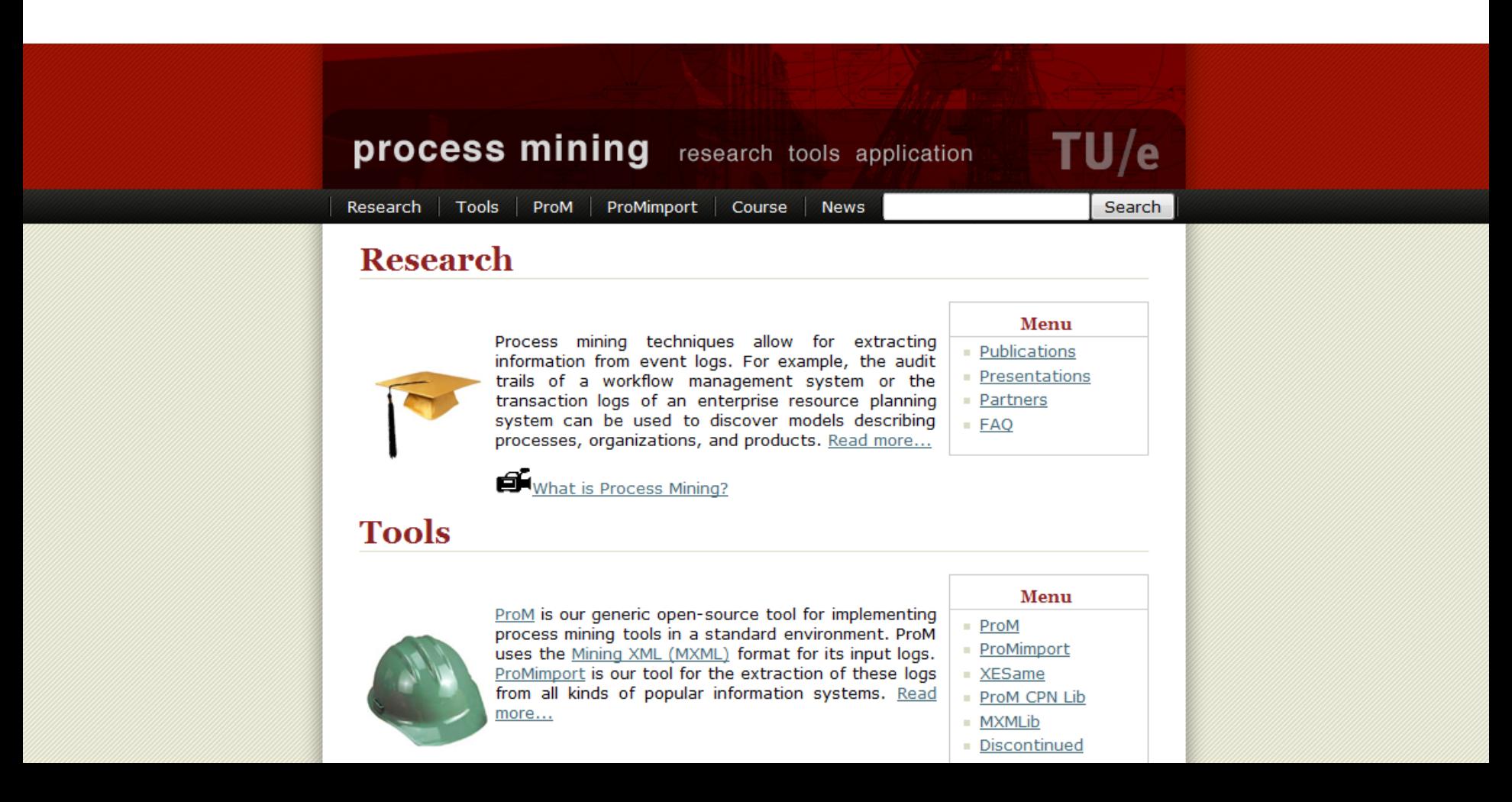

# Algumas referências

- W.M.P. van der Aalst, A.J.M.M. Weijters, L. Maruster, *Workflow Mining: Discovering Process Models from Event Logs*, IEEE Transactions on Knowledge and Data Engineering, 16(9):1128-1142, 2004
- W.M.P. van der Aalst, B.F. van Dongen, J. Herbst, L. Maruster, G. Schimm, A.J.M.M. Weijters, *Workflow Mining: A Survey of Issues and Approaches*, Data and Knowledge Engineering, 47(2):237-267, 2003
- W.M.P. van der Aalst, H.A. Reijers, M. Song, *Discovering Social Networks from Event Logs*, Computer Supported Cooperative work, 14(6):549-593, 2005
- M. Song, W.M.P. van der Aalst, *Towards comprehensive support for organizational mining*, Decision Support Systems, 46(1):300-317, 2008
- A. Tiwari, A., C.J. Turner, B. Majeed, *A Review of Business Process Mining: State of the Art and Future Trends*, Business Process Management Journal, 14(1):5-22, 2008
- A. Rozinat, W.M.P. van der Aalst, *Conformance checking of processes based on monitoring real behavior*, Information Systems, 33(1):64-95, 2008
- G.M. Veiga, D.R. Ferreira, *Understanding Spaghetti Models with Sequence Clustering for ProM*, 5th Workshop on Business Process Intelligence (BPI 09), September 2009
- D.R. Ferreira, D. Gillblad, *Discovering Process Models from Unlabelled Event Logs*, 7th International Conference on Business Process Management (BPM 2009), Sep. 2009

### Obrigado!

Questões?